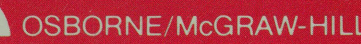

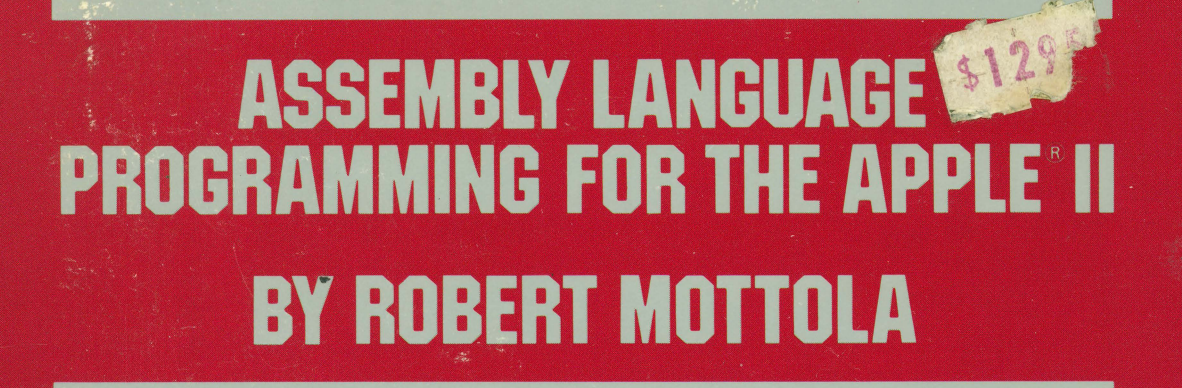

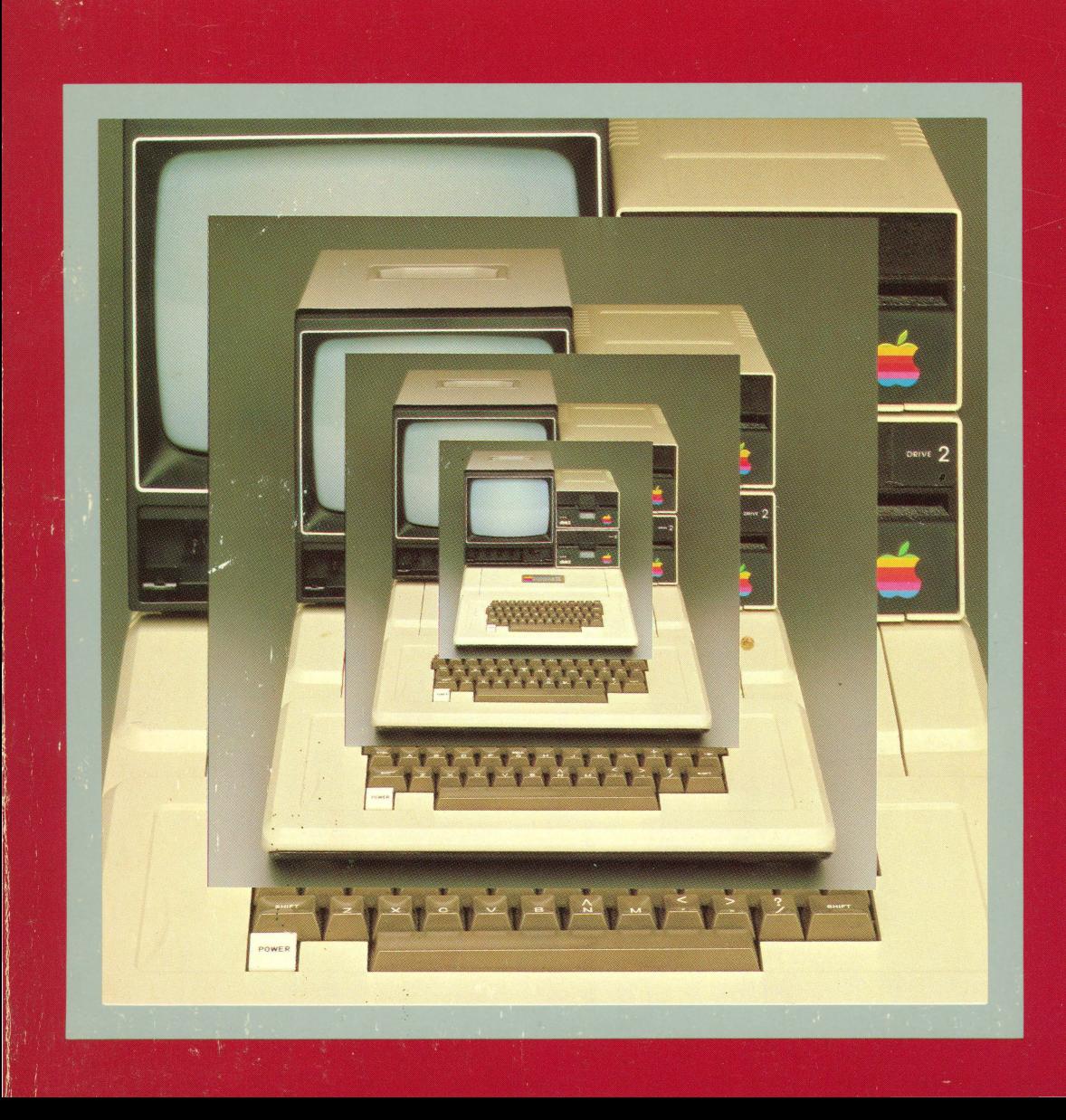

Assembly Language Programming For the Apple II®

## **Assembly Language Programming For the Apple** II®

By Robert Mottola

Osborne/McGraw-Hill Berkeley, California

Published by Osborne/McGraw-Hill 630 Bancroft Way Berkeley, California 94710 **USA** 

For information on other Osborne books, translations and distributors outside of the U.S.A., please write Osborne/McGraw-Hill at the above address.

Apple, Apple II, Apple II Plus, and Applesoft are registered trademarks of Apple Computer Inc. *Assembly Language Programming for the Apple II®* is not sponsored or approved by or connected with Apple Computer Inc. All references to Apple, Apple II, Apple II Plus, and Applesoft in the text of this book are to the registered trademarks of Apple Computer Inc.

The LISA Assembler is a trademark of Lazer Micro Systems.

The S-C Assembler is a trademark of S-C Software.

#### Assembly Language Programming for the Apple II<sup>®</sup>

Copyright © 1982 by McGraw-Hill, Inc. All rights reserved. Printed in the United States of America. Except as permitted under the Copyright Act of 1976, no part of this publication may be reproduced or distributed in any form or by any means, or stored in a data base or retrieval system, without the prior written permission of the publisher, with the exception that the program listings may be entered, stored, and executed in a computer system, but they may not be reproduced for distribution or publication.

ISBN 0-931988-51-9

2 3 4 *5* 6 7 8 9 0 HCHC 89098765432

Cover design by Timothy Sullivan.

## **Contents**

### **Introduction** ix

The Assembler and Hexadecimal Numbers 1

Writing Code 7

Entering and Editing Code 11

Assembling a Source Program 17

Using Labels 23

Making the Program Run at Different Locations 29

The Concept of Registers 35

Loads, Stores, and Transfers 37

Simple Arithmetic Operations 45

Different Addressing Modes 59

Branching and Looping 65

Indexed Addressing 79

Equivalent Values and the Negative Flag 91

v

- **14** Logic Functions 93
- **15** Debugging Instructions 101

**16** The Stack 105

**A** Instructions Not Covered in this Book 111

**B** Where to Go from Here 115

**C** Some Apple II Assemblers 119

**D** LISA, Applesoft Tool Kit, and S-C Assembler Directives 121

**E** Interfacing with the Monitor, DOS, and Applesoft BASIC 123

**F** Summary of 6502 Instruction Set 125

**Index** 139

## **Acknovvledgments**

There are many factors that could have easily prevented this book from ever seeing a printing press. Luckily for me, I know many talented people who've helped me get it all together. I'd especially like to thank Patty Henry for some serious amounts of typing; Nancy Wilson for proofreading; and the folks at Cyborg Corp. for putting up with everything involved. Also, special thanks to B. C. Bell, who booted me into this whole business in the first place.

RM

## **Introduction**

If you've been using your Apple II computer for some time, you've had a chance to learn BASIC and develop your own programs. Although there were some frustrating moments, you managed to master the fundamentals of programming in BASIC, and succeeded in running your programs on the computer. Then you ran across the term "assembly language.''

Maybe you saw an advertisement in a computer magazine proclaiming, "This program is superior to others because it is written entirely in assembly language." Or perhaps you noticed that a certain game program ran much faster than another because it was written in assembly language. You decided to learn how to program in assembly language. When you started to read about it, however, you were besieged with unfamiliar concepts  $-$  Boolean operators, symbol tables, pseudo-ops, mnemonics.

You shouldn't be intimidated by all these new terms. Learning to program in assembly language is no harder than learning to program in BASIC. In fact, for most people it is actually easier. Please note a primary law of computer programming: all computer languages are alike. They all have to do the same types of things so they all have the same types of logical constructs. Therefore, since you already know how to program in BASIC, you should find it easy to learn assembly language.

One of the problems with getting started in assembly language pro-

gramming is that the majority of the books available on programming the 6502 are reference books. These, like the *Applesoft BASIC Programming Reference Manual,* are useful once you've learned the basics of the language. The purpose of this book is to instruct you in assembly language programming so that you can take advantage of these reference books. Also, the appendices of this book have more information which you will find useful once you have mastered assembly language programming for the 6502.

Appendix A discusses the 6502 instructions not covered in this book. The definitions are very terse, so if you'd like to use any of these instructions, you may want to read up on them in one of several general-purpose 6502 programming books mentioned in Appendix B.

All of the books listed in Appendix B cover the entire 6502 instruction set, not just the instructions discussed in this book. Also listed in this appendix are some other resources which can help in your assembly language programming.

Appendix C is a short discussion of assemblers for the Apple II, including important advantages and disadvantages. This information should help you make a choice on which assembler to buy, or which one to buy next.

Appendix D is a comparison chart showing equivalent assembler directives for a few different assemblers.

For those who want to put newly found assembly language programming knowledge to work immediately, Appendix E contains tips on how to interface assembly routines with the Apple II's monitor, Applesoft BASIC, and DOS.

Finally, Appendix F contains a chart of the 6502 instruction set.

This book is a tutorial and, like the Applesoft tutorial that probably introduced you to Applesoft BASIC programming, will guide you through some of the simpler assembly language programming procedures. Explanations are given with equivalent examples in BASIC whenever possible. The routines shown provide a relatively simple way to integrate the power of assembly language routines into your BASIC programs.

**1** 

# **The Assembler and Hexadecimal Numbers**

Before you can begin programming in assembly language, you'll need an assembler. An assembler is a program that converts 6502 mnemonics and operands into 6502 machine language code.

In simple terms, the assembler takes three-letter instruction "names" (mnemonics) and converts them into 8-bit binary numbers that the machine (that is, the 6502) can understand. Table 1-1 illustrates this translation process. For example, every time an assembler sees a JMP, it converts it to the hexadecimal number \$4C. Whenever it sees a JSR, it converts it into the hex number \$20, and so forth.

Although the assembler does a little more than that, what is important to understand now is that the assembler is a tool. With it, you don't have to remember all of the different numbers that the 6502 can understand. Instead, you just have to remember different names that comprise the 6502 instruction set (see Appendix F).

Several assemblers are readily available for the Apple II. A list and short description of some available assemblers can be found in Appendix B.

1

| Mnemonic<br>(Name) | Meaning                                                      | Machine Language Value |               |         |
|--------------------|--------------------------------------------------------------|------------------------|---------------|---------|
|                    |                                                              | Hex                    | <b>Binary</b> | Decimal |
| JMP                | Jump to a new location<br>(same as BASIC<br>"GOTO"           | \$4C                   | 0100 1100     | 76      |
| <b>JSR</b>         | Jump to subroutine<br>(same as BASIC<br>"GOSUB"              | \$20                   | 0010 0000     | 32      |
| <b>RTS</b>         | Return from<br>subroutine (same as<br><b>BASIC "RETURN")</b> | \$60                   | 0110 0000     | 96      |

Table 1-1. Assembler translation process

### **THE HEXADECIMAL NUMBER SYSTEM**

Like all other microcomputers, the Apple II uses binary arithmetic for all its internal operations. Unfortunately, humans don't. To compensate for this, programmers have developed a numbering system known as hexadecimal. Hexadecimal numbers are used because they are easy to learn, and they translate directly into numbers that the computer can understand.

To better understand this, consider the way the hexadecimal system works.

Learning hex isn't nearly as hard as you might believe. In fact, hexadecimal notation is easy. To start, understand that a hexadecimal number can be from one to several characters long, and, for the sake of clarity in this book, will always be preceded by a dollar sign. Be careful, however, for some programmers use different labeling conventions.

The following are all hex values:

- \$00
- $•$  \$1A
- \$23B
- \$FDAE
- \$27E5

Note that all of these examples are preceded by a dollar sign to signify that they're hex. Also note that some of the characters are letters as well as numbers. Hexadecimal values not only use the digits 0 through 9, but also the letters A through F; where the decimal system has ten digits, the hexadecimal system has 16.

Counting in the decimal system, if you start at 0, you can count on your fingers all the way up to 9. After reaching 9, go back to the beginning and note that we've already been through the count once. This repetition puts the count into the ten's column. Each time we go through a count of ten, we increment (add 1 to) the ten's column.

ten's<br>| ọne's 10. 21. 32. 43. etc.

Of course, when we run out of second-column digits, we just start another column.

thousand's hundred's hundred's  $\begin{array}{ccc} \text{ten's} \\ \text{one's} \\ \text{one's} \end{array} ~\begin{array}{ccc} \text{ten's} \\ \text{one's} \end{array}$ 99, 100, 999. 1000, etc.

As you can see, the digit in each new column is always ten times that of the previous column.

For counting in hex, let's say that we have 16 fingers instead of ten. Starting at 0, we could count 0, 1, 2, 3, 4, 5, 6, 7, 8, 9, A, B, C, D, E, F.

We used the letters A through F to continue the count after running out of numerals. Finally, at F we've run out of fingers. As in decimal counting, we start again at the beginning and note that we've gone through the count once.

However, to avoid confusing the hex value with the decimal value, precede hex values with a dollar sign, as in \$10. Remember, this is the hexadecimal value \$10; so instead of the 1 being in the ten's column, it's in the 16's column. We could keep counting this way, incrementing the count column each time we use up our 16 fingers.

sixteen's<br>| one's ... \$20. \$30. \$40 ... . \$AO. \$BO. \$CO, etc.

Just as in decimal counting, when we run out of digits in the leftmost column, we simply add another column.

```
256's<br>| ten's
              \int one's
... $FF. $100. $101 . etc.
```
Thus, the value of the character in each column is 16 times that of the column to the right of it. This is similar to decimal values where we have a one's place, a ten's place, a hundred's place, and so forth. In hex we have a one's place, a 16's place, a 256's place, and so forth.

### **Hex to Decimal**

Converting a hexadecimal value to decimal is easy. All you have to remember is that each successive column's value is 16 times that of the next column. Let's convert \$8D to decimal.

To convert the D in the one's column, we count to D on our 16 fingers to see that it has the decimal value of 13. Since it's in the one's column, we must multiply it by 1, which yields 13.

Next, we see we have an 8 in the 16's column. We don't have to count to 8 on our 16 fingers, since we are already familiar with what an 8 means. So, multiply 8 by 16, since it appears in the 16's column.

 $8 \times 16 = 128$ 

Now add the two columns together.

```
13 + 128 = 141
```
Thus,  $\$8D = 141$ . Now, try converting the other way around.

#### **Decimal to Hex**

Converting decimal values to hex is just as easy. Try the number 250.

Begin by assuming the hex number will occupy four places. We start with the last place, which in this case is the fourth, or 4096's place. Divide the decimal value by 4096 and get an integer answer. This would be calculated in BASIC as follows:

PRINT INT (250 / 4096)

The answer is 0. Write that down as the value of the fourth digit (4096's place) as in the following: \$0---. Since the answer was 0, try dividing the number by the next place, 256.

PRINT INT (250 / 256)

Again , the answer is 0. Write down the following: \$00--. Now, divide by the next place, which is 16.

PRINT INT (250 / 16)

CHAPTER 1: THE ASSEMBLER AND HEXADECIMAL NUMBERS  $5$ 

This time the answer is 15, so in the 16's column, write down the hex equivalent of the value 15, which is an F, as follows: \$00F-. Finally, take the remainder of the above division, which is 10, and convert it to its equivalent hex digit, A. Put this in the one's column, and the answer will be \$00FA. The leading 0s can be eliminated, so  $250 =$  \$FA.

Even though this answer is smaller than four hex places, it is a good idea to start the conversion calculation with the 4096's place. This is because the largest address the Apple II can access is \$FFFF (decimal 65,535); starting with the 4096's place eliminates any chance of miscalculation.

## **2 Writing Code**

To begin writing some assembly language code, we will need the following:

- 48K Apple II or Apple II Plus with disk and Applesoft in ROM, or Language Card
- An assembler
- A pad and some pencils
- An 80-column printer (preferred).

One more item would be extremely useful: the TI Programmer. This calculator performs the tiresome job of converting decimal to hexadecimal, and vice versa, and performs some logical operations as well as regular math. At about \$50, it costs about the same as a good assembler (maybe less) and is the single most useful tool for computer programming, next to your computer. You should be able to get one at your computer or calculator store.

The pad and pencils are important to write down our programs first to assure they'll work when we try to run them. This also helps show how each line must be entered into the computer.

### **STRUCTURE OF A LINE**

Consider the following section of BASIC code:

```
10 REM SUBROUTINE TO OUTPUT AN ASCII CHARACTER 
20 B$ = CHR$ (CH)
30 PRINT 8$;
```
40 RETURN

Obviously, no matter what is on a line, each line of BASIC code has two distinct parts – the line number and the instruction. Assembly language source code lines are also divided into parts, or fields. They have a place for both a line number and an instruction, but they also have a place (or a field) for three other things: a label, an operand, and a comment. Typical assembly language code might look like Table 2-1.

As can be seen from this example, each line of assembly language source code must have both a line number and an instruction mnemonic. Some lines also have labels, operands, and comments, but these are not always required. To find out why, each field will be discussed separately.

Table 2-1. Typical assembly language code

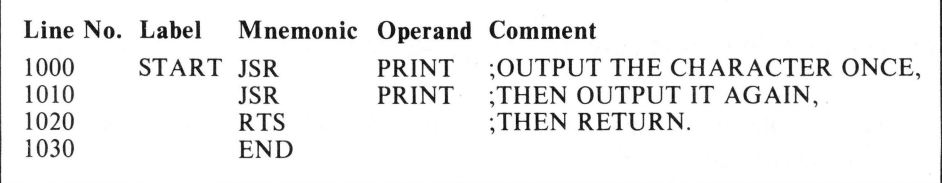

#### **Line Number**

Just as in BASIC, line numbers are used in assembly language as an aid to editing. For instance, in BASIC we can say LIST 100, and line 100 will be displayed on the screen. If we say delete (DEL) 200,400, then the lines numbered 200 through 400 will be deleted. The same is true in most assemblers.

#### **Label**

In BASIC line numbers serve another useful purpose in that they serve as targets in the BASIC code for GOSUBs and GOTOs. In BASIC we can GOTO or GOSUB a line number, but in assembly language we can do something even better. We can do the equivalent of GOSUBing or GOTOing a label. This feature makes it easier to see what the program is doing and allows the program to GOTO or GOSUB a routine without knowing exactly where it is by simply calling its name (LABEL). Most assemblers only allow labels to be six characters long, but they can be just about any combination of letters or numbers. That is usually enough to make a descriptive name for a location.

Consider the code shown previously in this chapter. The first two lines perform JSRs (jump to subroutine) labeled "PRINT." Even without the comments describing the function of the line, we could probably derive it just from the label. The reason is, of course, that the label tells what the subroutine does.

If, in BASIC, you saw a line that read GOSUB 2000, you'd have to look at line 2000 to determine what's going on. In well-written assembly language programs, the labels give a good indication of what a routine does.

To give an example of the power of labels, try some identification. Several useful assembly language subroutines are built right into the Apple II. Three that are stored in the F8 ROM have labels HOME, VLINE, and SCROLL. Without even looking at the code, it's easy to determine what function these subroutines perform. This is why labels are such a convenient way of identifying locations.

Remember, unlike a line number, a label is not required in every assembly language line. Only those lines that will be "branched to" or otherwise referenced will need labels.

#### **Mnemonic**

This field contains the instruction's mnemonic or operator. In 6502 assembly language, all instructions have three-letter mnemonics. These indicate the specific operation that is to take place. This is unlike BASIC, where the instructions are in the form of English words like NEW, IF, THEN, and so forth. Also unlike BASIC, assembly language allows only one operation per line. Every line must have an instruction, so this is not an optional field.

#### **Operand**

In BASIC, instructions like TEXT, GR, RETURN, and POP operate on their own. They do not change any data and, as such, do not require an

#### **10** ASSEMBLY LANGUAGE PROGRAMMING FOR THE APPLE 11

operand. On the other hand, BASIC instructions like INPUT, GOSUB, or  $SPEED=$  are a little different in that they all need operands. A similar situation exists with assembly language instructions. This is not an optional field, then. An operand is required in the operand field if it is needed by the instruction in the mnemonic field.

#### **Comment**

Another good feature of assembly language is the comment field. This is a free field into which anything can be put. It is similar to the REM statement in BASIC, only it is available on every line. As with BASIC, good assembly language programs should be heavily commented.

**NOTE:** On assemblers, the first character of the comment field must be some special character, like a  $($ ;  $)$  or an  $(*)$  depending on which assembler you use.

### **SUMMARY**

Before proceeding to the next chapter a review of the similarities and differences between BASIC and assembly language is in order. Consider the following:

- Both BASIC and assembly language code have line numbers and statements.
- Each line of assembly language also has room for labels and comments.
- Assembly language statements are further broken down into mnemonic instructions and operands.
- In BASIC you can only branch to a line number; in assembly language you branch to a label.
- BASIC instruction words can be of different lengths, while all assembly language instructions are three-character mnemonics.
- Comments are important in both languages.

## **3 Entering And Editing Code**

Entering and editing code in BASIC is no more complex than booting up your machine, waiting for the BASIC prompt character  $($   $]$  or  $>$ ), and starting to enter code. Editing commands like DELETE, LIST, and NEW are an aid when it's time to modify the code.

Text entry and editing in most assemblers is just as simple. The assembler described here, LISA, has text entry very similar to that of Applesoft BASIC, which is why it is used for most of the examples in this book. Be aware, however, that this is one area in which most assemblers part company. They all assemble mnemonics into machine code in a similar way, but their methods of text entry are generally quite different. The instructions in this chapter are given for the LISA assembler. If you are using a different assembler, you may use these instructions as a guide. When in doubt, refer to the instruction manual that accompanied your assembler.

The following is a sample subroutine that will give you some practice with your assembler. This routine will clear the Apple II text screen and beep the speaker twice. It is callable from BASIC or from the monitor.

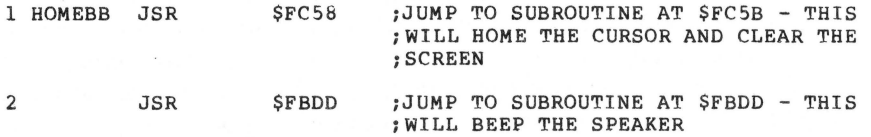

11

#### **12** ASSEMBLY LANGUAGE PROGRAMMING FOR THE APPLE II

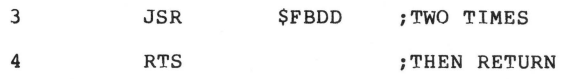

The reason the program is so short is that it calls two machine language routines already residing in the Apple II monitor  $ROM -$  one that homes the cursor and clears the screen, another that beeps the speaker.

To enter the code, insert the LISA disk in the drive and boot it. After a display page is shown, LISA will be loaded and you will see the command prompt character "!".

There are a number of commands available from the LISA COM-MAND mode. The ones used for this exercise are LIST, INSERT, DELETE, SAVE, ASM, CTRL-D, CTRL-E, and NEW. The following paragraphs describe each command:

- LIST The LIST command in LISA behaves just as it would in BASIC. If you just type LIST, the entire program will be listed. If you type LIST followed by one space and line number range (for example LIST 20,100), just that line number range will be listed. Remember, there must be one space between the LIST and the first line number.
- INSERT The INSERT command allows the entry of text into LISA. LISA automatically numbers lines starting with 1 and ending with the number of lines in the program. Thus, a 20-line program would be numbered 1-20. Since there are no "free" line numbers between any two lines (such as in a BASIC program that was numbered by tens), the only way you can put a new line between, say, lines 15 and 16 is to INSERT it. LISA not only inserts the new line, but also renumbers all of the lines from 16 to the end of the program accordingly.

Use of the INSERT command is very simple. If you wish to INSERT code at the end of the program in memory (or, if there is no program in memory and you want to begin one), just type INSERT. LISA will then display the first available line number on the screen and allow you to type a line. It will print the line number for the next line and wait for you to enter it, and this will continue until you are done entering code. Then exit the INSERT mode and return to the COMMAND mode by typing a CTRL-E (for exit) followed by a RETURN.

As mentioned, you may also INSERT new lines into an existing program. Using the earlier example, to INSERT some new lines between lines 15 and 16, type INSERT followed by a space and then by the number of the line which you want to insert the new code in front of. In this example, type INSERT 16, because we want to INSERT more lines before line number 16. We can say, then, that the command "INSERT 16" actually reads "INSERT (before line number) 16." As explained previously, when you

are done entering lines, type a CTRL-E to exit the INSERT mode.

- $\cdot$  DELETE  $-$  As in BASIC, type the command DELETE followed by one space and the range of lines that you wish to DELETE. If for example, we wanted to DELETE lines 35 through 45, we could type DELETE 35,45. Remember, the space between the DELETE and the first line number is necessary.
- $\cdot$  SAVE  $-$  As in BASIC, to save your program on disk after it's complete, type SA VE (filename). When you want to retrieve your program again, use this command's complement, LOAD (filename) .
- ASM Once program editing is ended, you must assemble it into machine-readable code so that it may be executed by the 6502. This command allows that to happen. (This process will be discussed later.)
- CTRL-D LISA allows you to execute any valid Apple DOS command from the COMMAND mode. Things like CATALOG, LOCK, VERIFY, DELETE, and RENAME are useful. To use any DOS command, first type a CTRL-D, then the disk command that you want. If you wanted to display the disk's CATALOG, you would type CTRL-D CATALOG and it would be displayed.
- CTRL-E  $-$  When you are in the INSERT mode and you want to exit and return to the COMMAND mode, you may type a CTRL-E as the first character of a new line. This will return you to the COMMAND mode.
- NEW  $-$  Again, like BASIC, if you want to scrap the program you have in memory and start over, use the NEW command.

**NOTE:** Most of the LISA commands do not need to be typed in completely in order to be used. For example, you really don't have to type out the word INSERT. Just the first letter "I" will do. For more on this, see the LISA user's guide.

One of the commands that can be entered here is INSERT. After typing it in, press the RETURN key and LISA will put a number 1 on the screen, followed by the flashing cursor. You are now ready to enter line 1. LISA's text editor uses automatic line numbering, starting with number 1. Every line entered will get the next available line number while in the INSERT mode.

The LISA text editor is a free-form editor, which means that you will not have to do much "tabbing over" to get all of the fields to line up with one another. With this editor, there just has to be one blank space between each field.

Enter the first line. The screen already has the line number "1" on it, followed by the cursor. If the first line of the subroutine is typed with one blank space between each field, it will look like the following exampie (note that LISA requires that the comment field begin with the semicolon character):

1 HOMEBB JSR \$FC58 ;JUMP TO SUBROUTINE AT \$FC5B - THIS WILL ;HOME THE CURSOR AND CLEAR THE SCREEN

Before pressing the RETURN key, check the line to make sure everything is in order. Is there one space between each of the fields? Is the mnemonic (JSR) spelled correctly? Does the comment field begin with a semicolon?

If everything looks fine, press the RETURN key. One of the features of LISA is that it checks the syntax of each line as you enter it, just as Apple Integer BASIC does. If it finds something wrong with what is typed, a beep will result and an error message will be displayed. You will then be allowed to reenter the line.

If no error occurs, LISA will accept the line and print a 2 to indicate it is ready for you to enter line number 2. This line should read

```
2 JSR $FBDD; JUMP TO SUBROUTINE AT $FBDD - THIS WILL BEEP
           ;THE SPEAKER
```
Remember, since there is no label on this line, a space must be typed before entering the mnemonic. If you don't, an error will result when you press the RETURN key. Again, once everything is correct, you'll see the next line number.

If things are proceeding smoothly, enter the remaining lines, but remember the spaces between fields. When you've finished entering text and no mistakes or error messages have resulted, your screen will look like this:

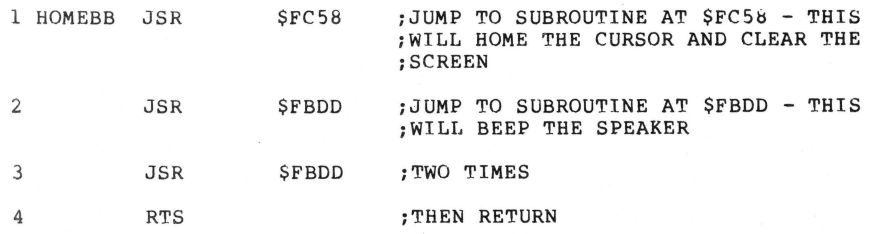

Although all text has been entered, LISA is awaiting the next line. Since no more text is to be entered, exit the INSERT mode by typing a CTRL-E and pressing RETURN. LISA will now return to the COMMAND mode and display the "!" prompt.

Examine the code to be sure the assembler sees it the same way it was typed. Type the command LIST, and your text will be displayed. Notice it's been formatted neatly in columns. Except for the screen wraparound of some of the comments, it should look like the example subroutine. If it doesn't, or if problems have developed while entering the text, start over and try again. Just as in BASIC, the command NEW will clear the memory and allow you to start over. To verify that, type LIST. No code should be listed, and you're ready to try again.

Once the code is correct, you're almost ready to begin your first assembly. But first, the assembler must know where the code ends. Put the mnemonic "END" as the last instruction in the code. To do this, enter the INSERT mode by typing INSERT. This allows insertion of more code at the end of the present file. LISA will respond with line number 5. Enter 5 END. Remember to type a space before you type END to "pass over" the label field. Since END does not require an operand, and since no comments are needed on this line, press RETURN after the END.

Exit the INSERT mode with a CTRL-E. Back in the COMMAND mode, type LIST to make sure that everything is in order. The code should look like

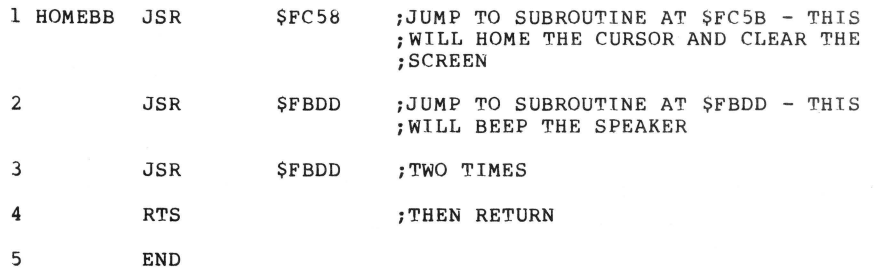

If your code differs, it might be advisable to erase it all by using NEW and try again.

Once the code is correct, you should save it on disk. Label it HOME AND BEEP. However, add a file suffix, .SRC, to indicate that this is an assembler source file. The different types of files will be discussed later. For now, just call this file HOME AND BEEP.SRC. In order to save the program, type SAVE HOME AND BEEP.SRC.

The disk drive should turn on and the disk operation BSAVE HOME AND BEEP.SRC will be printed on the screen. Your first assembly language source file has now been saved.

If you wish, you may print out your listing on a printer. First, turn on the printer by typing CTRL-D followed by the familiar  $PR+1$  command, assuming that a printer card is in slot number 1. Once the printer is turned on, type LIST and your listing will be printed. To turn off the printer, type CTRL-D  $PR*0$ .

## **4 Assembling a Source Program**

Two words that haven't really been discussed yet are "assembly" and "source." Since we are about to assemble a source program, a discussion of each is now in order.

BASIC, in reality, is an assembly language program located between \$EOOO and \$F7FF in the Apple II computer. When you run a BASIC program, the assembly language program interprets the BASIC program by looking at each BASIC statement. For example, the following illustrates the program and its interpretation:

10 GR

"Time to turn on the LORES graphics mode and clear the screen."

 $20$  COLOR = 1

"I'll set the LORES color byte for BLUE."

30 PLOT 10. 10

"Want to plot a box? First I'll find the address of the tenth row, then I'll find the tenth column, then I'll put a blue box there."

Although the computer doesn't actually talk to itself, it does go through the same process of deciphering the meaning of a BASIC statement and then executing the appropriate assembly language code to perform the function. This is why BASIC is known as an "interpreter."

Assembly language works somewhat differently. The brief program written in the last chapter will never be executed directly, nor will it be interpreted by the assembler in real time.

To make it executable, it must be "assembled." Assembly is the process of taking those programs (called "source programs") that we can read and converting them into machine language object files that the 6502 can read and execute. When we finish an assembly, we will have our old source file still intact. In addition, we will also have the new, machine-readable object file. Schematically, it is something like the following:

Source Code - Assembler - Dbject Code

Again, nothing gets destroyed in the process, but a new file type is created.

Why couldn't an assembler just interpret source code, the way BASIC does BASIC programs? Why generate a whole new file type? From a practical point of view, the answer to both questions is speed. An interpreter could be developed that would interpret assembly language source code the same way BASIC interprets BASIC code; but, like BASIC, it would take a long time to execute. The machine language object code generated by an assembler, however, executes as fast as possible for the 6502. The reason for this is simply that this code is executed directly by the 6502, not by some intermediary interpreter.

Before actually assembling a sample program, familiarize yourself with these important concepts:

- $\cdot$  Source code  $-$  This is the human-readable text containing the labels, mnemonics, and so forth, that an assembler will actually "assemble" into machine language "object code."
- $\cdot$  Object code  $-$  This is the object of assembly. It is code in the machine language of the 6502 (that is, code that can be read directly by the 6502 microprocessor).
- $\cdot$  Assembler  $-$  This is a program that reads in source code and "assembles" from it machine language object code.

### **ASSEMBLING THE SAMPLE PROGRAM**

If everything has gone according to plan, the sample source code we discussed in Chapter 3 has been saved on disk under file name HOME AND BEEP.SRC. It is possible that the code is still in memory. To find out, type LIST. If it is still there, fine. If you've turned off your computer, you'll have to boot and load your assembler again, following the directions presented in the last chapter. Then type LOAD HOME AND BEEP.SRC to reload the source program into the machine. To verify it is there, type LIST.

You are now ready to assemble the program. Type ASM followed by a RETURN. The original program should be relisted, with a few extra items added to each line. If the entire assembly listing is not on the screen, generate another on the printer. To do this, turn on the printer, using the CTRL-D PR#l for the LISA assembler. Type ASM again to generate the listing.

**NOTE:** In the LISA assembler, all disk commands other than LOAD and save must be preceded by a CTRL-D.

Use (CTRL-D)  $PR*0$  to turn off the printer. If a printer is not available, check the listings provided.

Assuming that the assembly did not end in an error message, your first assembly language program has been successfully assembled. If the assembly did end in an error message, find out why. As in BASIC, assembler error messages are very specific and should pinpoint the problem. Using the instructions in the previous chapter, correct the problem, and try again. Your assembly language program should look like the following:

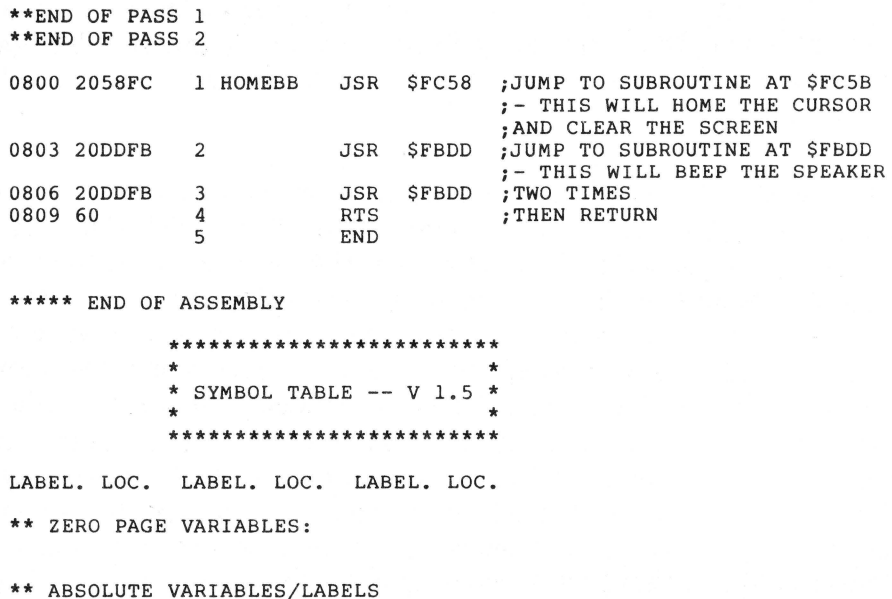

```
HOMEBB 0800 
SYMBOL TABLE STARTING ADDRESS:6000 
SYMBOL TABLE LENGTH:OOlA
```
Examine the assembly listings generated. They look similar to the original source listings, but they have two fields added. These are the "address" or "program counter" field, and the "machine code" or "hex dump" field, respectively. The "address" or "program counter" indicates the address in memory of the first byte of the machine language code generated by a line. The "machine code" or "hex dump" indicates the actual hex values that are in memory at that location. These two fields will be useful for many different things, some of which will be discussed in later chapters.

### **SAVING AND TESTING THE OBJECT CODE**

Before attempting to run the newly assembled code, first save it on disk. Since it is machine language code, save it as a binary file. To do this, you must know both its starting address and its length. To determine both of these, refer to the listing. Look at the first line of the assembly listing. In the program counter field is the number 800. This is the starting address (in hex, of course) of the program. Look at the program counter field for the last line. It should contain an 809. This is the address of the end of the program. Therefore, to find the length of the program, subtract the starting address from the ending address, and add 1 to the result.

 $809 - 800 = 9$  $9 + 1 = $A$ 

The answer, \$A, is the length of the program. To save the object program, type (CTRL-D) BSAVE HOME AND BEEP.OBJ,A\$800,L\$A. Remember to type a CTRL-D before the BSAVE when using the LISA assembler. Note that the object code is saved using the same name as the source code, but with the suffix .OBJ. This practice is generally recommended because it keeps things easy to understand and allows you to determine which object file was generated from a source file.

Once the object code is safely saved on disk, it's time to run the program. If you are using the LISA assembler, type BRK followed by a RETURN. The Apple should beep, and the asterisk (•) prompt character of the monitor will appear. Since the object code is located at address \$800, type 800G. The screen should clear, the cursor should go to the home position, and the Apple should beep twice. If it did not work, something is probably amiss in the source program. Refer to the steps used to enter code in the previous chapter and reenter the code. Make sure all lines are there and make sure that the addresses in the operand field are correctly typed.

If everything worked correctly, you've learned how to use your assembler, write your first assembly language program, and assemble and run it.

### **GOING FURTHER**

The following chapters will delve deeper into assembly language programming. However, now might be a good time to carefully read over the user's manuals that came with your assembler (particularly those chapters concerning the entry and editing of source code). In Chapter 3, only a few assembler commands were discussed. Most assemblers contain many other editing features that make text entry easy. You may not want to use them all at this time, but you should be aware of their existence.

Since subsequent chapters will discuss the various instructions and addressing modes of the 6502, it might be helpful to keep a copy of the assembler manual nearby.

## **5**

## **Using Labels**

In the program discussed in the previous chapters, you were introduced to the label feature of our assembler. Now let's learn how to fully use this feature. Consider the following program once again:

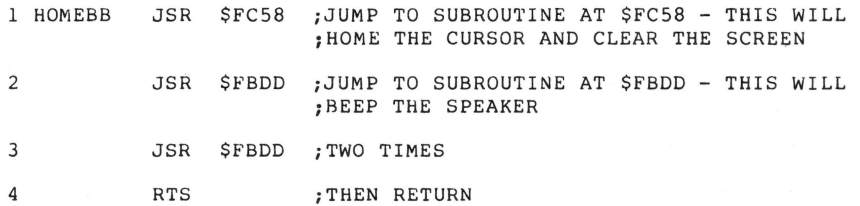

By using lines of the form

JSR \$FC58

it is not particularly easy to determine, especially at a later date, just what that line does. Instead, the following statement could be used:

JSR HOME

This jump to the subroutine, entitled HOME, is much easier to follow than a simple jump to an address. Consider this BASIC example. A printer driver routine has been written and stored at location \$300 (768 decimal). This printer driver is capable of printing not only text but LORES graphics as well. Consider the following ways to turn it on: CALL 768 for text, and CALL 782 for LORES graphics. In addition, to turn off the driver, there's a third call  $-$  CALL 802. The three calls must be used to deal with the hypothetical printer driver. To use this driver in a long BASIC program, many calls would be made to these various locations which turn on and turn off the driver. When examining the program, we'll either have to know just what these numbers mean or comment them well.

Consider this sample program segment:

```
2000 CALL 768<br>2010 PRINT "N
2010 PRINT "NEW PAGE" 
      CALL 802
2030 CALL 782 
20 40 GR : COLOR = l 
2050 HLIN 0,20 AT 15
2060 CALL 802
```
It's reasonably difficult to determine what all these calls do, even though the references for these numbers are present.

Consider another method. Instead of calling the constants that represent each location, define those values to variables in the beginning of the program. For the sake of simplicity, give those variables logical names.

```
10 TEXTON = 768 
20 LORESON = 782 
30 OFF = 80 2 
2000 CALL TEXTON 
2010 PRINT "NEW PAGE" 
2020 CALL OFF 
2030 CALL LORESON 
2040 GR : COLOR = l 
2050 HLIN 0,20 AT 15<br>2060 CALL OFF
```
Obviously, this is much easier to understand. The names of the variables were chosen specifically to identify their functions.

This label format has another useful function. Suppose that the hypothetical printer driver had to be moved to another location, so that another machine language subroutine could be put at \$300. This requires going through a long BASIC program, finding all of the CALL 768s, CALL 802s, and so forth, and changing all of them to the new addresses. Choosing the labeling format is much better. In this case, all that would be required is going to the beginning of the BASIC program, finding the three statements where values are assigned to the labels, and changing them to their new addresses.

The same is true with assembly language programs. It is much cleaner to define labels for addresses that are used in the beginning of a program. In BASIC this is accomplished with the LET statement. In assembly language this is accomplished with EQUATEs.

### **SAMPLE PROGRAM**

Let's develop another short assembly language program. This one will print the word "ERR" on the screen, beep the speaker twice, and print three spaces, followed by no carriage return. Such a program could be used to signal an error. Like the previous example, this routine uses machine language subroutines that already exist in the Apple II monitor ROM. The routines to be used are

- \$FF2D Prints "ERR" and beeps speaker once.
- \$FBDD -- Beeps speaker once.
- $\cdot$  \$F948  $-$  Prints three blanks.

Give these three addresses meaningful labels. Better still, since a complete source listing is available, look to see what labels Apple has already given to these addresses. The Apple II reference manual provides a complete source listing of the monitor. Following the program counter field, locate the addresses given above and find their respective labels. They are

- $•$  \$FF2D  $-$  PRERR
- $•$  \$FBDD  $-$  ?
- $\cdot$  \$F948 PRBLNK

Unfortunately, \$FBDD doesn't have a label, so one will have to be made. Looking at the code around address \$FBDD, note a label BELLI above it and a label BELL2 below it. Assign \$FBDD the label BELLlA for use here.

It is generally advisable to use existing labels if using code that has been written and well documented by others. This labeling ensures that no one will be confused if they see your code because it refers to a subroutine that is used quite often.

The LISA assembler has two mnemonics for EQUATE. One is EQU which stands for "EQUATE." The other is EPZ, which means "EQUATE to Page 0." In the 6502, Page 0 in memory (locations \$0-\$FF) has special significance. Remember to use EPZ for any value less than \$100, and EQU for any value from \$100 on up.

Boot the LISA assembler, get into the command mode (!), type the INSERT command, and enter the code. If problems arise, check the instructions in the LISA user's guide, or refer to the explanations on text entry in the last chapter.

Here is the program:

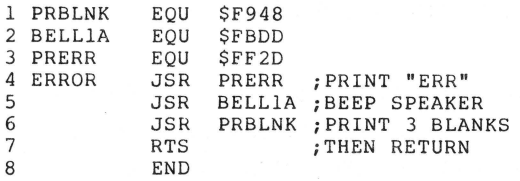

Remember, you need only one space between fields, but you must put in a space to skip over a field. If no mistakes are made, the code should look like the following as you enter it:

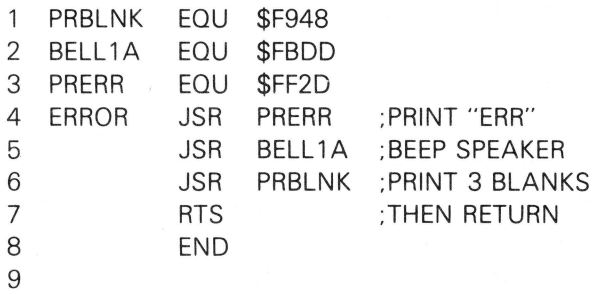

Type CTRL-E to exit the INSERT mode, then type LIST to list the code. The listing should look similar to the original above, except, of course, for screen wraparound of the comments.

#### **long Comments and Blank lines**

To have a whole line of comments, not just comments in the comment field, put a semicolon (;) as the first character in the label field. The rest of the line can then be used for comments.

To put this new tool to good use, title the subroutine. To do this, insert more code at the beginning of the program. From the COM-MAND mode, type INSERT 1. LISA will respond with the (new) line number 1. Type in the following header:

```
1 *************************
```
- 2 ;THIS SUBROUTINE WILL
- 3 ;PRINT "ERR". BEEP
- 4 ;THE SPEAKER TWICE.

```
5 ;THEN PRINT 3 BLANKS 
6 
7 
8 
9 
    *************************
```
Lines 7 and 8 contain only semicolons and are used to provide blank lines for readability.

Exit the INSERT mode (CTRL-E) and list the code. Add one more thing to visually separate the EQUATE from the body of the program. Enter the following lines 11 and 12:

11 PRERR EOU \$FF2D 12 ERROR JSR PRERR ;PRINT "ERR"

Separating the lines with some blank comment lines will make it easier to read. From the COMMAND mode, type INSERT 12 (which means, insert before line number 12). When LISA prompts you with the line number, type a semicolon and a return for each line, as in the following:

 $12:$ 13 ; 14

Exit the INSERT mode with a CTRL-E, then list the program. It should look like the following:

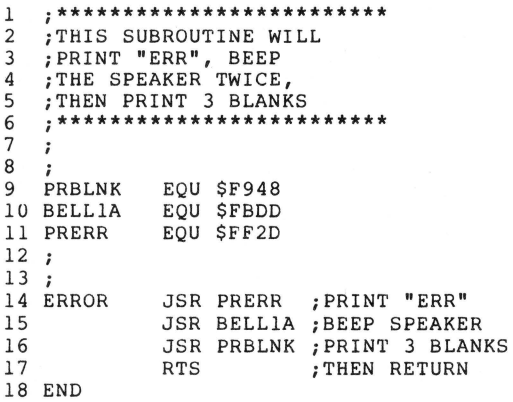

If things are still working smoothly, save this file on the disk and assemble it. Use ERROR SUB.SRC for a file name. To save a source file, type SA VE ERROR SUB.SRC. The program will be saved on the disk. To assemble, type ASM.
Barring any errors in the source code, a complete assembly listing will appear on the screen.

#### **Printing the Program**

If you have a printer available, it is helpful to print the assembly listing for later examination. To turn on the printer, type CTRL-D  $PR+1$ , then type ASM to generate an assembly listing. Then turn off the printer with CTRL-D PR\*O.

## **-s**

## **Making the Program Run At Different Locations**

Here is a complete assembly listing for the sample routine assembled in the previous chapters. Carefully check it against the one generated on your assembler. Pay particular attention to the program counter field.

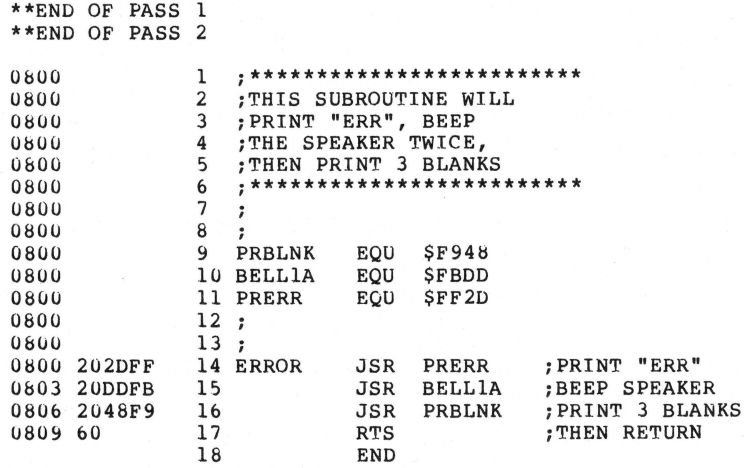

\*\*\*\*\* END OF ASSEMBLY

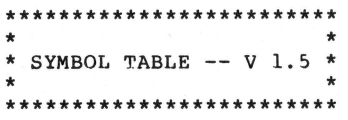

LABEL. LOC. LABEL. LOC. LABEL. LOC. \*\* ZERO PAGE VARIABLES: \*\* ABSOLUTE VARIABLES/LABELS PRBLNK F948 BELLIA FBDD PRERR FF2D ERROR 0800 SYMBOL TABLE STARTING ADDRESS:6000 SYMBOL TABLE LENGTH:0032

As you scan the program counter field, notice that the value for the program counter on the first line of the program is \$800, just as on the second and third lines. In fact, it remains at \$800 until the first line of the body of the program, the line with the label ERROR.

As previously discussed, the machine code will be located at the memory address indicated in the program counter field. Remember that the machine language object code generated by an assembly will be read and executed directly by the 6502. Consequently, the reason the comment lines at the beginning of the program did not advance the program counter is that the assembler did not generate any object code for them. They are there only for the programmer's benefit, so the assembler skips over them, just as the BASIC interpreter skips over REM statements.

The assembler did not advance the program counter on the lines with the EQUATEs on them because EQUATEs, like comments, are not executable by the 6502. As can be seen from the object code field, no code is generated for these lines. But unlike comments that are only there for the programmer's use, EQUs are also used by the assembler. They are used to generate the symbol table that will be used in the actual assembly process.

To illustrate this, consider what the assembler does when it sees line 15 of this program. First, it sees the mnemonic JSR and assembles it into its machine language equivalent value, \$20. Then, it sees the label BELL1A. It looks up the value of BELL1A in its symbol table to find that it has been given the value of \$FBDD. It then places this value immediately following the \$20 generated by the JSR. Looking at the object code field of that line in your assembly listing, you'll see the following values: 803 20 DD FB. Note that the two hex bytes of the address \$FBDD are reversed. The 6502 requires two-byte addresses to be presented low-order byte first.

EQUATE does not really change the program counter because it generates no object code. In fact, the mnemonic for EQUATE isn't even in the 6502 instruction set. EQUATE, just like the END mnemonic at the end of your assembly, is called an "assembler directive" or "pseudo-op." It tells the assembler to do something, which is why it generates no object code. EQU tells the assembler to add a symbol to the symbol table. END tells the assembler where the end of the source code is.

Many different assembler directives are available for your assembler. A few of these will be discussed throughout this book. Look at your assembler user's guide to see what kinds of assembler directives are available.

### **CHANGING PROGRAM STORAGE**

One of the most important assembler directives is the ORIGIN directive. It allows you to specify the starting address of your code. In the assembly listings generated so far, the starting address is always \$800. This is because the LISA assembler defaults the program counter to \$800 if the ORIGIN is not specified.

Specify an ORIGIN of \$300 for the ERROR SUB routine. This will allow calling this routine from BASIC if so desired. The required mnemonic is ORG. However, it cannot be used alone. Once the assembler is told that the code is to be run at some address other than \$800, it must be told where to generate and store the code during the assembly process. It is not practical to tell it to store the code at the same memory address at which it will run because the assembler itself is a reasonably large program, and storing object code in an area already occupied by the assembler should be avoided. Otherwise, an assembly-time crash might occur.

The LISA assembler has provided an area in memory to store code and it starts at \$800. The mnemonic used to tell the assembler where to store the object code is OBJ.

Somewhere before the body of the program (just under the heading, for instance), insert the following new lines into the program:

ORG \$300 ;STARTING ADDRESS OF PROGRAM

OBJ \$800 ; LOCATION TO STORE CODE DURING ASSEMBLY

Remember, assembler directives are mnemonics and belong in the

mnemonic field. Add lines of text to the source code and the new listing should look like the following:

```
1 
\overline{2}3 
4 
5 
   ;************************* 
  ;THIS SUBROUTINE WILL 
    ;PRINT "ERR", BEEP 
    ;THE SPEAKER TWICE, 
    ;THEN PRINT 3 BLANKS 
6 ;***************************<br>7 :
7 
8 
9 
10 
11 
; 
12 
13 PRBLNK
BELLlA 
14 
15 PRERR
16 
17 ; 
18 ERROR 
1~ 
20 
21 
22 
               ORG 
$300 
               OBJ $800
              EQU 
               EQU 
               EQU $FBDD<br>EQU $FF2D
               JSR PRERR
               JSR 
BELLlA 
               JSR 
PRBLNK 
               RTS 
               END 
                    $F948 
                     $FF2D 
                                 ;PRINT "ERR" 
                                 ;BEEP SPEAKER 
                                 ; PRINT 3 BLANKS 
                                  ;THEN RETURN
```
Save the source code with the ORIGIN change on disk. Finally, assemble the new code and verify the assembly listing. As you can see, the value for the program counter changed from \$800 to \$300 on the line that contained the ORIGIN statement. The newly assembled code is ready to run at \$300.

Before running it, save the object code on disk. Because the object code is in machine language, it must be saved as a binary file. To do that, calculate the length of the file. Subtract the value of the program counter at the first line of the main program (the one with the label ERROR on it) from its value at the last line of the program (the one with the RTS instruction on it), then add 1 to that. The answer should be \$A. To save the object code, type

(CTRL-D) BSAVE ERROR SUB.OBJ.A\$800.L\$A

If you haven't made an assembly listing since you've set the ORIGIN at \$300, now is the time to do it. The result should look like the following:

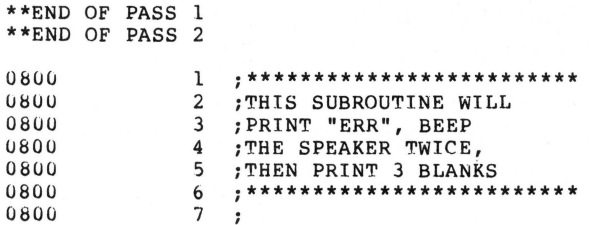

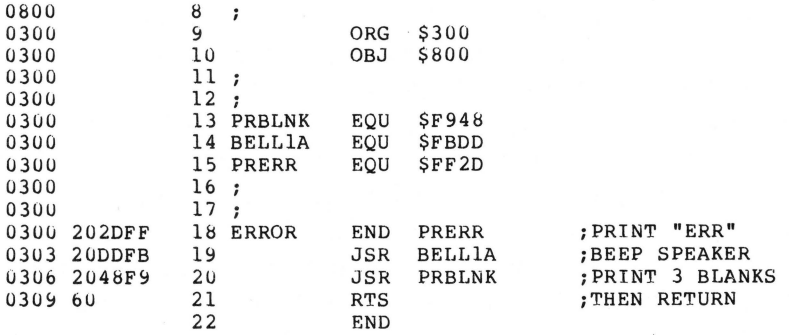

\*\*\*\*\* END OF ASSEMBLY

\*\*\*\*\*\*\*\*\*\*\*\*\*\*\*\*\*\*\*\*\*\*\*\* \* <br>\* SYMBOL TABLE -- V 1.5 \* \* \* \*\*\*\*\*\*\*\*\*\*\*\*\*\*\*\*\*\*\*\*\*\*\*\*\*

LABEL. LOC. LABEL. LOC. LABEL. LOC.

\*\* ZERO PAGE VARIABLES:

\*\* ABSOLUTE VARIABLES/LABELS

PRBLNK F948 BELLlA FBDD PRERR FF2D ERROR 0300

SYMBOL TABLE STARTTNG ADDRESS:6000 SYMBOL TABLE LENGTH:0032

#### **TESTING THE CODE**

Pull the assembler disk out of the drive. Turn off the Apple's power. Turn it back on and boot from an Apple master disk.

Remember, even though the ORIGIN was set to \$300 (the program is to begin executing at \$300), the code will be generated and stored (BSAVEd) at \$800. To use the program, just BLOAD it at its origin, \$300.

Reinsert the disk on which the object file was saved and type

BLOAD ERROR SUB.OBJ.A\$300

When the routine has been loaded, enter the monitor with CALL  $-$ 151. Before running it, type 300L. A disassembly of the code should start at \$300. The first few lines should look similar to the program,

#### 34 ASSEMBLY LANGUAGE PROGRAMMING FOR THE APPLE II

except, of course, without any labels or comments, If they do, you're ready to run; if they don't, you'd better go back to make sure you actually saved the code and that it assembled correctly.

If everything is in order, type 300G. Now "ERR" will be printed on the screen, the Apple will beep twice, and three spaces will be printed.

These last few chapters have gone into great detail concerning text entry and editing. By now you should be familiar with the operation of the assembler. If not, review the previous chapters, because the remainder of this book will deal less and less with the operation of the assembler, and more and more with the assembly language of the 6502.

# **7**

## **The Concept of Registers**

Imagine a BASIC program in which the only arithmetic operations available were addition and subtraction. Further imagine that, along with the regular variables used in the program, three "special" variables were available  $- A$ , X, and Y. The reason that these variables are special is that they must be involved in all move and arithmetic operations. In other words, you could not use a statement of the form

 $10 M = N$ 

but instead would have to use

 $10 A = N$ 

 $20 M = A$ 

You are not allowed, in this hypothetical BASIC language, to move the contents of one variable directly into another. Instead, you must move the contents out of the first variable and into the special "A" variable. The contents can then be moved out of the "A" variable and into the target variable. As another example, you could not say

 $400 = R$ 

but instead could say

 $40 A = R$  $50 Q = A$ 

The rules are the same for arithmetic operations. You could not say

 $100 R = S + T$ 

but you could use

 $100 A = S$  $110 A = A + T$  $120 R = A$ You could not use 200  $U = V - W$ but instead could use  $200 A = V$ 

 $210 A = A - W$  $220 U = A$ 

This arbitrary, hypothetical BASIC illustrates the concept of "registers." The 6502 microprocessor has three data registers: the accumulator, the X register, and Y register. All memory-to-memory move operations must use one of these registers, just as in the hypothetical BASIC all move operations required one of the "operand" variables A, X, or Y.

A register is a special place in the microprocessor itself that can hold an 8-bit value. It's similar to an address in memory except that it is in the microprocessor chip. The instruction set of the 6502 not only contains instructions to load material into these registers from specified memory locations, but also has certain instructions that allow the contents of these registers to be modified in certain ways. With few exceptions, this is the only method by which the 6502 can perform any arithmetic or logical operations. The reason for this is that it is much easier to design a microprocessor that can perform operations on a number contained within one of its own registers than it would be to design one that could perform work on numbers in memory.

## **8 Loads, Stores, And Transfers**

Beginning with this chapter, the 6502 instruction set will be discussed in detail. The following instructions will be examined in this chapter:

- LDA Loads accumulator from memory. This transfers the contents of a memory location to the 6502's accumulator register (see Figure 8-1).
- $\cdot$  LDX  $-$  Loads the X register with the contents of a specified memory location. Similar to LOA, this operates on the X register.
- $\cdot$  LDY  $-$  Loads the Y register with the contents of a specified memory location.
- STA Stores accumulator in memory. This transfers the contents of the 6502's accumulator register into a specified byte of memory (see Figure 8-2).
- $\cdot$  STX  $-$  Stores the value in the X register into a specified memory location. This works like STA, but operates using the X register (see Figure 8-3).
- $\cdot$  STY  $-$  Stores the value in the Y register into a specified memory location (see Figure 8-4).
- $\cdot$  TAX  $-$  Transfers the contents of the accumulator to the X register (see Figure 8-5).
- $\cdot$  TXA  $-$  Transfers the contents of the X register to the accumulator (see Figure 8-6).
- $\cdot$  TAY  $-$  Transfers the contents of the accumulator to the Y register (see Figure 8-7).
- $\cdot$  TYA  $-$  Transfers the contents of the Y register to the accumulator (see Figure 8-8).

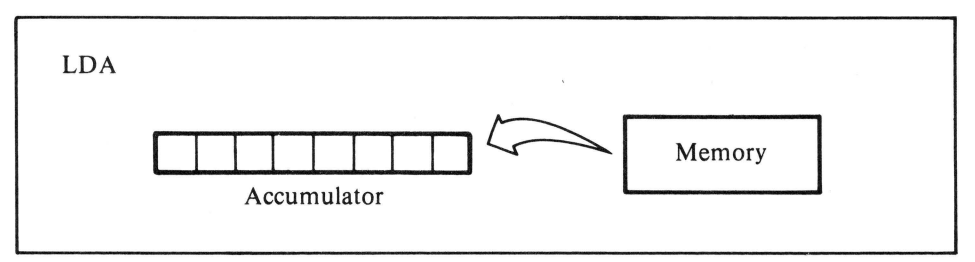

Figure 8-1. Load accumulator from memory

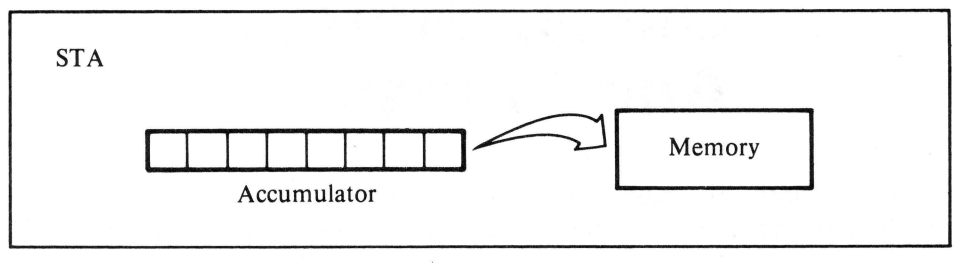

Figure 8-2. Store accumulator in memory

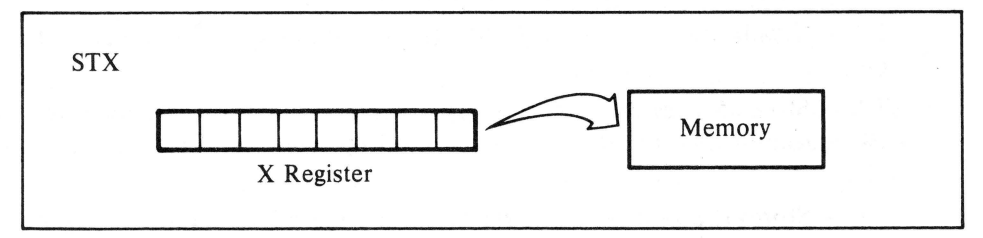

Figure 8-3. Store X register in memory

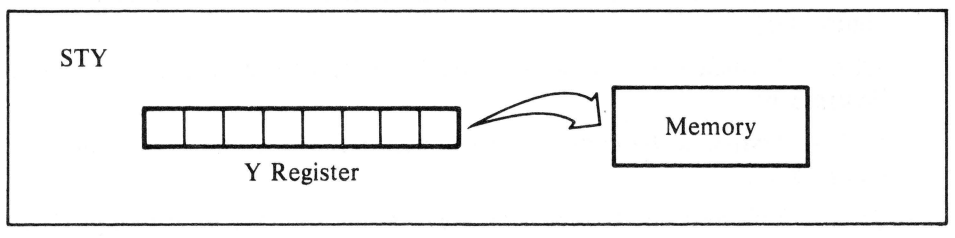

Figure 8-4. Store Y register in memory

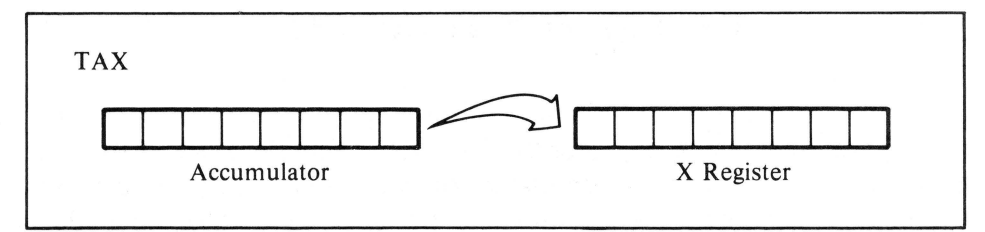

Figure 8-5. Transfer from accumulator to X register

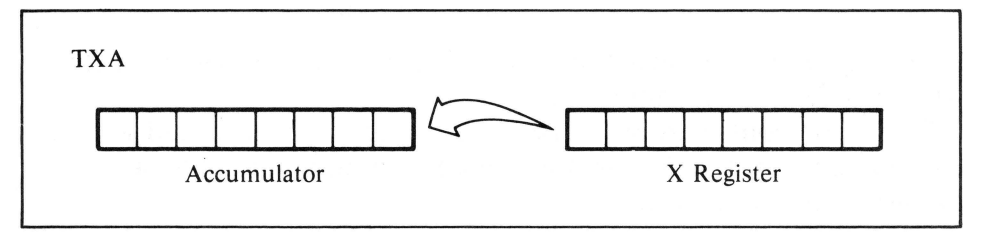

Figure 8-6. Transfer from X register to accumulator

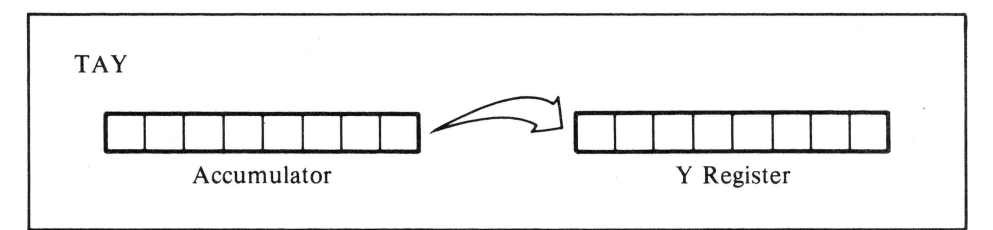

Figure 8-7. Transfer from accumulator to Y register

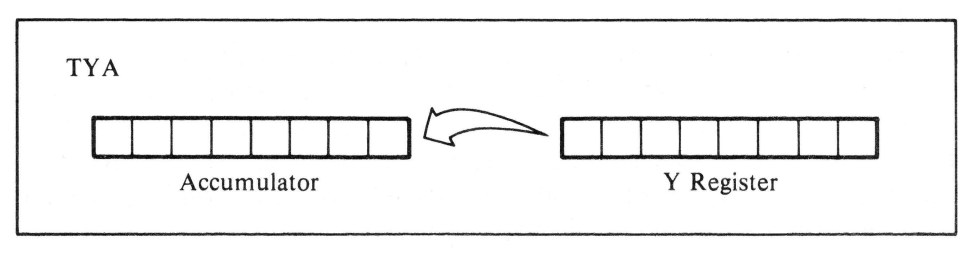

#### Figure 8-8. Transfer from Y register to accumulator

## **THE MOVEMENT CONCEPT**

To better understand the principles of moving material to implement a load, store, or transfer, consider the following example. Look at the two move operations for the accumulator, or A register. LDA will take the contents of any memory location and transfer them into the 6502's accumulator register. Its assembly form is

10 LDA \$300 ;LOAD ACCUMULATOR FROM \$300 or

20 LDA VALUE ; LOAD ACCUMULATOR FROM "VALUE"

assuming, of course, that a label VALUE had been previously defined with an EQUATE statement.

The value contained in the accumulator can also be stored into any location in memory. To do this, use the mnemonic STA, as in the following examples:

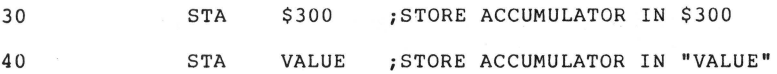

In the first case, the instruction will store the contents of the accumulator into memory location \$300. In the second, it will store the contents of the accumulator into the memory location previously given the label VALUE.

It is important to note that 6502 memory move instructions are nondestructive (that is, the original contents of the location or register moved from are not changed by a move). Consider the following instruction:

50 STA \$300

Not only would the contents of the accumulator be stored in memory location \$300, but the accumulator itself would not be changed. So, if the contents of the accumulator were \$FF before the move, they would still be \$FF after the move.

Try a sample subroutine using two instructions you already know and one new one. This subroutine, when called from a BASIC program, will print the single-byte value stored in location 775 (decimal) in hexadecimal notation. It uses another monitor subroutine, called PRBYTE, that will output the contents of the accumulator in hex. It will not print a carriage return afterward, so if one is desired it will have to be done in BASIC.

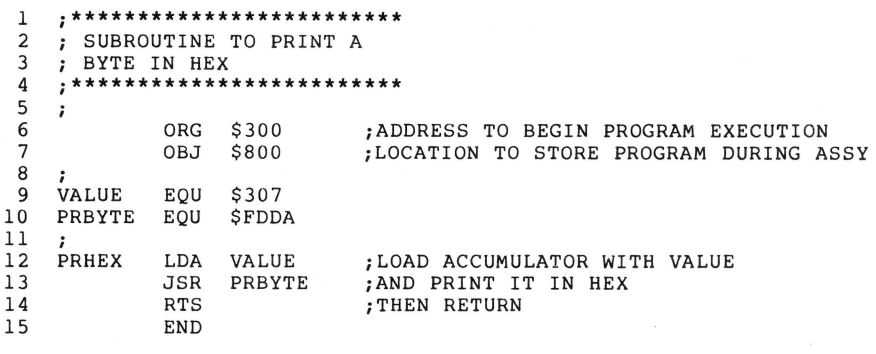

ASSEMBLED PROGRAM:

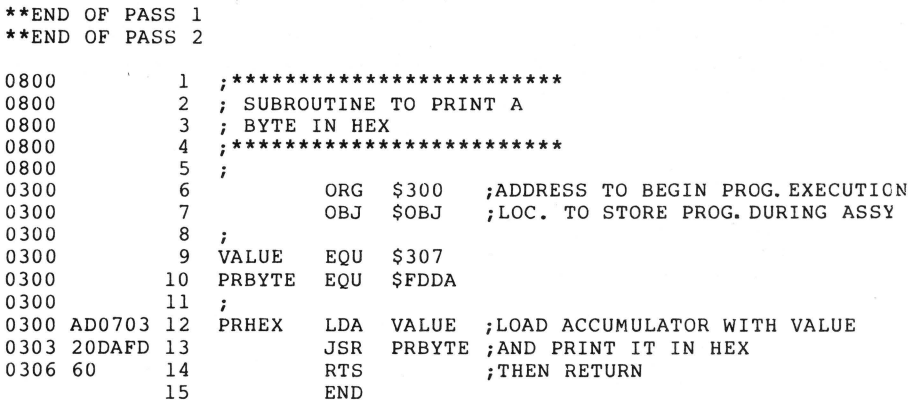

\*\*\*\*\* END OF ASSEMBLY

\*\*\*\*\*\*\*\*\*\*\*\*\*\*\*\*\*\*\*\*\*\*\*\*\* \* SYMBOL TABLE -- V 1.5 \* \*\*\*\*\*\*\*\*\*\*\*\*\*\*\*\*\*\*\*\*\*\*\*

LABEL. LOC. LABEL. LOC. LABEL. LOC.

ZERO PAGE VARIABLES:

\*\* ABSOLUTE VARIABLES/LABELS

VALUE 0307 PRBYTE FDDA PRHEX 0300

SYMBOL TABLE STARTING ADDRESS:6000 SYMBOL TABLE LENGTH:00 2A

To use the routine from BASIC, first BLOAD the program at \$300 (768 decimal). Then, in BASIC, use the form

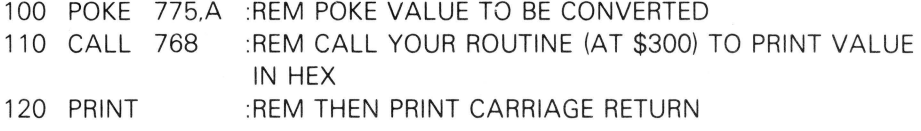

#### **42** ASSEMBLY LANGUAGE PROGRAMMING FOR THE APPLE II

Try entering and assembling this subroutine. It could prove useful in your own BASIC programs.

The remaining eight instructions operate on the same principles as LDA and STA. The mnemonic for each instruction indicates the specific action it performs.

## **SAMPLE ROUTINE**

The following example routine is similar to the one in the previous section, but this one will print out any two-byte value in hex. Store the two bytes in locations 781 (\$30D) and 782 (\$30E) before calling the routine. Remember to store the low-order byte in 781 and the high-order byte in 782, since that is the order in which the 6502 will look for the address.

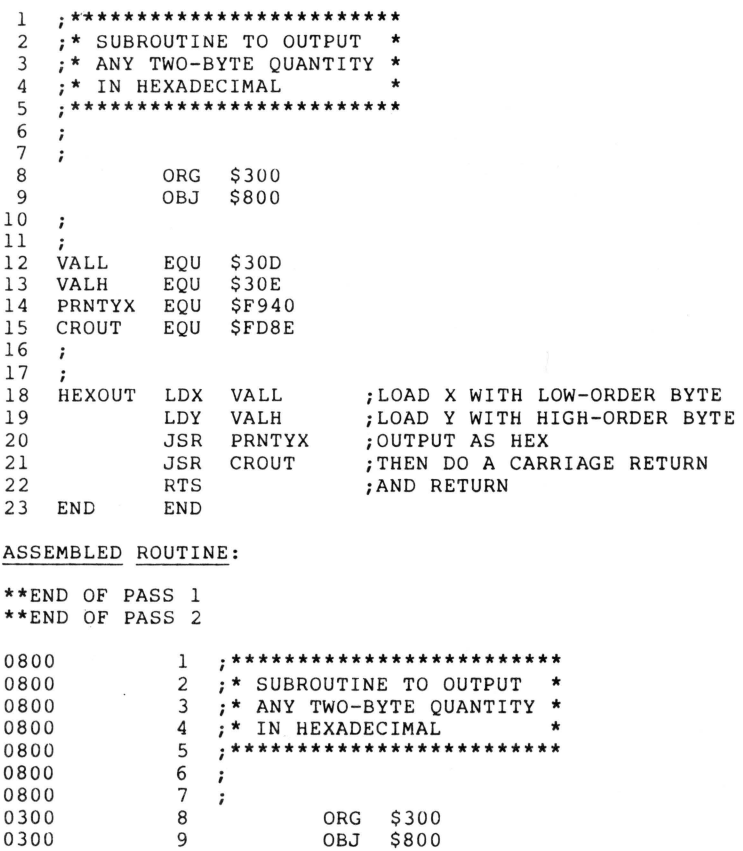

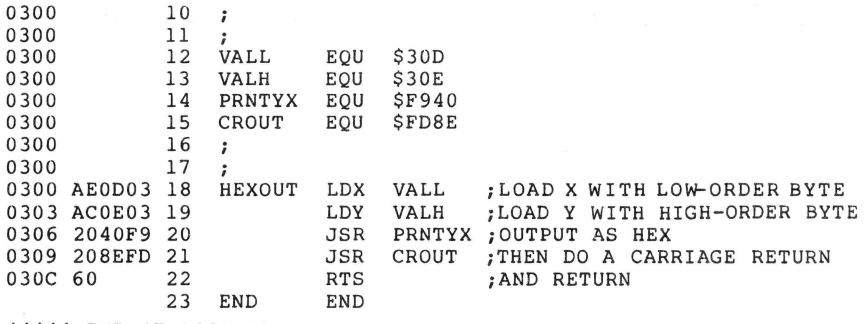

\*\*\*\*\* END OF ASSEMBLY

\*\*\*\*\*\*\*\*\*\*\*\*\*\*\*\*\*\*\*\*\*\*\*\*\* \* SYMBOL TABLE  $--$  V 1.5 \* \*\*\*\*\*\*\*\*\*\*\*\*\*\*\*\*\*\*\*\*\*\*\*

LABEL. LOC. LABEL. LOC. LABEL. LOC.

ZERO PAGE VARIABLES:

\*\* ABSOLUTE VARIABLES/LABELS

VALL 030D VALH 030E PRNTYX F940 CROUT FD8E HEXOUT 0300 END 030D

SYMBOL TABLE STARTING ADDRESS:6000 SYMBOL TABLE LENGTH:0042

Here is how to use the program from BASIC. Assume the value to be printed in hex is in the BASIC variable V. Note that it is necessary to BLOAD the object program at \$300 (decimal 768) before using it from **BASIC.** 

```
100 POKE 782, INT ( V / 256 ) 
110 REM POKE HIGH BYTE OF VARIABLE V 
120 POKE 781, V - INT (,V / 256 ) * 256 
130 REM POKE LOW BYTE OF VARIABLE V 
140 CALL 768 
150 REM PRINT IN HEX
```
Once again, this assembly language subroutine uses subroutines that already exist in the Apple II's F8 monitor ROM. The subroutine labeled CROUT at \$FD8E simply prints a carriage return character (\$8D) when it is called. Another subroutine, PRTYX at \$F940, outputs the two-byte value stored in the X and Y registers in hex.

The example subroutine first loads the X and Y registers from the two memory locations where the BASIC calling program left the value to be printed. It then jumps to the subroutine that outputs the value in hex, and upon return, jumps to the subroutine that RETURNs. This

#### 44 ASSEMBLY LANGUAGE PROGRAMMING FOR THE APPLE II

shows why it is necessary to be able to load (and store) the X and Y registers, as well as the accumulator.

## **9 Simple Arithmetic Operations**

The following instructions will be discussed in this chapter:

- $\cdot$  INC  $-$  Increments (adds 1 to) the quantity in a specified memory location (see Figure 9-1).
- $\cdot$  INX Increments the quantity in the X register (see Figure 9-2).
- $\cdot$  INY  $-$  Increments the quantity in the Y register (see Figure 9-3).
- DEC  $-$  Decrements (subtracts 1 from) the quantity of a specified memory location (see Figure 9-4).
- DEX  $-$  Decrements the quantity in the X register (see Figure 9-5).
- $\cdot$  DEY Decrements the quantity in the Y register (see Figure 9-6).
- $\cdot$  CLC Clears the value of the Carry flag, making it 0 (see Figure 9-7).
- SEC  $-$  Sets the value of the Carry flag and makes it 1 (see Figure 9-8).
- $\cdot$  ADC  $-$  Adds the contents of the accumulator to the value contained in a specified memory location, then adds the value of the Carry flag to that, and leaves the result in the accumulator (see Figure 9-9).
- SBC Subtracts the contents of a specified memory location from the value contained in the accumulator, then subtracts 1 from that; adds the value of the Carry flag to the result, putting the entire calculation back into the accumulator (see Figure 9-10).

In operation, all decrement instructions are similar, as are all increment instructions. Consequently, only four new instruction types –  $increment, decrement, add, and subtract - are being discussed here.$ 

### **46** ASSEMBLY LANGUAGE PROGRAMMING FOR THE APPLE 11

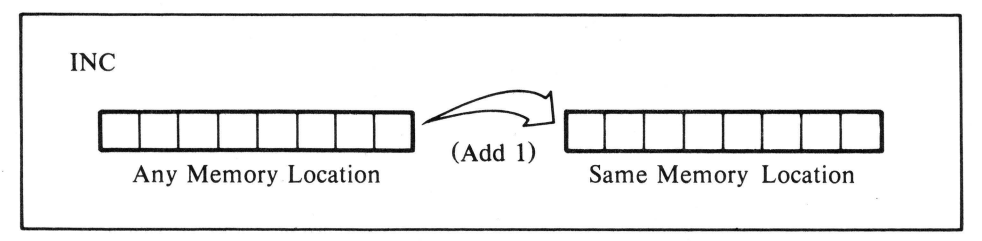

Figure 9-1. Increment memory quantity

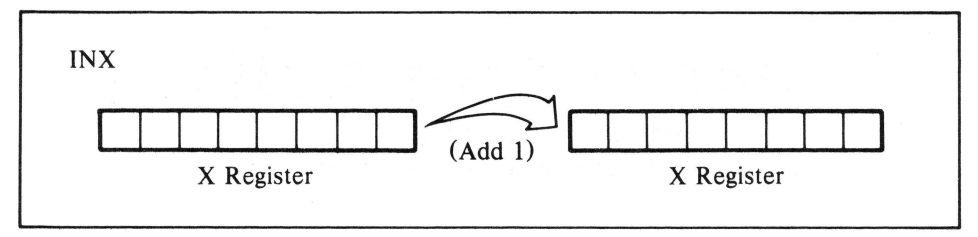

Figure 9-2. Increment X register quantity

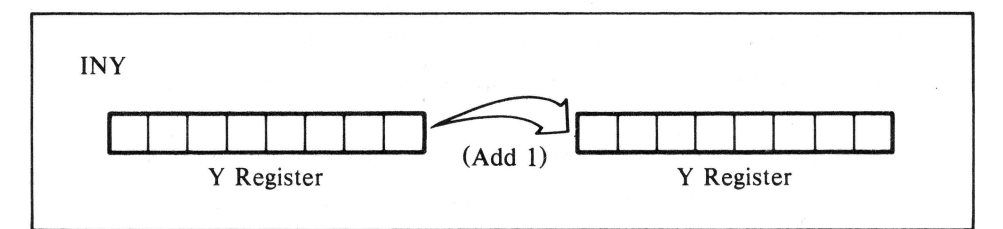

Figure 9-3. Increment Y register quantity

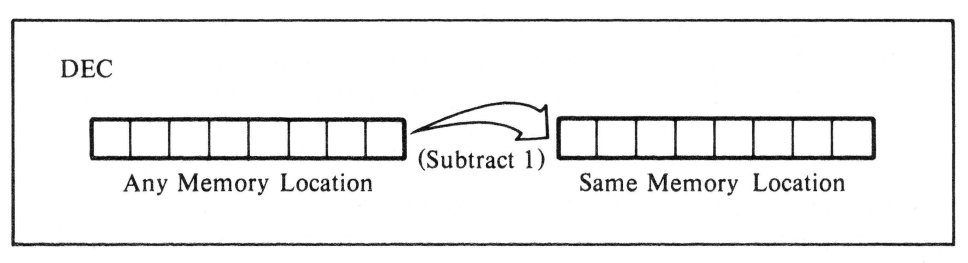

#### Figure 9-4. Decrement memory quantity

CHAPTER 9: SIMPLE ARITHMETIC OPERATIONS 47

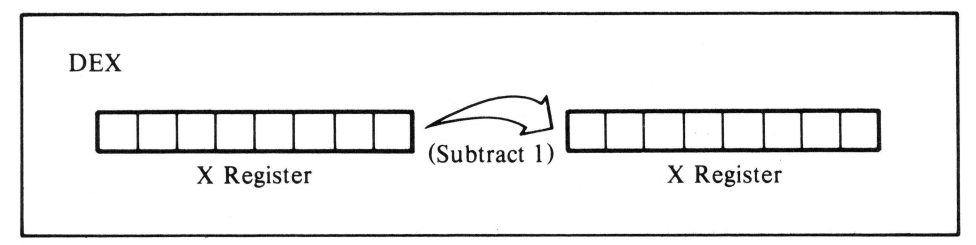

Figure 9-5. Decrement X register quantity

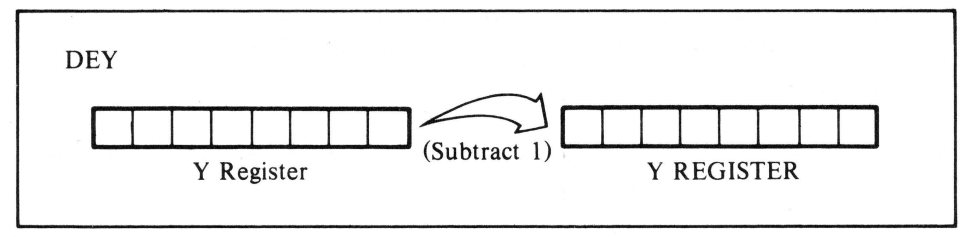

Figure 9-6. Decrement Y register quantity

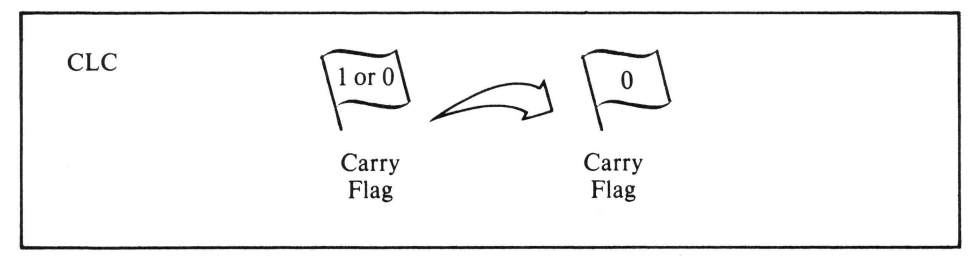

Figure 9-7. Clear Carry flag

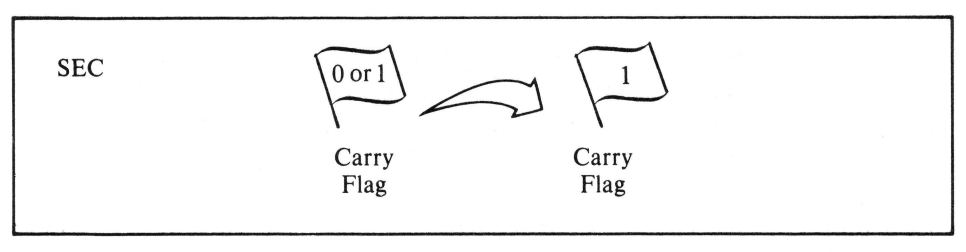

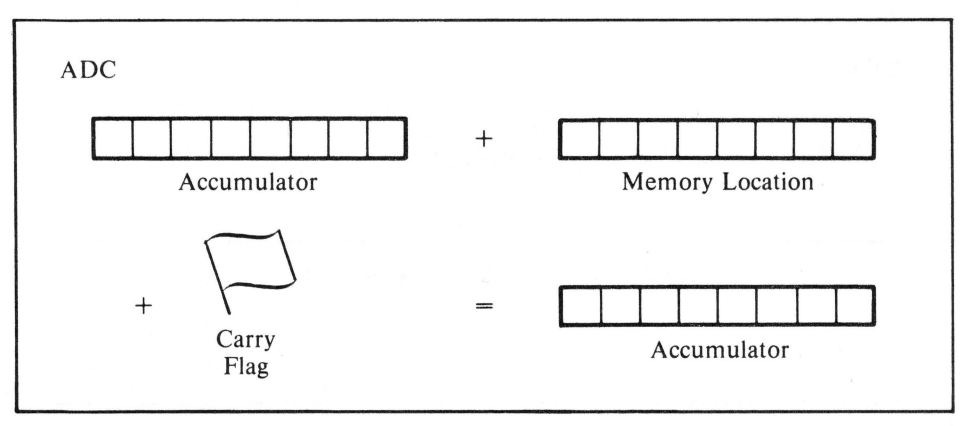

Figure 9-9. Add accumulator, memory, and Carry flag

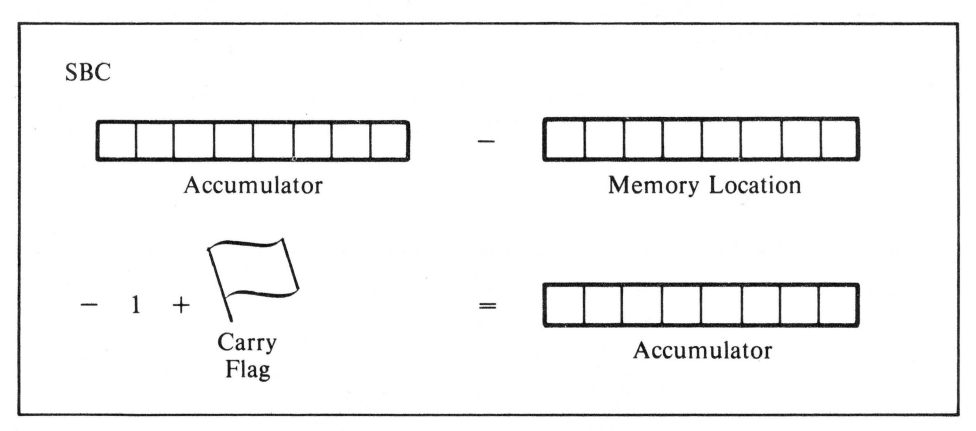

Figure 9-10. Subtract memory, Carry flag from accumulator

## **INCREMENTING AND DECREMENTING**

Not all operations apply to all registers. Instructions are available to increment or decrement memory locations, the X register, and the Y register, but none is available for the accumulator. On the other hand, both of the arithmetic operations shown (add and subtract) interact with the accumulator.

The accumulator is a special register that is used for arithmetic and logical operations. Although it is not given a letter name, it is often

#### CHAPTER 9: SIMPLE ARITHMETIC OPERATIONS 49

referred to as the A register. Since designing a microprocessor with registers that can perform arithmetic and logical operations is an involved task, the designers of the 6502 opted to have only one arithmetic register  $-$  the accumulator. The other two registers,  $X$  and Y, are usually referred to as the "index registers." Although they cannot be used for arithmetic operations, they work well as incrementing registers and in loops — the assembly language equivalent of the BASIC "FOR ... NEXT" function.

Up to now, only instructions that involve either the contents of memory locations or the contents of registers have been discussed. There are, however, other operators to be considered when dealing with  $microprocessors - flags.$  Simply stated, a flag is similar to a register in that it is a part of the microprocessor. However, unlike registers, which are eight bits long, flags only have one bit. Therefore, they can only contain either a 1 or a 0.

The 6502 has seven flags that are used for different purposes. These are the Carry flag, Zero flag, Interrupt Disable flag, Decimal flag, Break flag, Overflow flag, and the Sign flag (see Figure 9-11). All can be set or cleared by the 6502 as the result of some operation, and they all reside in a single register known as the "processor status" or "P" register. Some, such as the Carry flag, can be set or cleared with specific instructions. Two instructions for the Carry flag appear in the list of instructions at the beginning of the chapter, CLC (clear the carry) and SEC (set

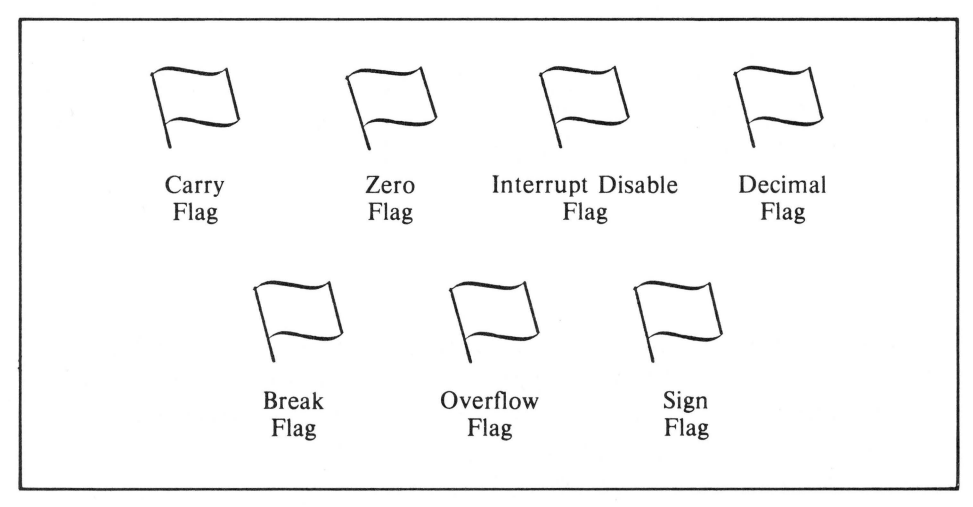

Figure 9-11. Flags of the 6502

the carry). (Note that in computer terms, "clear" usually means to make something 0, and "set" usually means to make something 1.)

### **ADDITION**

In decimal arithmetic, adding two single-digit numbers is simple, as long as the result is a single-digit number. However, if the result of adding two single-digit numbers yields a value that cannot be represented in a single digit, the simplicity disappears. To understand what takes place during the addition of two single-digit numbers that yield a two-digit answer, look at the following example.

First, add 6 and 6. The single-digit answer to the problem is 2. Assuming that using another digit is not allowed, this would be the final answer. In traditional math, however, the process of adding the two 6s together generates a carry. The single-digit answer may be 2, but a 1 is also generated.

Now add the second column. Since, in this example, the carry is only in the second column, the effect is to add a 1 and a 0:

Thus, the answer is 12.

Consider adding 29 and 9. First, perform the low-order digit addition. The result of the addition of a 9 and a 9 is an 8, but a carry is also generated. Next, add the high-order digits with the carry.

The result of the addition for the high-order digits in the second column is 2, plus the carry (1), which equals 3. Note that only a 1 can be carried because no combination of single-digit values yields a carry greater than 1. Consequently, a carry during the addition of any two digits may be considered a conditional function, since in effect, the Carry is either set (equal to 1) or cleared (equal to 0).

#### **Binary Addition**

This process ties in with the binary math the 6502 normally works with. The 6502 is an 8-bit microprocessor, and as such, can deal directly with any quantity that can be represented in eight bits. This will be any decimal value from 0 to 255.

Values greater than 255, however, are frequently used with computers. The computer interprets numbers more than eight bits long the same way humans deal with numbers more than one digit long. Humans add another digit, while the computer adds another byte.

When adding two single-digit numbers with a single-digit sum, nothing is carried. Likewise, when the 6502 adds two single-byte values, no carry is generated if the result can be represented in a single byte. On the other hand, when adding two single-byte values, the result of which is a value that cannot be represented in one byte, the 6502 will leave the one-byte value as the answer, and the Carry flag will be set.

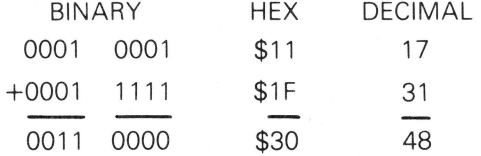

#### CARRY IS CLEARED (0)

Since the result of this single-byte addition is represented in a single byte, the Carry has been cleared, as in the following example:

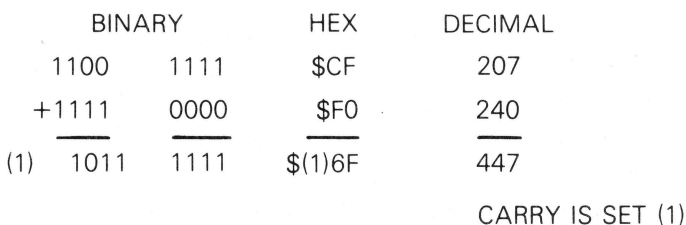

In this example, the sum of the addition could not be represented in one byte, so the one-byte sum was left as the answer and the Carry flag was set.

These examples show that the Carry flag exists in the 6502 to facilitate the use of values that are greater than one byte.

#### **Precision Math**

Single-byte math is referred to as "single-precision math" and two-byte math is usually referred to as "double-precision math." Single- and double-precision math are generally used in assembly language programming. If more precision is needed, a different type of representation, called "floating point representation," is generally used.

Consider the following single-byte addition routine:

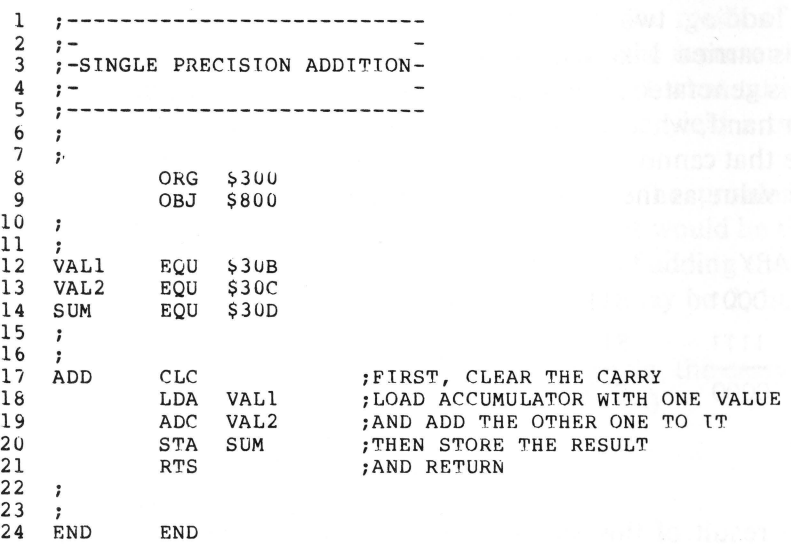

Everything in this routine should be straightforward. Notice in particular line 17, the first line of the subroutine. Since the state of the Carry flag is not apparent when calling the routine, always clear the Carry flag before performing any additions. Remember, the value of the Carry flag will be added to the result of any addition.

If, by chance, the Carry was set by something outside of the routine and was not cleared before performing the addition, the answer would be incorrect. Always clear the Carry flag before beginning any additions.

After assembling this routine, BLOAD it into the computer (remember to do this at its original address) and enter the monitor to try it. By placing values into locations \$30B and \$30C and then calling this routine (300G from the monitor), the single-byte result of that addition will be shown by examining location \$30D. Remember that if the result of any addition cannot be represented in eight bits, only the lower eight-bit portion of that answer will be available.

Single-precision additions generally do not make useful subroutines because it takes as much or more code to "set up" and call a single-precision addition as would be required to do one every time it was needed. Multiple-precision additions are another story, however, especially if they are part of a subroutine library containing other arithmetic functions. Consider the following example:

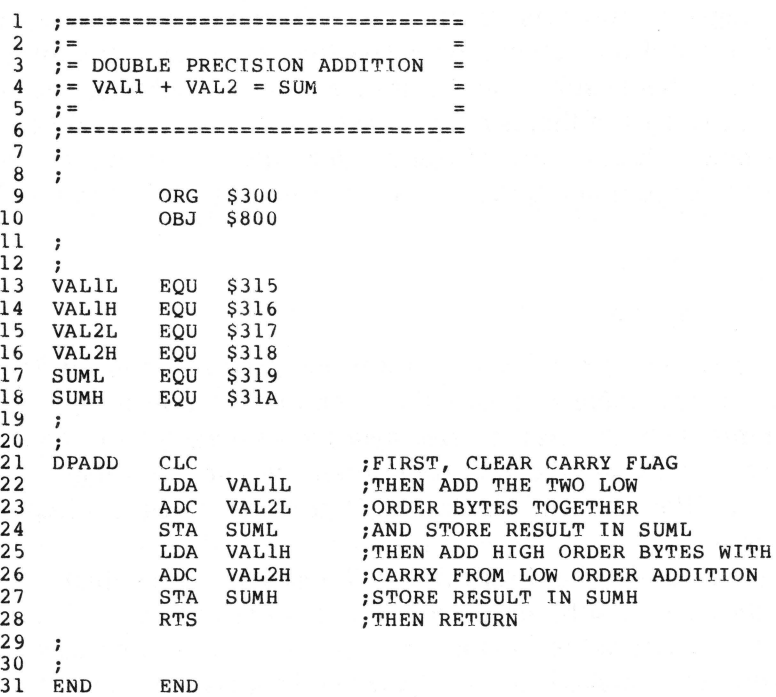

A double-precision addition is virtually the same as two single-precision additions, but with one important difference. In a double-precision addition, the Carry is not cleared before the high-order bytes are added together. The reason for this is the previous low-order byte addition might have left the Carry flag set, indicating that the result could not be represented in only one byte. Since the value of the carry is always included in additions, it would be added to the sum of the high-order addition.

Before proceeding to subtraction, consider a review of the ADC instruction. The accumulator is loaded with a value. Then the value of a specified memory location is added to the value contained in the accumulator. The value of the Carry flag (either 1 or 0) is added to that, and the resulting eight-bit sum is left in the accumulator. If the sum can be represented in a single byte, the Carry flag is cleared. If not, the Carry flag is set for use by a possible "next-precision" addition.

## **SUBTRACTION**

Assuming negative numbers do not exist, consider subtracting 8 from 17. First, find out if the subtrahend is less than or equal to the number from which it is being subtracted. If that is the case, subtract and proceed to the next digit. If that is not the case (as in this example) borrow 1 from the next column. This, of course, decrements the next column, but creates the condition required to do a normal subtraction in the first column.

17 -8 0 (1)7<br>-0 8 0 9

The 6502, on the other hand, will perform this subtraction in a different manner. First, the value of a specified memory location is subtracted from the contents of the accumulator by a process called two's complement addition. If the subtraction causes a borrow, the Carry flag (in this case used as a "Borrow flag") is cleared. If no borrow was required, the Carry flag is set.

Tt is easier to design hardware that will add two values than it is to design hardware that subtracts, even if you must design hardware to complement a binary value (that is, to replace all of its ls with Os and all of its Os with ls) to make it work. These two processes are used by the 6502 to perform two's complement addition or, in effect, a subtraction.

Consider the following example to see how the 6502 performs subtraction using two's complement addition.

Subtract the following two values:

255 OR \$FF OR 1111 1111  $-000000010$ 

Assume the Carry flag was set prior to this subtraction. The state of the Carry flag is indicated with parentheses to the left of the values in the following example.

(1) 255 OR (1) \$FF OR (1) 1111 1111 - 2 - \$02 -0000 0010

The first step in two's complement addition is to take the complement of the value to be subtracted. In binary, the complement of a value is formed by inverting the value of each bit in the number. Thus, each bit that was a 1 is converted to a 0, and vice versa. Now the subtraction looks like the following:

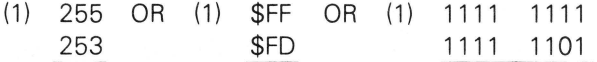

The value of the carry is added to the value to be subtracted, as in the following:

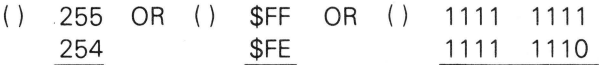

Finally, the two values are added together. As with any addition, if the sum is too large to be represented in eight bits, the Carry is set, as in the following:

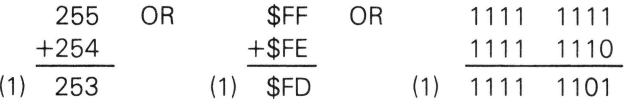

Remember, before performing a simple subtraction or before the first (lowest order) step in a multiple-precision subtraction, set the Carry flag to indicate that no borrow exists.

The references books listed in Appendix B offer more information on two's complement addition.

## **SAMPLE ROUTINE**

Now consider a single-precision subtraction routine in assembly language.

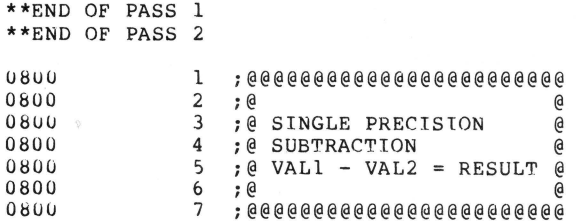

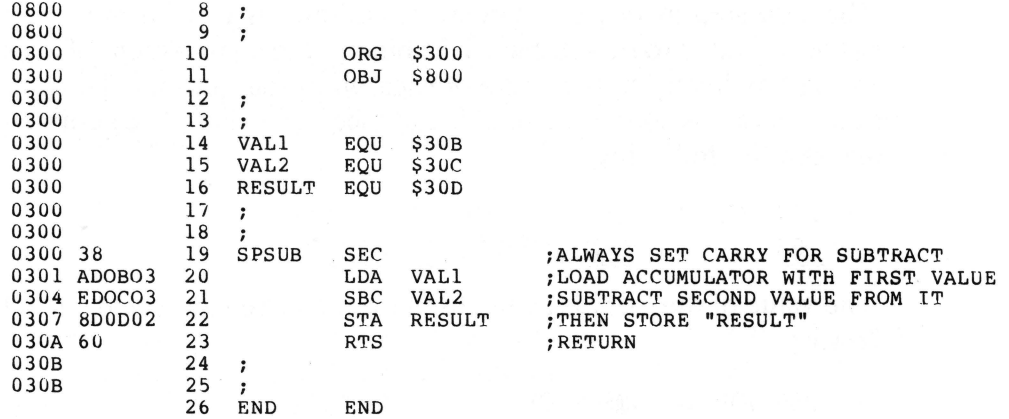

\*\*\*\*\* END OF ASSEMBLY

\*\*\*\*\*\*\*\*\*\*\*\*\*\*\*\*\*\*\*\*\*\* \*<br>\* SYMBOL TABLE -- V 1.5 \* \* \* \*\*\*\*\*\*\*\*\*\*\*\*\*\*\*\*\*\*\*\*\*\*\*\*\*

LABEL. LOC. LABEL. LOC. LABEL. LOC.

\*\*ZERO PAGE VARIABLES:

\*\* ABSOLUTE VARIABLES/LABELS

VALl 03UB VAL2 030C RESULT 030D SPSUB 0300 END 03UB SYMBOL TABLE STARTING ADDRESS:6000 SYMBOL TABLE LENGTH:003A

**Remember, just as the Carry should be cleared before any addition operation, the Carry should always be set before a subtraction. This subtraction routine can be assembled, BSAVed, and BLOADed, and run from the monitor, just like the single-precision addition routine.** 

**Now consider a double-precision subtraction routine.** 

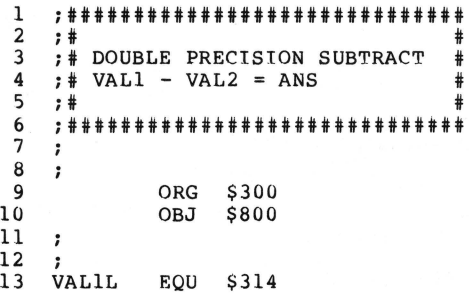

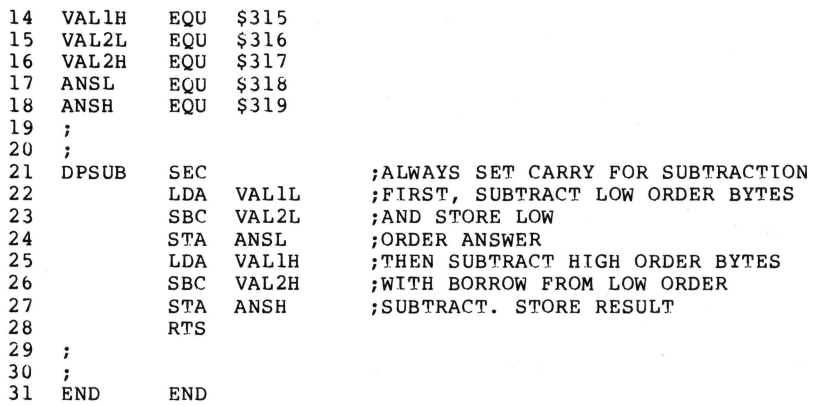

Again, similarities exist between the double-precision addition subroutine and this double-precision subtraction subroutine. Notice that the Carry is set only before the first, low-order byte subtraction. That in turn will either clear or set the Carry, depending on whether a borrow was generated or not. The status of the Carry flag then will be taken into account in the high-order subtraction process.

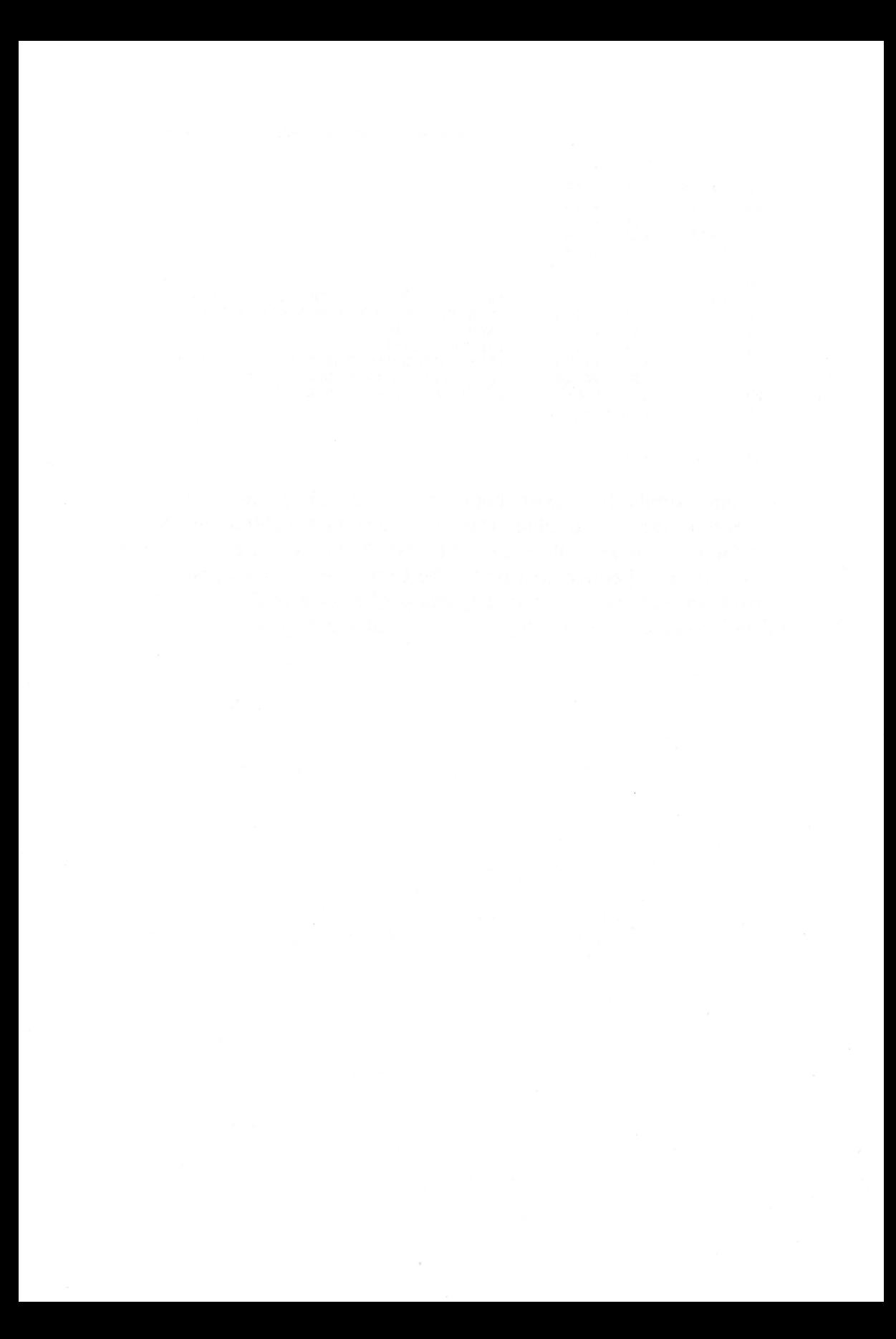

## **10 Different Addressing Modes**

Instructions discussed in this chapter include LDA, LDX, LDY, STA, STX, STY, INC, DEC, ADC, and SBC. All these instructions should be familiar by now. However, in this chapter each will be used with some different "addressing modes."

## **IMPLIED MODE**

Thus far, all instructions discussed use either the IMPLIED addressing mode or the ABSOLUTE addressing mode. Consider the IMPLIED addressing mode first. Instructions such as INX, DEY, RTS, CLC, TXA, and so forth, use the IMPLIED addressing mode. All 6502 instructions do something to something. Generally speaking, the instructions do something to a register, a flag, or a memory location. These instructions use the IMPLIED addressing mode. For example,

- $\cdot$  INX  $-$  Increment the X register; the object of the instruction is implied by the instruction.
- $\cdot$  CLC  $-$  Clear the Carry flag; again, the object of the instruction is implied by the instruction.

 $\cdot$  RTS  $-$  Return from subroutine; once again, the target is implied.

All simple (no operand) 6502 instructions use the IMPLIED addressing mode.

### **ABSOLUTE MODE**

The other mode used thus far is the ABSOLUTE addressing mode. Instructions like LDA, STY, ADC, and so forth, can all use the ABSOLUTE addressing mode. These are all "three-byte" instructions, where the first byte is, of course, the instruction's op-code and the second and third bytes contain an absolute address. Consider the following examples:

- LDA \$F0F0 Load the accumulator with the value contained in the address \$FOFO.
- ADC  $$300 Add (with carry) the contents of memory location $300 to$ the accumulator.

The different number of bytes required by an instruction can be determined by looking in the machine code field of the assembly listings. As mentioned before, the two ABSOLUTE address bytes are reversed, with the low-order byte always preceding the high-order byte. This is how the 6502 requires all addresses to be stored. So, a typical assembly line might look like the following: 300: 8COA03 1 STY \$30A. All instructions that load, store, or perform some arithmetic or logical operation may use the ABSOLUTE addressing mode.

## **IMMEDIATE MODE**

It is often useful to load a· register with a constant or to add a register with a constant. This is performed using the IMMEDIATE addressing mode. Just as in BASIC, statements such as these might be used:

 $10 A = 45$  $20 B = 12$ 30  $A = B + 14$ 40  $A = A - 22$ 

The same assignments of constants can be done in assembly language. Consider the following examples:

1 LDA <mark>#\$2D</mark><br>2 LDY #OVE LDY #OVER 3 LDX / OVER 4 ADC #\$0C

The  $(4\cdot\cdot\cdot)$  is used to indicate the Immediate addressing mode in 6502 assembly language. This example would be interpreted as follows:

- $\cdot$  LDA  $\text{\#}\$2D$  Load the accumulator with the quantity \$2D.
- LDY  $*$  OVER  $-$  Load the Y register with the value of the label OVER from the assembler's symbol table. (For example, if OVER was defined as \$3E, this instruction would load the number \$3E into the Y register. If OVER was defined as \$C010, only the low-order byte (\$10) would be loaded into the Y register.)
- LDX /OVER  $-$  The "/" is commonly used to indicate the immediate value of the high-order byte of an address or label. Thus, if the value of OVER was \$C010, this line would load the X register with \$CO.
- ADC  $*$  \$0C Adds the contents of the accumulator with carry, to the constant \$0C and leaves the result in the accumulator.

Thus, instructions using the ABSOLUTE addressing mode affect the contents of the byte in memory specified by the operand. IMMEDIATE mode instructions consider the operand to be a constant. Note that only load instructions can use the IMMEDIATE addressing mode. In BASIC the following command is prohibited:  $100\,1 = A$ . In assembly language, the following is prohibited: 100 STA #01. In the IMMEDIATE mode, the number 1 (above) is actually the value 1, not a memory location.

The following program performs the function of clearing ONERR ... GOTO status in Applesoft and is identical to POKE 216,0 in Applesoft:

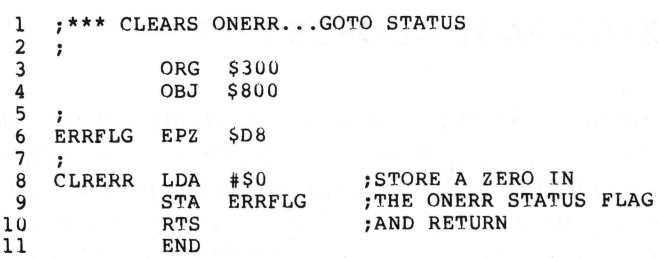

ASSEMBLED PROGRAM:

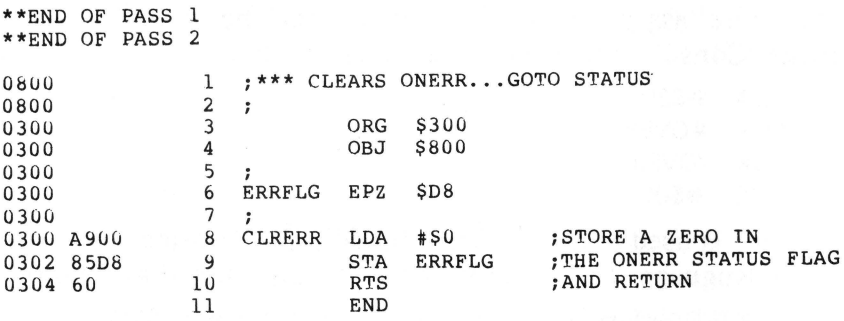

\*\*\*\*\* END OF ASSEMBLY

\*\*\*\*\*\*\*\*\*\*\*\*\*\*\*\*\*\*\*\*\*\*\*\*\* \*<br>\* SYMBOL TABLE -- V 1.5 \* \* \* \*\*\*\*\*\*\*\*\*\*\*\*\*\*\*\*\*\*\*\*\*\*\*\*\* LABEL. LOC. LABEL. LOC. LABEL. LOC. \*\* ZERO PAGE VARIABLES: ERRFLG OOD8 \*\* ABSOLUTE VARIABLES/LABELS CLRERR 0300 SYMBOL TABLE STARTING ADDRESS:6UOO SYMBOL TABLE LENGTH:0022

While assembling this routine, notice the format of line 8, which uses an IMMEDIATE addressing mode instruction. In the machine code field, notice first the op-code for LDA IMMEDIATE (\$A9) followed by the immediate value to be loaded, \$00.

Look down a line and notice the instruction STA ERRFLG appears to be an ABSOLUTE addressing mode instruction. However, only two bytes are used to represent the line, not the usual three.

### **ZERO PAGE ADDRESSING**

Earlier, Page 0 of memory (\$0-\$FF) was noted as having special significance to the 6502. One specialty of Page 0 is that is has its own addressing mode called ZERO PAGE addressing mode. ZERO PAGE addressing is very similar to ABSOLUTE addressing. However, since it only takes one byte of memory to specify the ABSOLUTE address of a memory location in ZERO PAGE, only one byte is used. Code can be written exactly as if it were in the ABSOLUTE mode and the assembler itself will determine when to use ZERO PAGE mode. Consider the following lines:

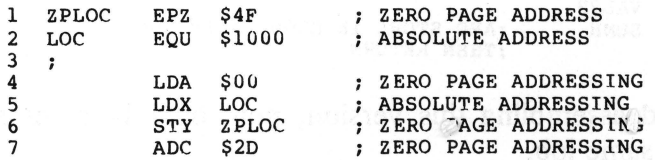

Even though lines 4 through 7 look as though they should generate equal amounts of object code when assembled, that is not the case. The lines with Load instructions with ZERO PAGE operands will generate only two bytes of code - one for the instruction and one for the ZERO PAGE address. The other will, of course, generate three bytes  $-$  one for the instruction and two for the ABSOLUTE address specified in the operand. Remember, the assembler takes care of all of this.

In actual applications, the ZERO PAGE advessing mode is extremely useful. It allows performing the same function in a third less code than used by ABSOLUTE mode instructions. As an added bonus, ZERO PAGE instructions execute faster than their ABSOLUTE mode counterparts.

The purpose of this procedure is to define locations that will be referenced repeatedly throughout programs as ZERO PAGE locations. This allows saving a byte (and a few microseconds) every time a ZFRO PAGE instruction is used where an ABSOLUTE one might have been.

As an example of this, rewrite the double-precision addition routine from the last chapter, using ZERO PAGE variables instead. The original routine took 20 bytes.

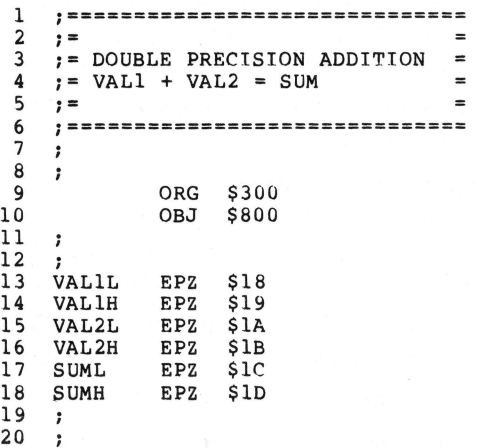
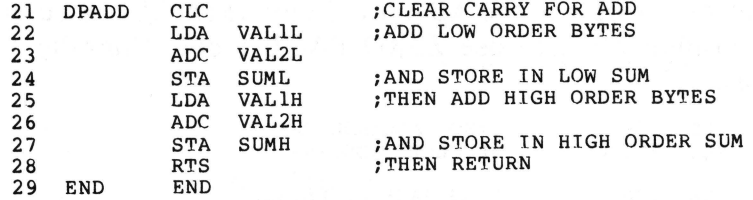

When entering and assembling this version, note only 14 bytes are required to do the same job.

#### **Reservations on Use of ZERO PAGE**

ZERO PAGE addressing is so advantageous in the 6502 that its extensive use makes code written for the 6502 the fastest of any of the 1 MHz microprocessors. Of course, Applesoft BASIC, the Apple monitor, and DOS all use ZERO PAGE heavily because of this. Since, in almost all cases, assembly language programs will be called from BASIC or DOS or both, it is important not to "step on" the important ZERO PAGE locations that Applesoft, the Monitor, and DOS reserve for their own uses. A map of the reserved ZERO PAGE locations appears in the new Apple II reference manual.

To be safe, limit ZERO PAGE use to the locations from \$18 to \$1F, as these don't appear ever to be used. Of course, when calling a monitor subroutine or something which requires setting up a ZERO PAGE location before entering it, that is entirely different. Problems only arise when you set a location to a certain value and another routine changes that location.

The 6502 has numerous other addressing modes. Others will be discussed later on in the book.

# **11 Branching and Looping**

Instructions to be discussed in this chapter include the following:

- BCC Branch if Carry flag is cleared. When this instruction is executed, program execution will continue at the address specified if the Carry flag is cleared; if the Carry is set, execution will continue with the next instruction.
- BCS Branch if Carry flag is set. Branches to specified address only if Carry flag is set; if the Carry is cleared, execution will continue at the next instruction.
- BEQ Branch on result equal to zero. If the result of the previous operation was zero, this instruction will branch to the specified address. If the result is non-zero, execution will continue with the next instruction.
- BNE Branch on result not equal to zero. This instruction branches only if the result of the previous instruction is not equal to zero.
- CMP Compare the specified memory location's contents with the contents of the accumulator. In effect, this instruction does a subtraction  $(\text{accumulator} - \text{memory})$ , but does not affect the contents of either the accumulator or the memory location.
- $\cdot$  CPX  $-$  The same as CMP, but compares the value of a specified memory location with the X register instead of the accumulator.
- $\cdot$  CPY  $-$  The same as CMP and CPX, but uses the Y register.
- $\cdot$  JMP  $-$  Jump to new location. Similar to a GOTO instruction in BASIC,

this instruction jumps to the specified memory location and resumes program execution there.

In BASIC, program conditional branches can be performed using the IF ... THEN statement, as in the following:

```
10 IF R = 0 THEN GOTO 40
```

```
20 IF R > 0 THEN GOTO 60
```
Similar operations can be performed in assembly language with a series of BRANCH instructions.

LOOP operations are easily performed in BASIC. The most straightforward way to accomplish this is with FOR...NEXT instructions, as in the following:

```
30 FOR N = 1 TO 40
```

```
40 PRINT "-";
```

```
50 NEXT N
```
No assembly language equivalent exists for the FOR ... NEXT loop in BASIC. However, other BASIC instructions can perform the same operation that a FOR ... NEXT loop does in BASIC. The following section of code will perform exactly the same as the FOR ... NEXT loop previously mentioned:

```
60 N = 170 PRINT "-":
80 N = N + 190 IF N < 41 THEN GOTO 70
```
Even though no FOR...NEXT equivalent exists in assembly language, other instructions can be used to create assembly language code similar to the BASIC code previously mentioned.

The key instruction type used to perform both conditional branches and loops in assembly language is called the Conditional Branch instruction. Assembly language for the 6502 has a number of branch instructions including BCC, BCS, BEQ, and BNE. Since the Carry flag has been discussed already, the operations of the Branch on Carry clear and Branch on Carry set instructions (BCC, BCS) should be apparent. To understand the Branch on result equal to zero (BEQ) and the Branch on result not equal to zero (BNE) instructions, the Zero flag must be discussed.

## **THE ZERO FLAG**

As mentioned in earlier chapters, the 6502 has six other flags in addition to the Carry flag. One of them is the Zero flag. As previously discussed, the microprocessor itself will set or clear the Carry flag as a result of additions and subtractions. Other instructions will also affect the Carry flag and can be found by checking the table in Appendix  $F$ .

All 6502 instructions that change the contents of either a memory location or register will either set or clear the Zero flag, depending on whether the result of that operation was a zero. This can be useful because it means that if the result of an addition, subtraction, increment, or decrement is equal to zero, the Zero flag will be set. If not, it will be cleared.

## **BRANCHES**

The 6502 instruction set contains a number of conditional branch instructions. All of them operate on the status of a flag. For example, when a BEQ is executed, the 6502 will examine the Zero flag. If it is set, indicating that the result of the last operation was zero, the branch will occur. If not, the next instruction will be executed. The following section of code illustrates this:

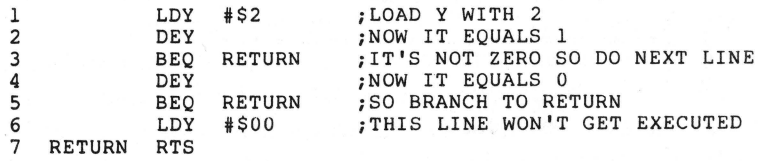

As mentioned earlier, branch instructions can be used to perform loops. When used with decrement instructions, branches can perform negative loops. Consider the following BASIC code:

```
10 Y = 4020 PRINT"-"; 
30 Y = Y - 140 IF Y > 0 THEN GOTO 20
50 PRINT 
60 RETURN
```
**This subroutine will print a border of minus signs across the screen. Now, do exactly the same thing in assembly language, as in the following:** 

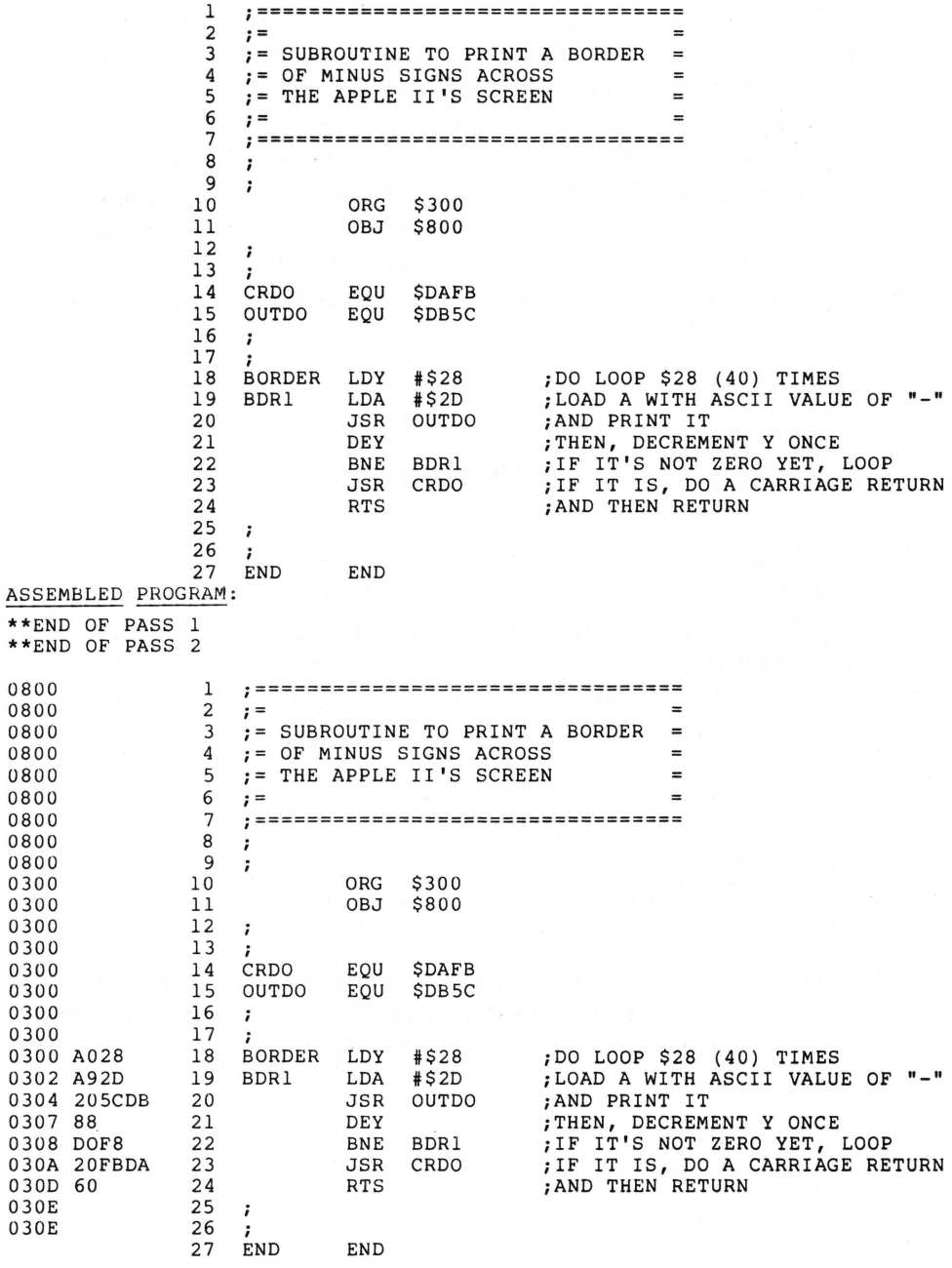

\*\*\*\*\* END OF ASSEMBLY

```
************************* 
              SYMBOL TABLE -- V 1.5 *
               * * ************************* 
LABEL. LOC. LABEL. LOC. LABEL. LOC. 
** ZERO PAGE VARIABLES: 
** ABSOLUTE VARIABLES/LABELS 
CRDO DAFB OUTDO DB5C BORDER 0300 BDRl 0302 END 030E 
SYMBOL TABLE STARTING ADDRESS:6000 
SYMBOL TABLE LENGTH:003A
```
Enter this routine, assemble it, and print an assembly listing. Two things are worth noting in this listing. The first is a matter of form or programming style, and the second is the assembly of the branch instruction on line 22.

#### **Labeling**

In assembly language, the entry point of a subroutine should have a label that describes the function of the subroutine. In the previous subroutine, the entry point is labeled BORDER since the function of the routine is to print a border of minus signs. Also, note that the routine calls a subroutine labeled OUTDO. This is an Applesoft internal subroutine that prints or outputs the character found in the accumulator when it's called. Its label stands for "output do."

Notice that this subroutine has two labels. The second label is used only as a target for the branch instruction so that the routine will loop the required number of times. This internal or local label is called BDRl. If this routine had two more local labels, they would be labeled BDR2 and BDR3, respectively. This local labeling format is another useful tool in making assembly language programs easy to understand. Labeling entry points to describe the function of a subroutine helps define what that subroutine does. By logically labeling all local labels within a subroutine, it is easier to understand the code involved in that routine. For examples of this, look at the assembly listings of the monitor ROM found in the Apple II reference manual.

#### **Relative Addressing**

Look at line 22 of the assembly listing, particularly the machine code field.

0308 DOF8 22 BNE BDR1

Normally, three bytes of machine code are generated for this instruction - one for the instruction's op-code, and two more for the absolute address to branch to. Instead only two can be found.

Conditional branches in the 6502 instruction set are assembled into two bytes. The first is the instruction op-code. The second byte tells the microprocessor the "offset" from the current code address in memory to the target of the branch. The eighth (high-order) bit of the offset byte tells the microprocessor which direction to branch.

If the high-order bit is set (that is, the offset value is some number greater than \$7F), the branch instruction will branch backward in memory. If it is cleared, it will branch forward. The offset is calculated from the first byte of the instruction immediately following the branch instruction itself. This type of addressing is called "relative addressing" because the target address is some address relative to the present location, plus the specified offset.

As the examples show, to remember these concepts in assembly language, use a line of the following form and allow the assembler to figure out the offset.

MNEMONIC OPERAND CONDITIONAL BRANCH ADDRESS OR LABEL

There is, however, one thing you will have to watch out for. Since the offset is only one byte long, you can only branch to a location that's less than 256 bytes away from the location of the branch instruction. What this means is that you can branch 127 bytes forward from the instruction following a branch, or 128 bytes backward from that point. Since most 6502 instructions are between two and three bytes long, this means that you can usually branch to a label about 50 lines away.

If you attempt to assemble a program which contains a branch that is farther away than allowed, an assembly time "branch out of range error" will occur. If this occurs, the code will have to be modified so the long branch doesn't happen. This is usually done by using the branch instruction's complement and an ABSOLUTE jump (JMP) instruction. For example,

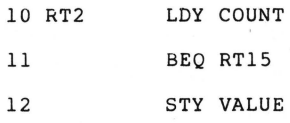

100 RT15 JSR SUB 101 LDA #\$1

Assuming that the address of the instruction on line 12 (the instruction following the branch) is greater than 127 bytes away from the address of the label RT15, an attempt to assemble this code will result in a branch out ofrange error. Modifying the code will solve this, as in the following:

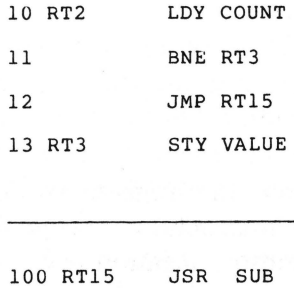

 $LDA$   $#S1$ 

The complement instruction of BEQ (BNE, for branch if not equal to zero) is used to branch around the JMP instruction to the continuation of the code. This is a short branch and will be legal. Then use a JMP instruction to the desired location, since jump instructions use absolute addressing and therefore are not restricted to a 255-byte range.

The following are some BASIC examples of the same structure:

```
100 Y = CT110 IF Y = 0 THEN GOTO 1000 
120 \text{ VL} = Y
```
1000 GOSUB 2000  $1010 A = 1$ 

Logically, this code performs the same function:

 $100 Y = CT$ 110 IF Y <> 0 THEN GOTO 130 120 GOTO 1000  $130 \text{ VL} = Y$ 

1000 GOSUB 2000  $1010 A = 1$ 

Of course, in BASIC there would be no need for the second format, because the IF ... THEN ... GOTO can branch to any line in a BASIC program.

### **COMPARES**

Compare instructions compare two values  $-$  one in a register and one in memory. They behave just like a subtract instruction, except that they don't modify either the register or the memory location involved. Instead, they set or clear certain flags as a result of the subtraction. A typical compare statement might look like this:

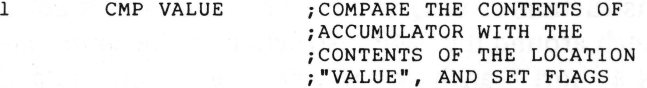

When this instruction is executed, the Carry flag is set for the subtract. The value in the specified memory location is subtracted from the value in the accumulator. As a result of the subtract, both the Carry and the Zero flags are affected. If the result is zero, then the Zero flag is set. If it's not, it's cleared. If the value in the accumulator is less than that in the memory location, a borrow will be required, so the Carry flag will be cleared. If it's not, the Carry flag is set. The result of the subtraction will be lost after the operation and will not be stored in the accumulator. Therefore, the contents of the accumulator will not be affected by the compare.

Remember that in both 6502 compare instructions and subtract instructions, the form of the operation is

ACCUMULATOR - MEMORY

Consider the following results of a compare instruction in a table:

- $\cdot$  IF A = M THEN ZERO FLAG SET
- IF A <> M THEN ZERO FLAG CLEARED
- IF A < M THEN CARRY FLAG CLEARED
- $\cdot$  IF A = > M THEN CARRY FLAG SET

There are three compare instructions (one for each register), and they all behave exactly the same. The only difference is the registers that are being compared.

- $\cdot$  CMP = A M
- $\cdot$  CPX = X M
- $\cdot$  CPY = Y M

#### **Print Program**

Consider the operation of the compare instruction in another real program. This one will print a specified ASCII character up to 255 times. It can be used to print different character borders, feed paper to a printer, or force scrolling by printing repeated carriage returns. To use it, put the ASCII value of the character you want repeated in location 24 (\$18). Put the number of times you want the character repeated into location 25 (\$19). Then, call the routine.

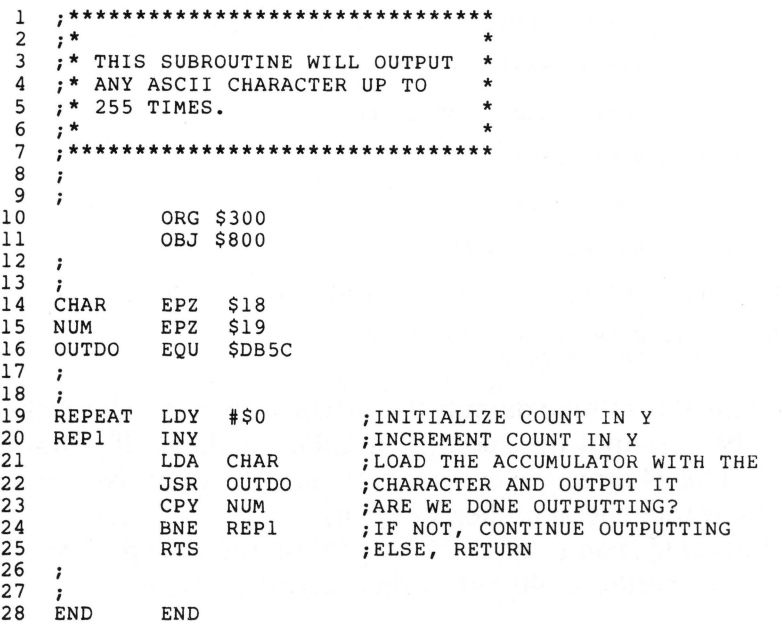

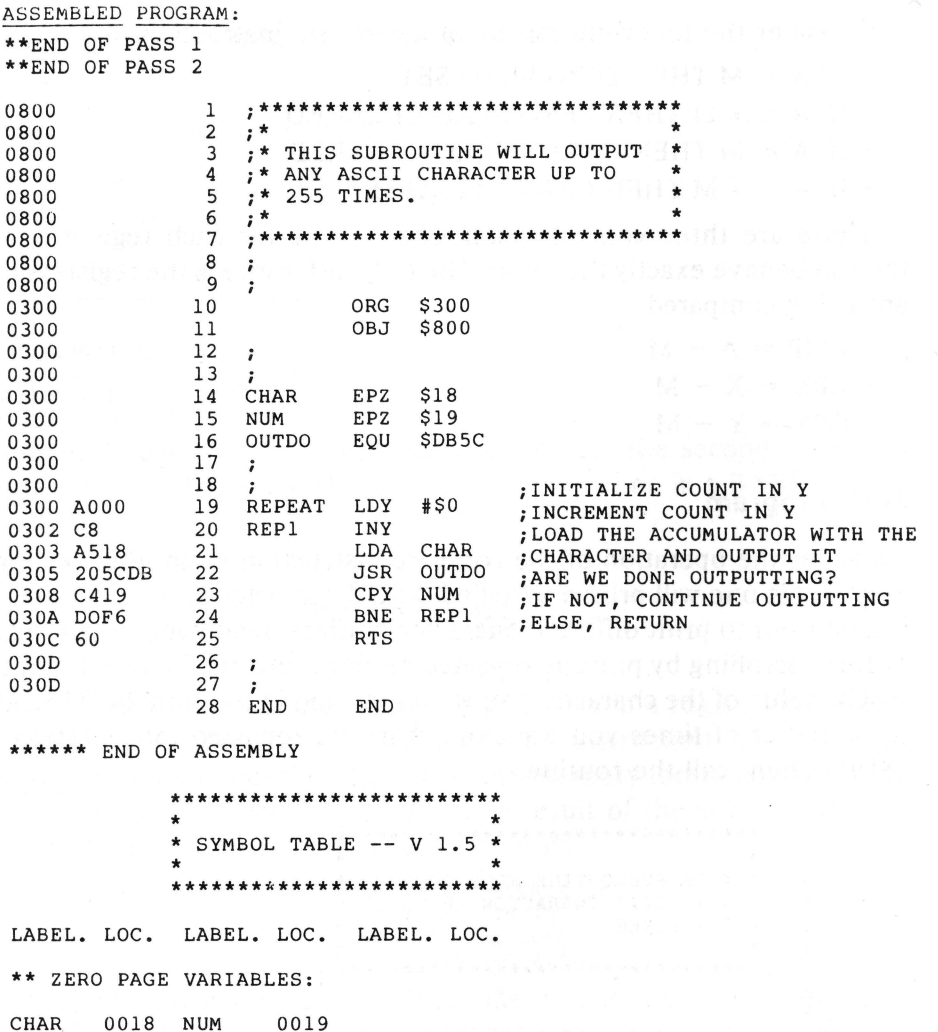

\*\* ABSOLUTE VARIABLES/LABELS

0302 END 030D OUTDO DB5C REPEAT 0300 REP1

SYMBOL TABLE STARTING ADDRESS: 6000 SYMBOL TABLE LENGTH: 0042

Each time this routine outputs the specified character, it checks to see if it has been output the specified number of times. If it hasn't, the branch in line 24 directs execution back, and the count is incremented. Then, the whole operation begins again.

The following is an example of how to use this routine from BASIC. It will print a border of 40 minus signs across the screen.

74

```
100 REM SUBROUTINE TO PRINT A BORDER OF -"S
110 POKE 24, ASC (" - ")
120 POKE 25, 40
130 CALL 768
140 RETURN
```
## **Clearing Graphics**

Another sample subroutine will clear the LORES graphics screen to any color, and erase the oottom four lines of text. Normally, if a GR from BASIC is used, the screen is cleared to black, and the bottom four lines are erased. This routine performs similar functions, but allows picking the color to which the screen is cleared. A couple of subroutines form the Monitor ROM again. They are

- $\cdot$  SETGR \$FB40  $-$  Sets the Apple to the LORES graphics mode with four lines of text. Clears the screen to black. Same as BASIC command GR.
- VLINE \$F828 Similar to BASIC instruction of same name. Plots a LORES graphics line in the current color from A through value in \$2D at Y.
- $\cdot$  SETCOL \$F864 Sets the LORES color to the number found in A. Similar to the BASIC instruction  $COLOR =$ .

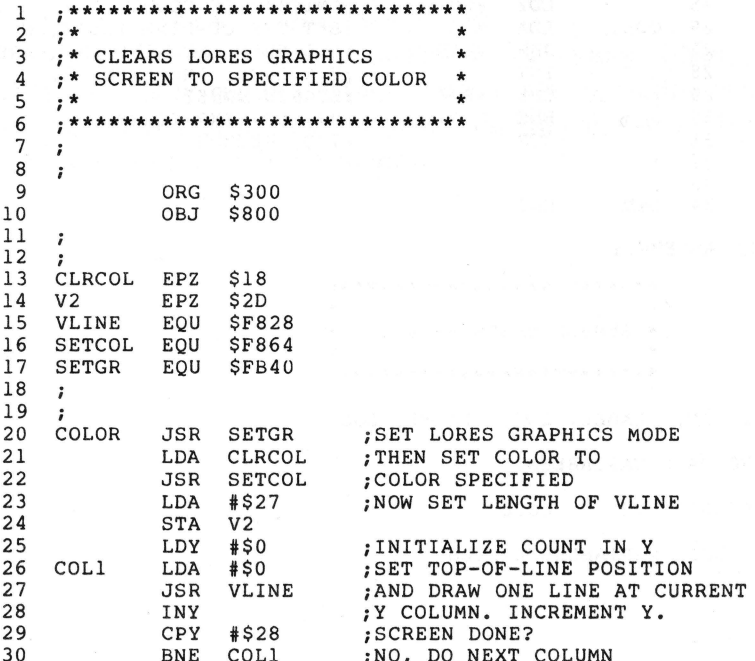

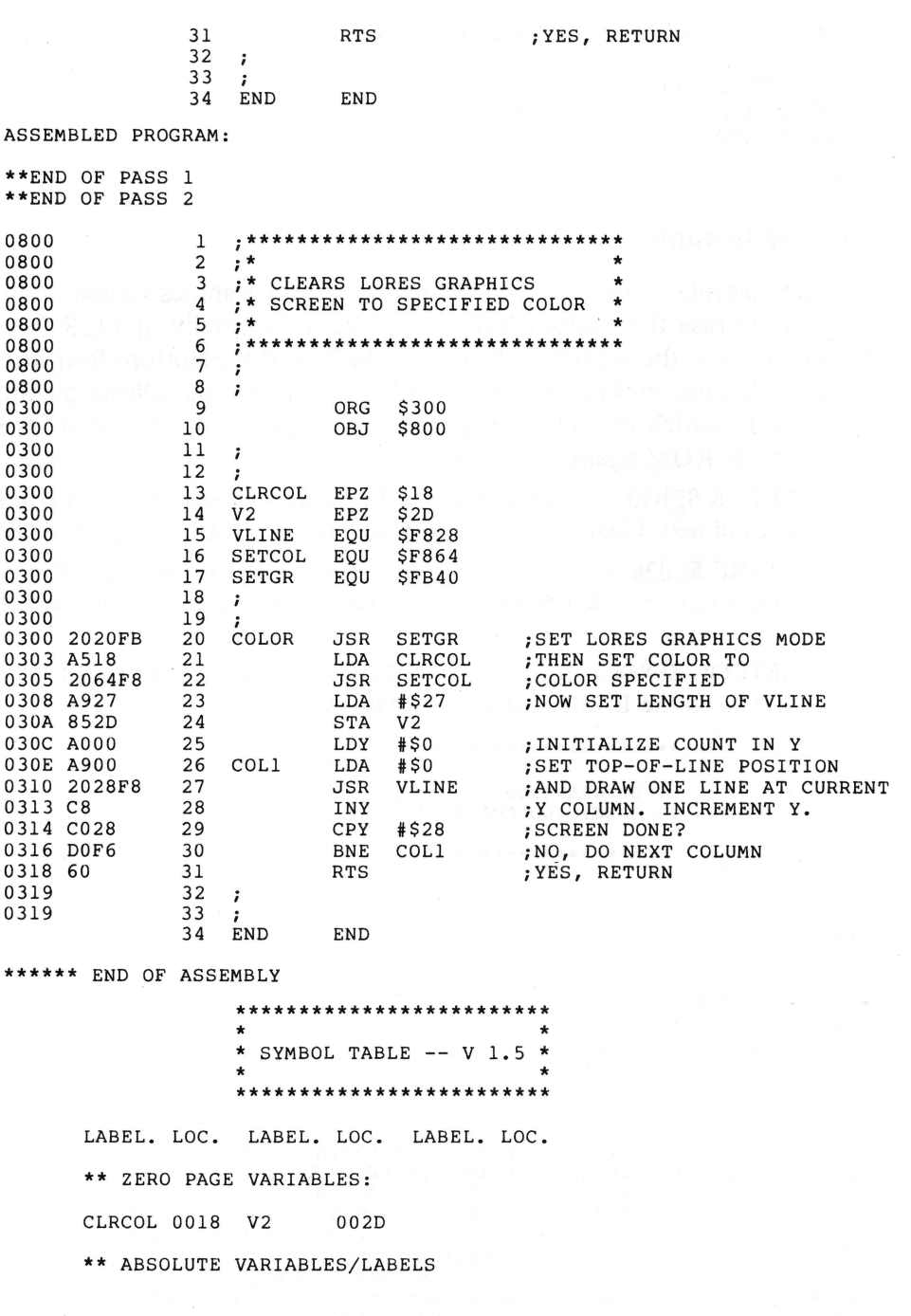

76

This program draws a full deflection VLINE at each column on the screen. To use it from BASIC, POKE into location 24 (\$18) the number of the color the screen is to clear to, and call the routine at 768 (\$300). The BASIC equivalent for this is the following:

100 REM SUBROUTINE TO CLEAR LORES SCREEN TO ANY COLOR

110 GR

 $120$  COLOR = C

```
130 FOR Y = 0 TO 39
```

```
140 VLINE 0, 39 AT Y
```

```
150 NEXT Y
```

```
160 RETURN
```
They both work the same, of course, only the assembly language version does it much faster.

## **SUMMARY**

Compare instructions perform a single-precision subtraction, but they don't affect the register subtracted from. They set the appropriate flags, relative to the result of the subtraction. Branch instructions will branch program execution to a new location on a condition, the condition always being the state of a certain flag.

All branch instructions use relative addressing, which results in the instruction only requiring two bytes  $-$  one op-code, one offset byte. This normally restricts branches to locations less than 50 program lines away from the branch instruction.

# **12 Indexed Addressing**

Instructions and assembler directives introduced in this chapter include the following:

- $\cdot$  CMP Compare the value in the accumulator with the value in a specified memory location (see Figure 12-1).
- $\cdot$  CPX  $-$  Compare the value in the X register with the value in a specified memory location (see Figure 12-2).
- ASC  $-$  ASCII string. The assembly language equivalent of a string DATA statement in BASIC, this allows assembly language storage of a specified ASCII string in memory.

As discussed in an earlier chapter, the X and Y registers are generally referred to as index registers because they are used in the INDEXED

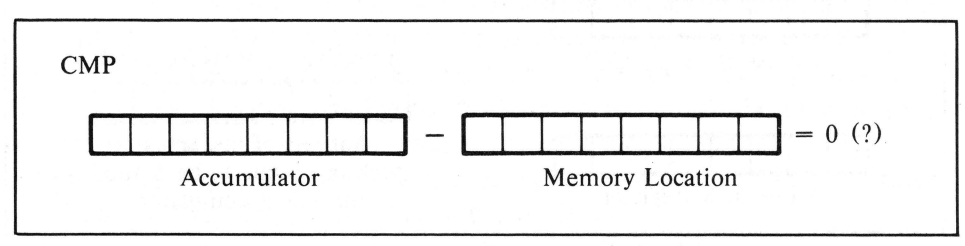

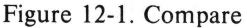

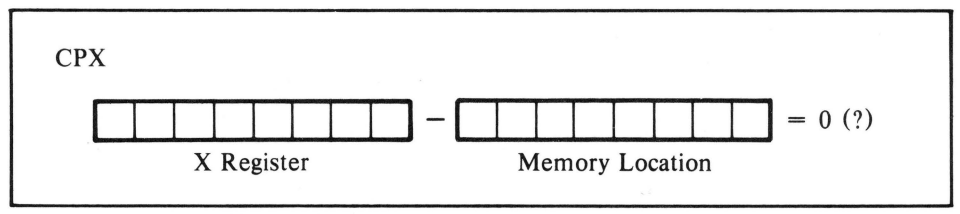

Figure 12-2. Compare X register with memory

ADDRESSING mode. This addressing mode, which can be used with several of the instructions already discussed, is very useful for performing sequential retrieval of data and run-time specification of values. Consider the following example:

 $\mathbf{1}$ LOA COUNT

When this instruction is executed, the accumulator will be loaded with the value stored in the memory location that has the label COUNT. In the INDEXED addressing mode, however, data can be specified to come from the address of the label plus the positive offset found in one of the index registers. Consider the same instruction, this time in the INDEXED BY X addressing mode instead of the ABSOLUTE mode.

LOA COUNT.X  $\mathbf{1}$ 

This instruction reads, "Load the accumulator with the value found at the address COUNT plus the value in the X register" (see Figure 12- 3). Thus, the address from which the data will be loaded will depend on the value in the X register at the time this instruction is executed. If the X register contains a 0 when the instruction is executed, then the instruction will load the accumulator with data from the address

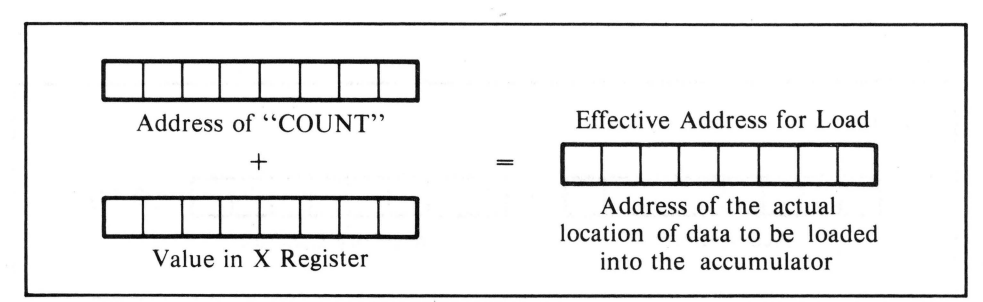

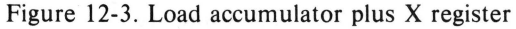

COUNT. If, however, the X register contains the value \$FF, the accumulator will be loaded with the value found in location  $COUNT+SFF$ . The following example shows this operation:

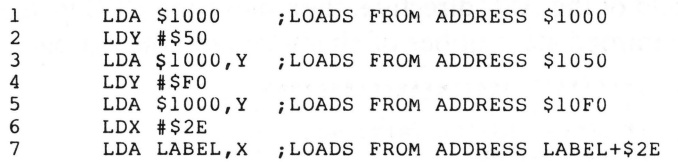

To use the INDEXED addressing mode, enter code using the format shown. In the operand field the address or label should appear, followed by a comma, followed by the letter of the index register to be used. To find out if the instruction desired may be used with INDEXED addressing, see the 6502 instruction set table in Appendix F. Don't put any spaces in the operand field, since most assemblers assume this means the ABSOLUTE mode is being requested.

## **THE ASC DIRECTIVE**

Basically, two types of things can be found in any assembly listing: actual 6502 instructions that will be assembled into machine code, and assembler directives that are used only by the assembler itself. One of these assembler directives allows putting ASCII string data directly into memory, and is very similar to the DATA statement in BASIC.

To include a string "HELLO" in a program, for example, use statement of the form

1 HELLO\$ ASC " HELLO"

During assembly, the assembler would put the ASCII value for each of the characters in the string into sequential memory locations. Since these bytes cannot be executed by the 6502, it's important never to let the program try to execute them.

This is the key difference between assembly language data statements and BASIC's DATA statement. In BASIC, the program will "skip" over" all DATA statements at execution time. In assembly language, the programmer is responsible for making sure that the data statements will not be executed. For this reason, they are usually gathered together, either at the beginning (before the entry location) or at the end (after the RTS) of the subroutine that will use them.

The following sample program makes use of the ASCII string data as-

sembler directive, as well as INDEXED addressing. It is used to print the word "--ERROR--", but could be used to print any phrase, as long as it is less than 255 characters long. To do so, insert the desired string into the operand field of the ASC directive, then make the CPX instruction's operand the immediate number of characters in your string.

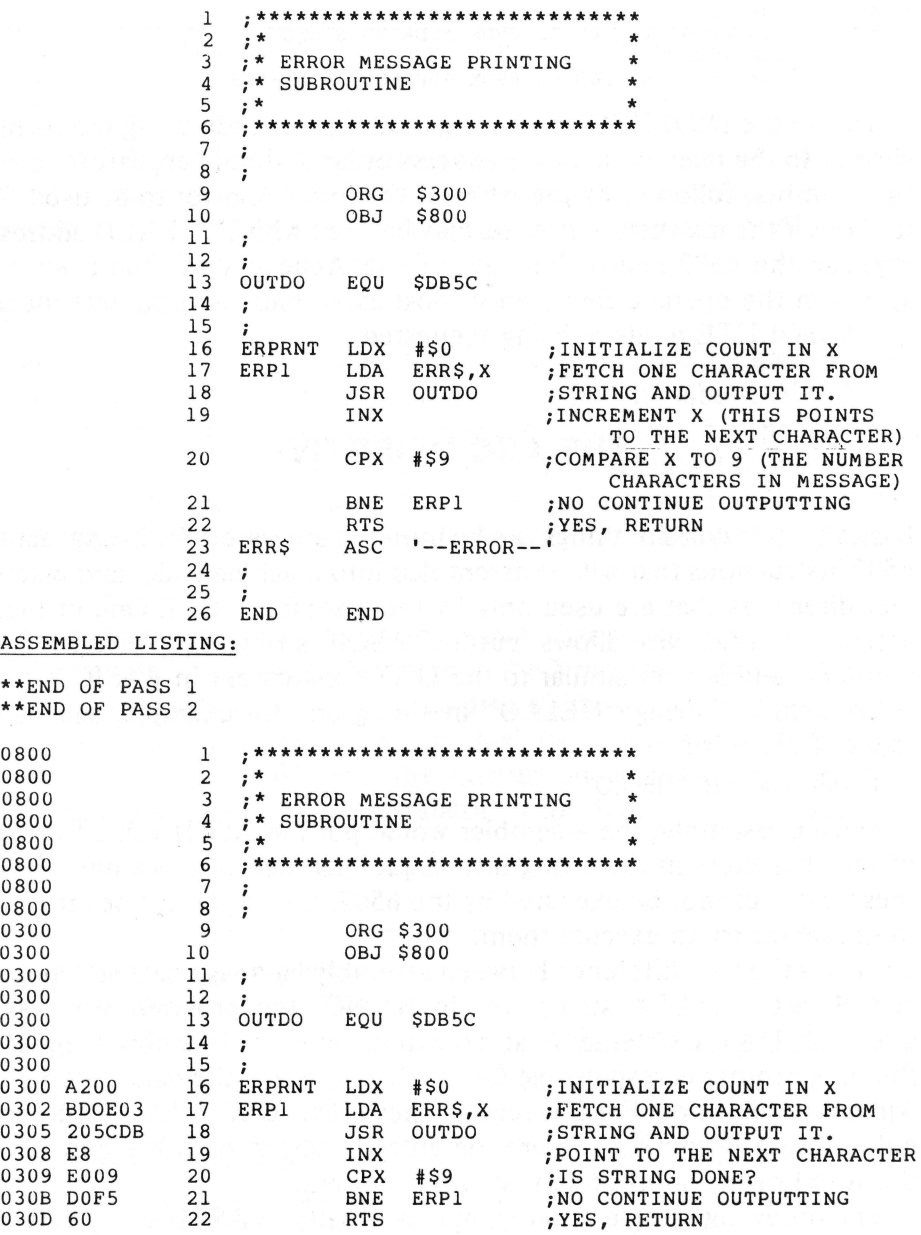

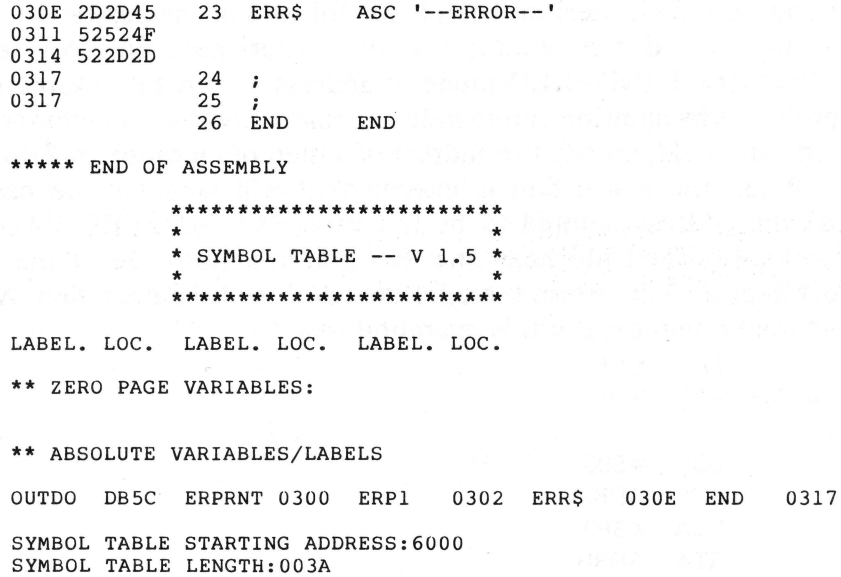

This program also uses the Applesoft internal routine OUTDO to output ASCII characters. Applesoft must be the current language in the machine when attempting to run this routine.

Type in and assemble this program. You'll find a sizable number of hex values in the machine code field on line 23. These are the ASCII values for each of the characters in the string. All the values will probably not fit on that line, so they'll be continued on the next line.

When the program is first entered, the first character of the string will be printed. This is because the X register will have a 0 in it and the indexed LDA instruction will just take the character found at the label ERR\$. Each time the loop is done, however, the X index register will be incremented. This will cause the LDA to pick up the next character in the string each time it is executed.

## **INDIRECT INDEXED ADDRESSING**

Operation of the normal INDEXED addressing mode is fairly straightforward. There is another addressing mode, INDIRECT INDEXED, which, although not quite as simple, offers versatility to the indexed addressing concept. Consider the one limitation of regular INDEXED addressing as discussed so far. At the time of assembly, the base address of the index operation must be specified. During program

execution, up to 255 bytes can be indexed forward of the base address. Suppose you wanted to print a message that was longer than 256 bytes.

The INDIRECT INDEXED mode of addressing can solve some of these problems by allowing you to index virtually anywhere in memory. In the operand field, specify the address of a memory location in ZERO PAGE. When the instruction is executed, it will take (as the base address) the address pointed to by the values in that ZERO PAGE memory location and the next one. In addition, the value of the Y register will be added to form the effective address of the operation. An example might help explain this operation.

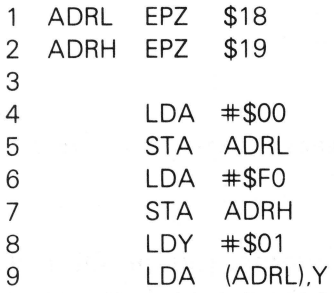

In lines 1 and 2, two consecutive ZERO PAGE locations are labeled. In lines 4 through 7 the address \$FOOO is stored. Remember, the 6502 will access all addresses low-order byte first, so the \$00 is in the first byte (ADRL) and the \$FO is in the second byte (ADRH). Thus, the base address is \$FOOO. But since this instruction is also indexed by the Y register, it will add the value of the Y register to the base address to get the actual address. In this example, the Y register contains \$01, so the address from which data will be loaded in line 9 is going to be \$F001 (see Figure 12-4).

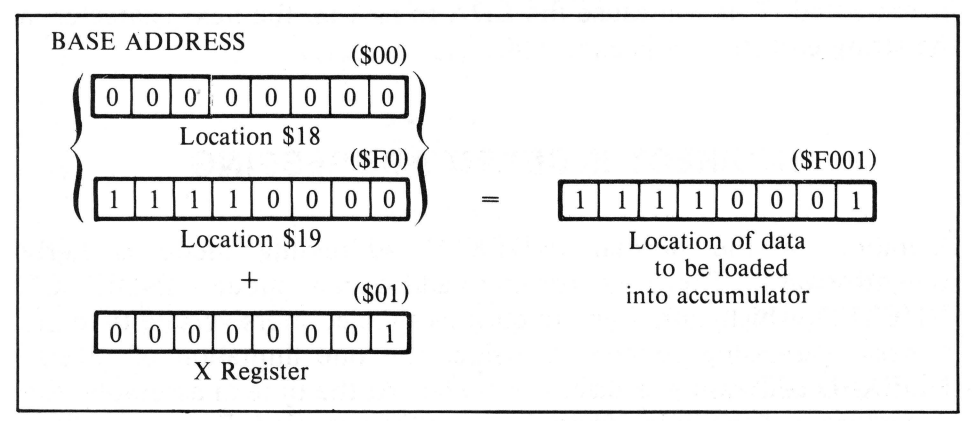

Figure 12-4. INDIRECT INDEXED addressing mode

**INDIRECT INDEXED** is a very powerful addressing mode. Not only does it allow indexing into any memory location, but it also manages to do that using only two bytes  $-$  one for the op-code and the other for the address of the first ZERO PAGE location of the pointer.

The following program will turn on the Apple II's high-resolution graphics mode and clear the screen to black. However, unlike the HGR or HGR2 commands available in BASIC, this routine uses the INDIRECT INDEXED addressing mode to store 0s in all of the memory locations of the selected screen. This results in a virtually instant screen clear, compared to BASIC's rather slow dissolve.

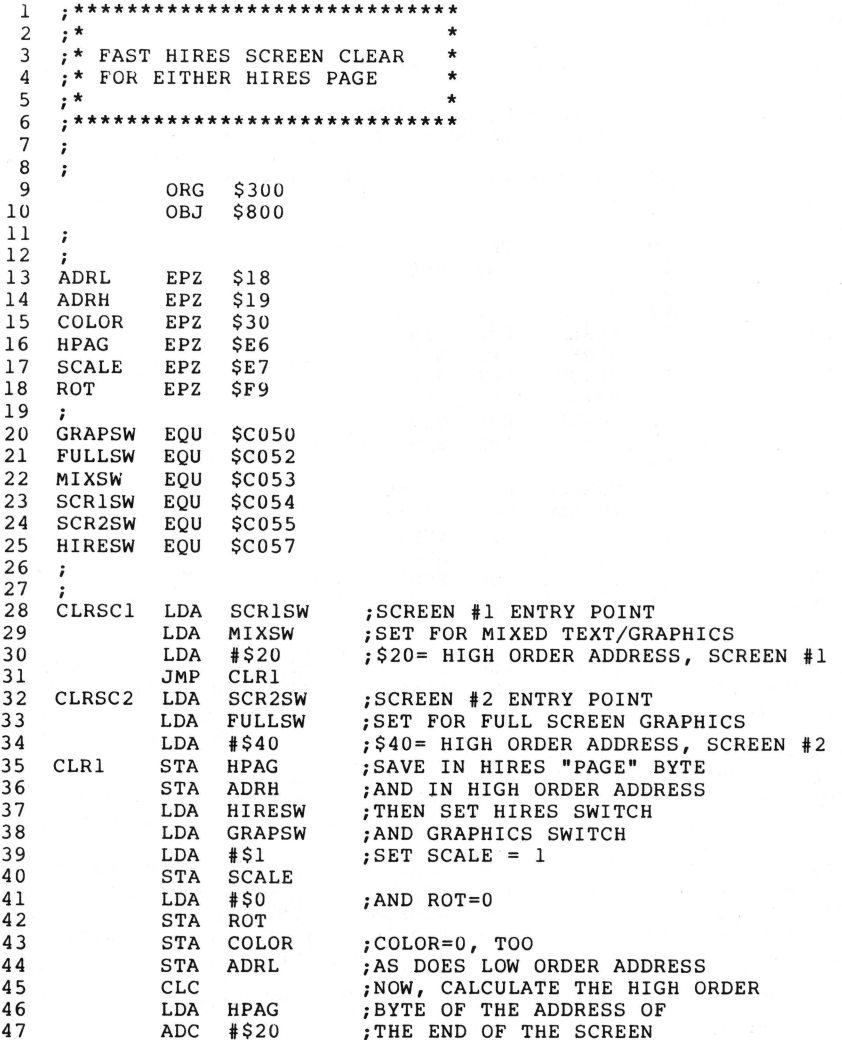

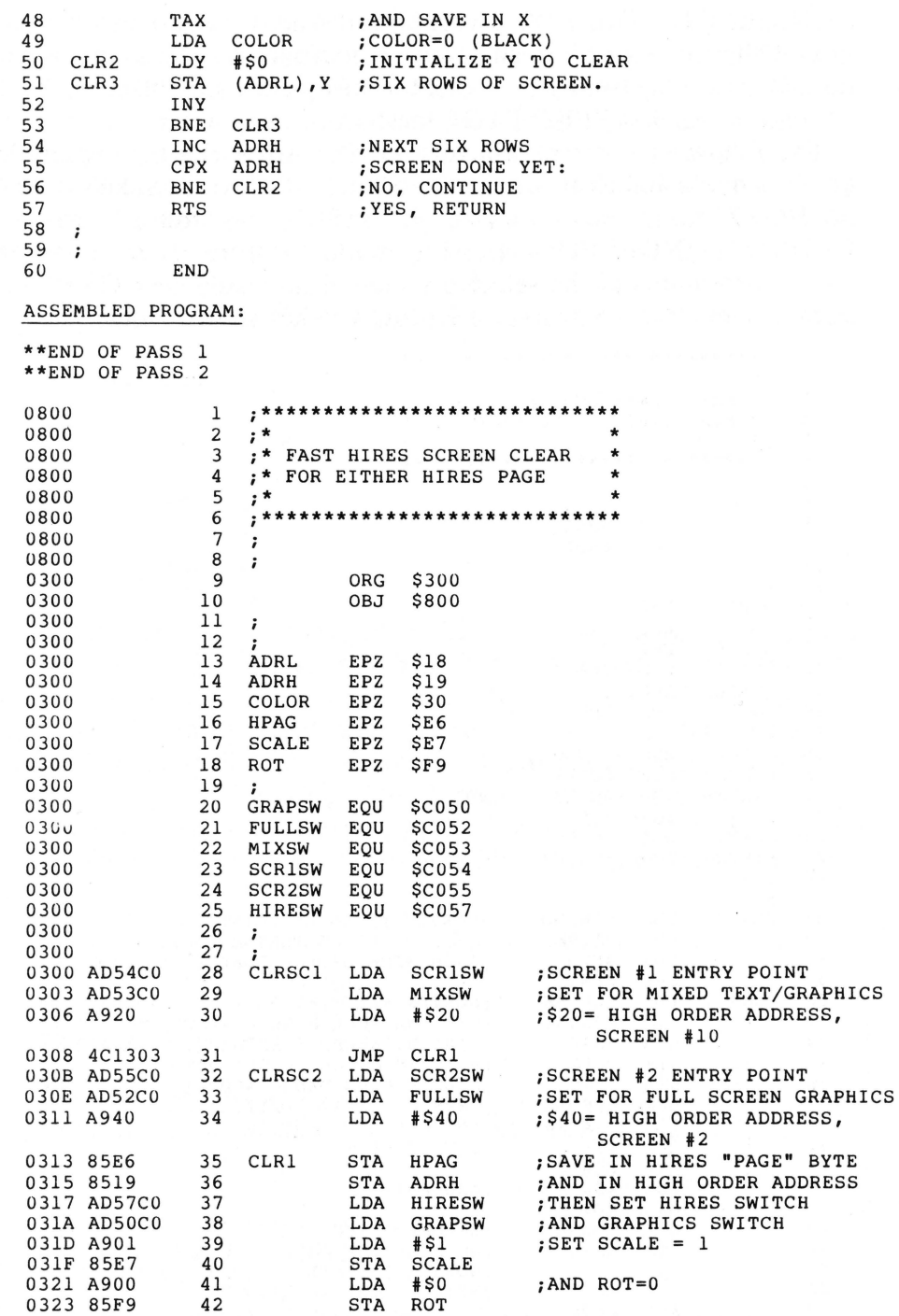

 $\sigma$ 

86

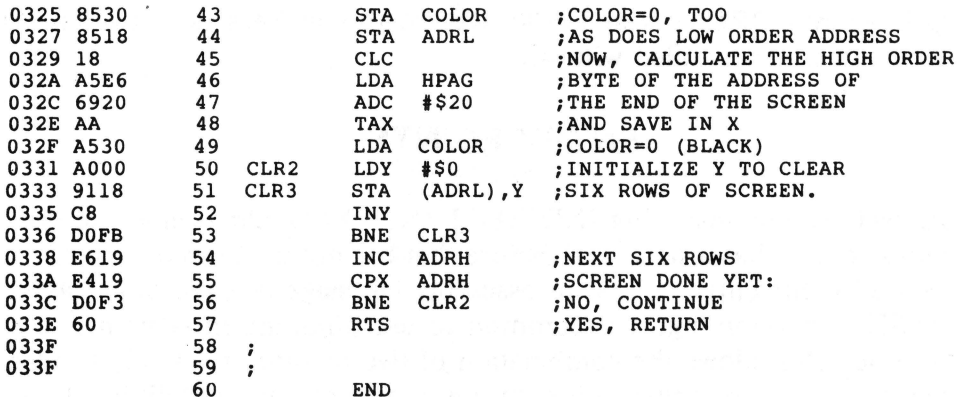

\*\*\*\*\* END OF ASSEMBLY

\*\*\*\*\*\*\*\*\*\*\*\*\*\*\*\*\*\*\*\*\*\*\*\*\* SYMBOL TABLE  $--$  V 1.5 \* \* \* \*\*\*\*\*\*\*\*\*\*\*\*\*\*\*\*\*\*\*\*\*\*\*\*\*

LABEL. LOC. LABEL. LOC. LABEL. LOC.

\*\* ZERO PAGE VARIABLES:

ADRL 0018 ADRH 0019 COLOR 0030 HPAG OOE6 SCALE OOE7 ROT OOF9 \*\* ABSOLUTE VARIABLES/LABELS GRAPSW C050 FULLSW C052 MIXSW C053 SCRlSW C054 SCR2SW C055 HIRESW co57 CLRSCl 0300 CLRSC2 030B CLR1 0313<br>END 03FF

CLR2 0331 CLR3 0333  $03FF$ SYMBOL TABLE STARTING ADDRESS:6000 SYMBOL TABLE LENGTH:OOA2

This routine actually does more than merely clear the screen. This should give some idea of just what goes into a seemingly simple BASIC instruction like HGR. The part of this program that demonstrates the use of the INDIRECT INDEXED addressing mode is in the last nine lines of the program. Essentially, the goal here is to fill the entire range of memory from \$2000-\$3FFF (for HIRES Page 1) or \$4000-\$5FFF (for Page 2) with Os.

Suppose the goal is to clear HIRES Page 1 (that is, store a 0 in every byte from \$2000-\$3FFF). Store a pointer to the first byte of the screen, \$2000, in the two ZERO PAGE memory locations labeled ADRL,H. Then load the accumulator with a 0. Store the value 0 in all memory locations in the accumulator that can possibly be indexed into using the Y register (locations \$2000- \$20FF). Afterward, increment the value in ADRH. It was formerly \$20, and is \$21 after the increment, so now the

pointer in ADRL,H is at \$2100. Repeat this process until the entire screen memory is filled with Os.

## **ENTRY POINTS**

As well as demonstrating INDIRECT INDEXED addressing, the previous routine has a structural feature that has not yet been discussed  $$ two different entry points. In assembly language programming, as in BASIC programming, it is common to use different entry points to a routine. This allows the combination of two or more relatively similar operations in the same routine. In the sample routine, entering at location CLRSCl will set HIRES screen 1 and clear it. Entering the routine at CLRSC2 will set HIRES screen 2 and clear it.

## **INDEXED INDIRECT MODE**

One other INDEXED addressing mode that the 6502 can use is the INDEXED INDIRECT addressing mode. It is seldom used in 6502 assembly language programming on the Apple II because it uses up a lot of valuable ZERO PAGE memory.

In the INDIRECT INDEXED addressing mode, the effective address of the instruction is created by the address contained in the ZERO PAGE location specified in the operand and next location, plus the value of the Y register. In comparison, instructions using INDEXED INDIRECT addressing load (or store) values from (or to) the address contained in a pair of ZERO PAGE locations which are derived as the sum of a base ZERO PAGE operand address plus the value in the X register. An example of INDEXED INDIRECT addressing is

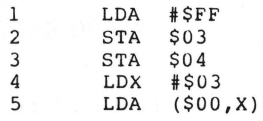

Lines 1 through 3 store an address (\$FFFF) in ZERO PAGE locations \$03 and \$04. These locations now "point" to address \$FFFF. In line 4, the X register is set to a value of 3, and in line 5 the accumulator is loaded from the memory location pointed to by the ZERO PAGE locations at the base address (\$0) plus the value of the X register (3). As this is address \$3 (which, along with the next location, points to address \$FFFF), the accumulator is loaded with the current value of location \$FFFF.

## **SUMMARY**

INDEXED addressing mode can usually use either the X or the Y register. Instructions are of the form

MNEMONIC ADDRESS.REGISTER

For example,

LOA LABEL,X

In this mode, the value of the index register is added to the operand address to form the actual address for the instruction. INDIRECT INDEXED addressing uses the Y index register only. Instructions are of the form

MNEMONIC (ZERO PAGE address), Y

For example,

LOA (LABEL), Y

The INDEXED INDIRECT addressing mode is seldom used in 6502 assembly language programs for the Apple II. Just so you may recognize it, instructions are of the form

MNEMONIC (ZERO PAGE address. X)

For example,

LOA (LABEL, X)

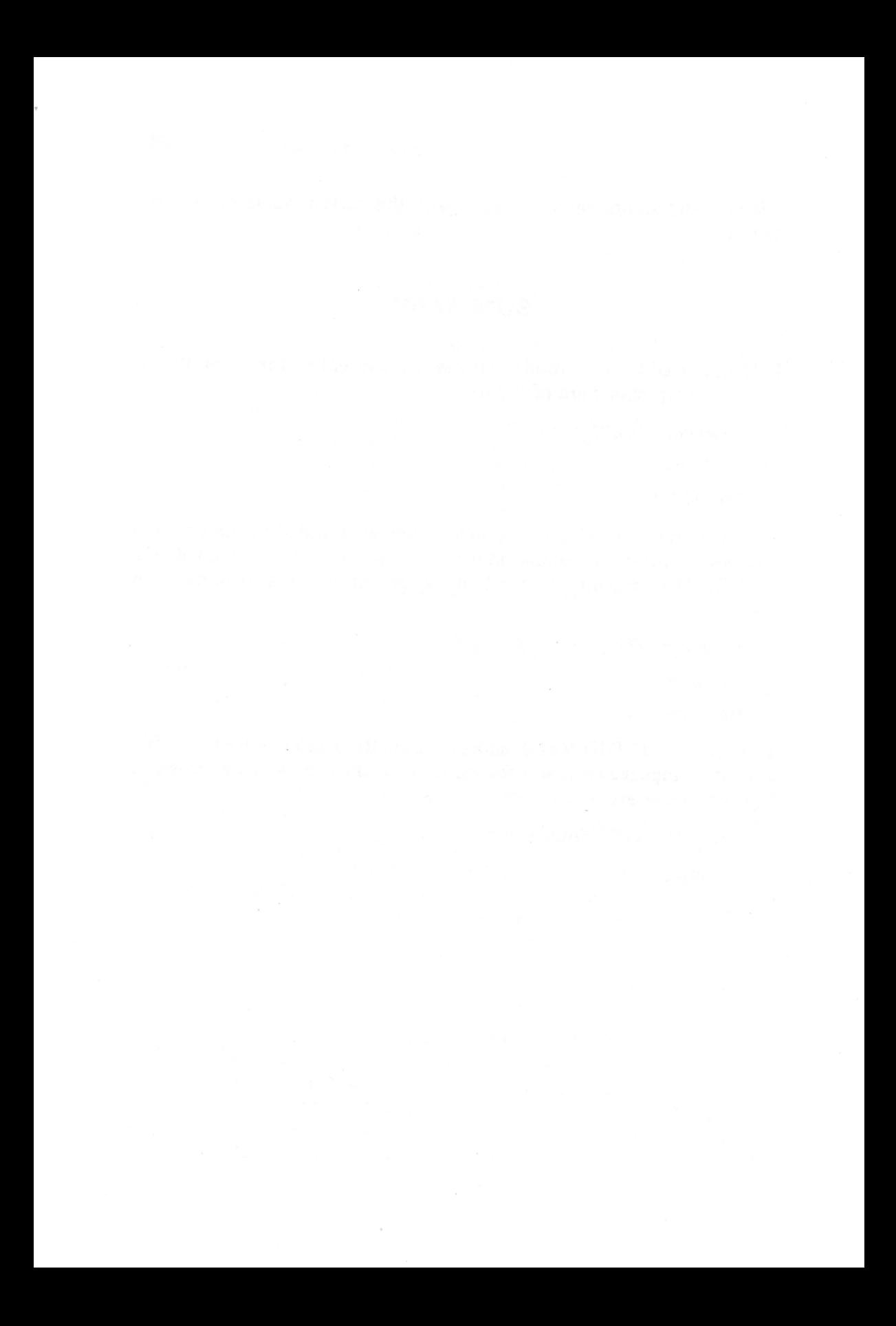

# **13 Equivalent Values And the Negative Flag**

Instructions discussed in this chapter include the following:

- BPL Branch on result plus. Branches to the specified address if the Negative flag is cleared; otherwise continues program execution with the next statement.
- BMI Branch on result minus. The complement to BPL; branches only if the Negative flag is set.

In assembly language, a single byte may represent any integer in the range 0 to 255 or it may represent any integer in the range  $-128$  to + 127. When expressing integers, Applesoft treats both positive integers or their negative equivalents identically, since they are actually the same number. Thus, in Applesoft, the following two instructions are equivalent:

- 10 CALL -151 : REM GOTO MONITOR
- 20 CALL 65385 : REM GOTO MONITOR

Both of these call the Apple Monitor entry point at \$FF69. The two values  $-151$  and 65385 are both equivalent to \$FF69.

Signed single-byte arithmetic is rarely used in assembly language programming, but knowledge of the structure of signed values can be very useful since it incorporates the use of the Negative flag.

The Negative flag works just like all the other 6502 flags. Certain internal operations will either set or clear it, depending on the sign of the result. Some of the operations that affect the Negative flag are add, subtract, compare, load, increment, decrement, and transfer operations. Any operation that affects the Zero flag also will affect the Negative flag.

For the purpose of identification, the 6502 considers any number to be negative if the high-order bit is set. This means any single-byte value greater than \$7F (127) is considered negative. To expand this definition, if the result of any internal operation is a value greater than \$7F, the Negative flag will be set. If the value is \$7F or less, the Negative flag will be cleared.

This feature is particularly good for index operations that use decrementing loops, provided the index is not initialized to some value greater than \$80. For example

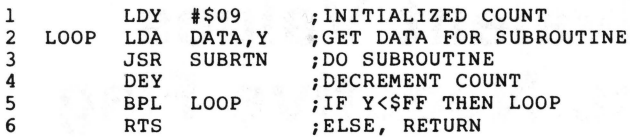

In this subroutine, the value of the index Y will be decremented and the loop will be performed as long as the value of Y is not negative (it will not be negative if it is  $9, 8, 7, 6, 5, 4, 3, 2, 1,$  or 0). But when it is decremented again, Y will have a value of \$FF which , having its highorder bit set, is a negative value. The Negative flag will, of course, be set by this operation, so the branch will not occur.

The same function could have been performed using a compare (CPY) instruction. However, it would have taken longer to execute the same code, and it would have taken up more space.

# **14 Logic Functions**

Instructions in this chapter include the following:

- $AND Logically AND$  the value in the accumulator and a value in a specified memory location, leaving the result in the accumulator.
- ASL  $-$  Arithmetic shift left. Shifts all bits in a byte (either accumulator or memory) once to the left, thus leaving a 0 in the lowest order bit, and moving the value from the highest order bit into the Carry (see Figure 14- 1).
- EOR Exclusive OR memory and accumulator. Logically Exclusive ORs the value in the accumulator and that in a specified memory location, leaving the result in the accumulator.
- $\cdot$  LSR  $-$  Logical shift right. Complement to ASL; shifts all bits in a byte (either accumulator or memory) once to the right, thus leaving the loworder bit in the Carry, and a 0 in the high-order bit (see Figure 14-2).
- $\sim$  ORA OR accumulator and memory. Logically OR the accumulator and a specified memory location, leaving the result in the accumulator.
	- ROL  $-$  Rotate left (accumulator or memory). Rotates all bits to the left, through the Carry; similar to ASL, but the value in the Carry before the operation is not lost, but is instead moved into the lowest order bit (see Figure 14-3).
	- ROR Rotate right. Complement to ROL; performs a similar operation, but rotates to the right (see Figure 14-4).

Logical operations are used to manipulate the bits in a byte. Move and transfer operations just move entire bytes from one place to another.

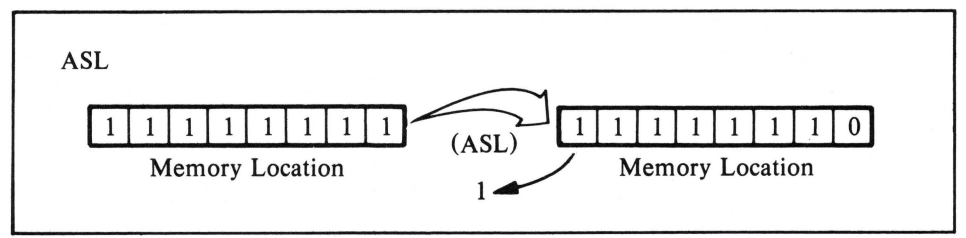

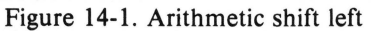

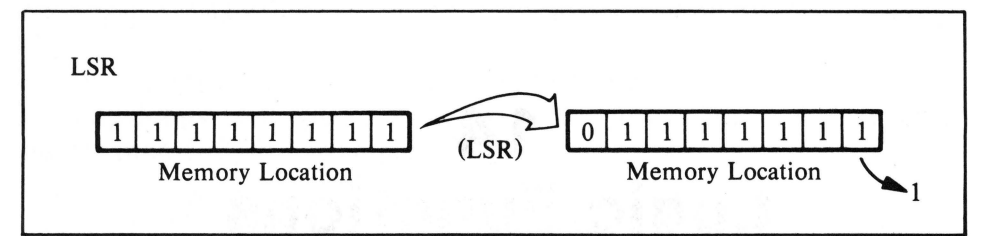

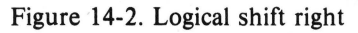

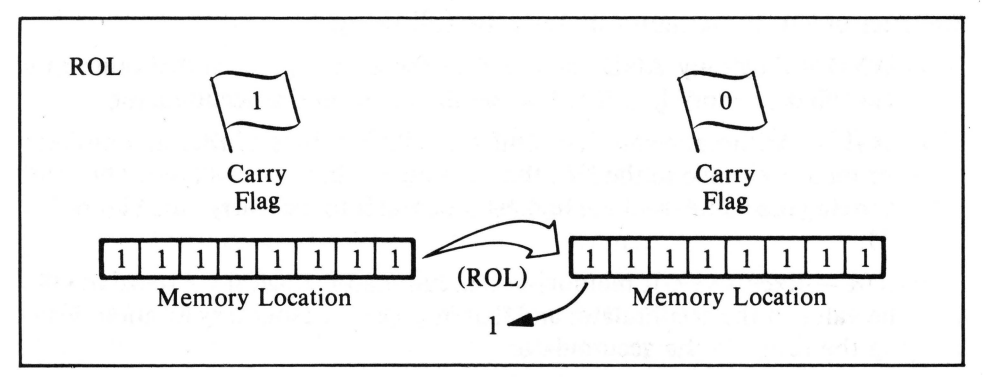

Figure 14-3. Rotate left

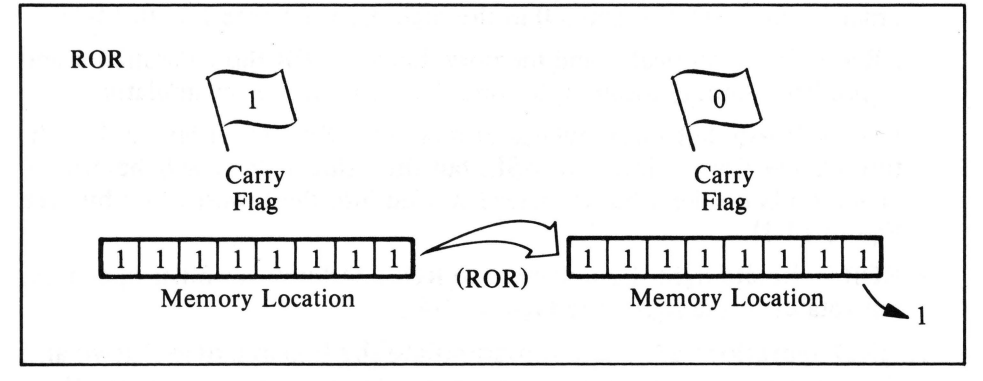

#### Figure 14-4. Rotate right

Arithmetic operations treat all bytes as representing an arithmetic value. Logical operations treat bytes as representing a series of bits. Classical hardware models, as well as BASIC examples, will be used in describing the operation of logical instructions.

## **AND, OR, AND EOR**

The primary unit of digital electronics is the "logic gate." Simply put, this is a device with two inputs and one output. The binary state of the output will depend only on the binary states of the inputs. One type of logic gate is the AND gate. The electronic schematic for the AND gate is

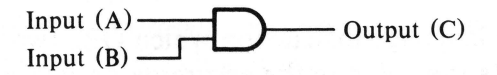

Since this is a binary device, the inputs can be in one of two states: 0 or 1. The output can be in only one of these states as well. Simply stated, an AND gate works as follows: if input A is equal to 1, and input B is equal to 1, then the output equals 1.

In BASIC, this could be stated as

 $10 C = 0$ 20 IF  $A=1$  AND  $B=1$  THEN  $C=1$ 

The output will be 1 only if both inputs are 1. Otherwise, the output will be 0. In the 6502 instruction set, the AND operation will perform logical ANDs on every bit in the accumulator with their positional equivalent bits on a byte in memory. This could be illustrated as in Table 14-1.

First, the lowest order bits are ANDed together. In this example, both are 0, so the result is 0, and the next higher bits are ANDed. Here each is 1 so the result is 1. This same process occurs for the rest of the

Table 14-1. AND Operation

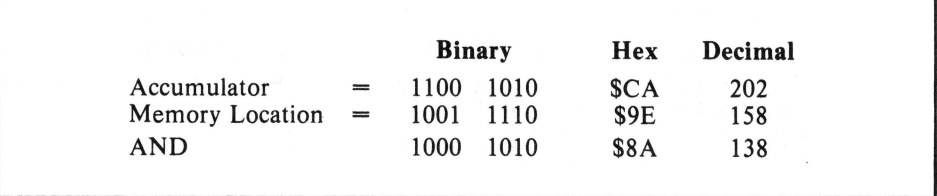

bits in the accumulator and memory byte. The result of the entire operation is left in the accumulator.

Another type of logic function is the OR. Its electronic schematic is

Input  $(A)$  Output  $(C)$ Input  $(B)$   $\overline{\phantom{a}}$ 

If input A equals 1 or input B equals 1, then the output equals 1. This condition is also true if both inputs equal 1. In fact, the only time the output will equal 0 is when both inputs equal 0. We could construct the following similar structure in BASIC:

 $20 C=0$ 30 IF A=1 OR B=1 THEN C=1

The assembly language instruction which ORs two values together is ORA, which ORs the value in the accumulator with a value in memory (see Table 14-2).

Starting with the lowest order bits, OR each bit pair together. In this example, all but the high-order bit pair has at least one bit equal to 1, so all of the resultant bits are set to 1. As with the AND operation, the result of the OR operation is left in the accumulator.

The last of the logical operations involving both the accumulator and memory is the Exclusive OR. Its electronic schematic is

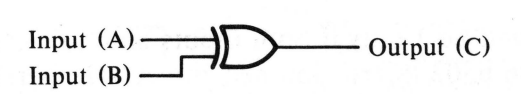

Although BASIC does not have an EOR function specifically, it can be represented by the following:

 $10 \quad C = 0$ 

20 IF  $A < B$  THEN C=1

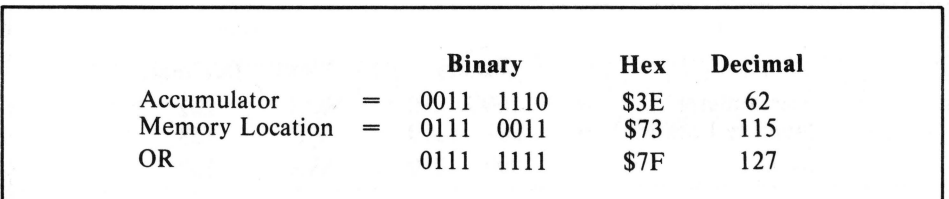

#### Table 14-2. OR Operation

|                 |     | <b>Binary</b> |      | Hex         | Decimal |
|-----------------|-----|---------------|------|-------------|---------|
| Accumulator     |     | 1001          | 1110 | <b>S9E</b>  | 158     |
| Memory Location | $=$ | 1111          | 0100 | <b>\$F4</b> | 224     |
| <b>EOR</b>      |     | 0110          | 1010 | <b>\$6A</b> | 106     |

Table 14-3. EOR Operation

Consider the operation outlined in Table 14-3. The Exclusive OR function can be thought of as an inverted compare. That is, when the two inputs are different, the output will be high, and when they are the same, the output will be low.

A variety of different addressing modes is available for these logical operations, including the following examples:

1 SAMPLE AND #\$80<br>2 AND #VALUE AND #VALUE 3 AND LABEL 4 AND BUFFER,X  $5$  AND (ADRL), Y 6 ORA #VALUE 7 ORA / LABEL 8 ORA (POINTL) , Y 9 ORA LAB 10 EOR #COLOR 11 EOR BUFFER,Y

Remember, all of these operations leave the result in the accumulator and affect both the Zero flag and the Negative flag. To find all of the addressing modes available, see Appendix F.

## **SHIFTS AND ROTATES**

Shift and rotate operations comprise another type of logical operation available in the 6502 instruction set. They differ from the above operations in that they change either the value in the accumulator or the value of a memory location; their operations never involve both.

To illustrate how a shift operation works, consider Table 14-4. In a left shift, all of the bits in a byte are moved over one position to the left. The "hole" that is left in the space formerly occupied by the lowest order bit is always filled with a 0. The highest order bit is moved into the Carry flag.

Consider Table 14-5. Again, all bits are moved one place to the left, and a 0 is placed in the least significant bit. The most significant bit is shifted into the Carry flag, and the original value of the carry is lost. Each time a value is shifted to the left, that number is in effect multiplied by 2, as long as a 1 bit doesn't get shifted off the end, in which case a carry is generated.

Consider this instruction's complement, LSR, as shown in Table 14- 6. In this operation, all bits are shifted once to the right, and a 0 is placed in the high-order bit. The low-order bit is shifted into the Carry flag, and the original value of the carry is lost.

There are also two operations which are similar to shifts, only nothing is lost. Those are the rotate instructions. Instead of setting a bit to 0 and losing one bit, these instructions simply move the bits around in a circle.

Consider the ROR instruction as shown in Table 14-7. In this operation, the carry is moved right, into the high-order bit position. The rest of the value is shifted right, with the lowest bit ending up in the carry. Every time this operation is performed, the bits move one place, but no bits are ever lost. In fact, if this operation were performed nine times, the original value and the original carry would be restored.

The last instruction of the series, ROL, is the complement of ROR, as shown in Table 14-8. Here the carry is shifted into the low-order bit, and the value is shifted left. Once again nothing is lost, so if this operation were performed nine times, the original value and carry would be restored.

Shift and rotate operations are available using a variety of addressing modes, including the ACCUMULATOR mode. To use this addressing mode with the LISA assembler, put the mnemonic in the mnemonic field, but put nothing in the operand field. This is the same method used with IMPLIED addressing instructions.

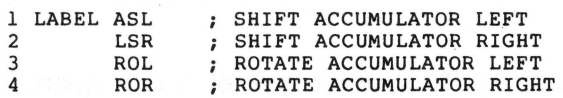

**NOTE:** If an assembler other than the LISA assembler is used, you may have to put the letter "A" in the operand field, to denote the ACCUMULATOR mode. If in doubt, see the assembler's user's manual.

The other addressing modes available for this family of instructions are ZERO PAGE, ZERO PAGE INDEXED BY X, ABSOLUTE, and ABSOLUTE INDEXED BY Y. Typical code might look like the following:

٦.

┚

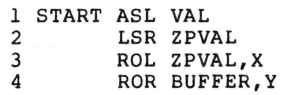

When the instructions discussed in this chapter are used with any of these addressing modes, they affect a byte in memory, not the accumulator.

## Table 14-4. Shift Operation

|                     | <b>Binary</b> |      | <b>Hex</b> | Decimal |
|---------------------|---------------|------|------------|---------|
| Memory Location $=$ | 0000 0001     |      | \$01       |         |
| ASL                 | 0000          | 0010 | \$02       |         |

Table 14-5. ASL Operation

|                     | Carry |      | <b>Binary</b> | Hex  | Decimal |
|---------------------|-------|------|---------------|------|---------|
| Memory Location $=$ |       |      | 0010 1001     | \$29 |         |
| ASL                 |       | 0101 | 0010          | \$52 | 82      |

Table 14-6. LSR Operation

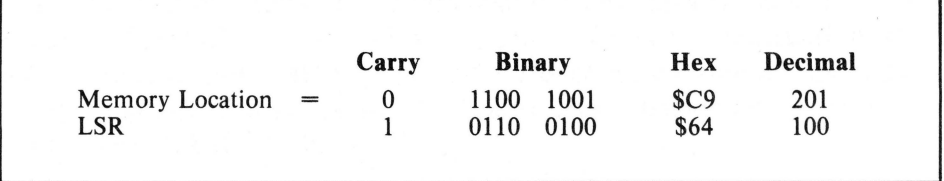

#### Table 14-7. ROR Operation

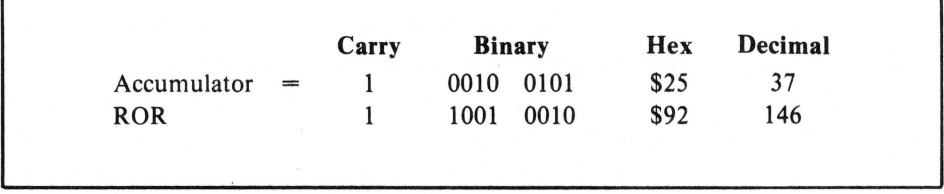
|                     |  | Carry | <b>Binary</b> |           | <b>Hex</b> | Decimal |  |
|---------------------|--|-------|---------------|-----------|------------|---------|--|
| Memory Location $=$ |  |       |               | 0010 0010 | \$22       | 34      |  |
| ROL                 |  |       | 0100          | 0101      | \$45       | 69      |  |

Table 14-8. ROL Operation

# **APPLICATIONS**

Some applications for logical instructions include the following:

- AND Bit mask testing; testing a value to see if a certain bit is on, and clearing unwanted bits from a byte.
- $OR$  Testing a value to see if a certain bit is off; setting certain bits in a byte.
- $\cdot$  EOR  $-$  Complementing a value.
- $\cdot$  ASL, LSR Multiplying or dividing a multiple-precision value by 2; sequential bit tests.
- ROL, ROR Branching on status of either the high-order bit or the loworder bit, using the carry; sequential bit tests, saving the original value.

# **15 Debugging Instructions**

Instructions discussed in this chapter include the following:

- NOP  $-$  No operation. This is the null instruction of the 6502 instruction set; memory, registers, and flags are not affected.
- $\cdot$  BRK  $-$  Break. Used in debugging; upon executing a break instruction, the 6502 will jump to the address found in locations \$FFFE and \$FFFF.

The two most commonly used methods of debugging a BASIC program involve either deleting (or remarking over) suspect lines, and the insertion of STOP instructions in the code. The 6502 instruction set contains instructions that allow you to perform similar operations in assembly language. These are the NOP and BRK instructions. Consider the following BASIC code:

 $100 A = B + C$ 110 GOSUB 2000 120 PRINT AN\$

If, while debugging, you find that the subroutine at line 2000 is incorrect, the GOSUB instruction could be eliminated and the program run. This is accomplished by typing the line number and running the program. In assembly language, if you suspect some piece of code is causing problems and you want to eliminate it, you must reassemble the program, resave it, reload it, and so forth.

The NOP instruction is useful in cases like these. Consider the following code:

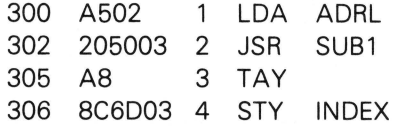

Say the JSR instruction in line 2 is causing problems. To eliminate it temporarily, put NOP instructions in each of the three bytes that the JSR instruction now takes. Once this is done, the JSR instruction is effectively removed from the code. The procedure to patch over a section of code is as follows:

- 1. BLOAD the object code into memory at the address from which it originated.
- 2. Enter the Apple II's monitor.
- 3. Disassemble the suspect code with the L monitor command. Using the sample code above, you would type 300L.
- 4. Look at the disassembly and calculate both the starting address and the number of bytes of the code to be patched over. Write down the values of the bytes to be replaced. If it turns out that something else is causing the problem, you'll want to be able to restore those bytes without reloading the object file.
- 5. Using the monitor's STORE IN MEMORY command, replace all bytes in the suspect code with the value \$EA. This is the op-code value for the 6502's NOP instruction. In the previous example, type 302: EA EA EA.
- 6. Finally, disassemble the code again, to make sure that only the code desired was patched over with no-ops. Then, run the code using the G monitor command.

If all of this was done using the example, the new disassembly of the object code would look like the following:

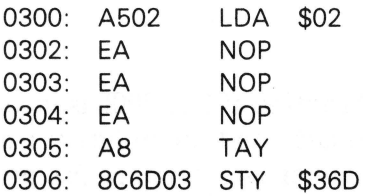

Another useful debugging instruction is the BRK instruction. With it, you can perform the same kind of assembly language code debugging as you could in BASIC using the STOP command. When BASIC interprets a STOP command, it halts program execution and prints the line number of the STOP instruction. The BRK instruction in the Apple II does even more to help the debugging effort.

When the 6502 executes a BRK instruction, it jumps to the address found in two special locations: \$FFFE and \$FFFF. These two addresses direct, or vector, program execution to a special BRK instruction handling routine in the Apple II monitor ROM. This routine not only halts program execution, but also prints the location at which that execution stopped and the current value of each of the 6502's registers.

The op-code for the BRK instruction is \$00. Break instructions can be patched into code the same way that NOPs are patched. Or, if you are assembling a reasonably long program and are not overly optimistic about its success the first time, break instructions can be put into the source code at regular intervals.

After the code is assembled, and it is time to debug the program, you can run the program and eliminate the BRKs one by one as you verify that a section of code is functioning properly. If you have included the break instructions correctly in the source code, the easiest way to eliminate them is by patching them over, using the techniques described earlier, with NOP instructions. Finally, when the code works, reassemble it without the BRK instructions.

Both BRK and NOP instructions are single-byte instructions with no operands. Since they are often used from the monitor, it would be a good idea to remember their op-codes. Their op-codes are

 $BRK = $00$  $NOP = $EA$ 

When programming, you will find these to be the most useful instructions in the entire 6502 instruction set.

**NOTE:** For some reason, when using the BRK instruction with the Apple II, the value given for the location at which program execution stopped is 2 more than it should be. This is one of the very few firmware bugs in the Apple II. When using the BRK instruction, remember to subtract 2 from the "stopped at" value given.

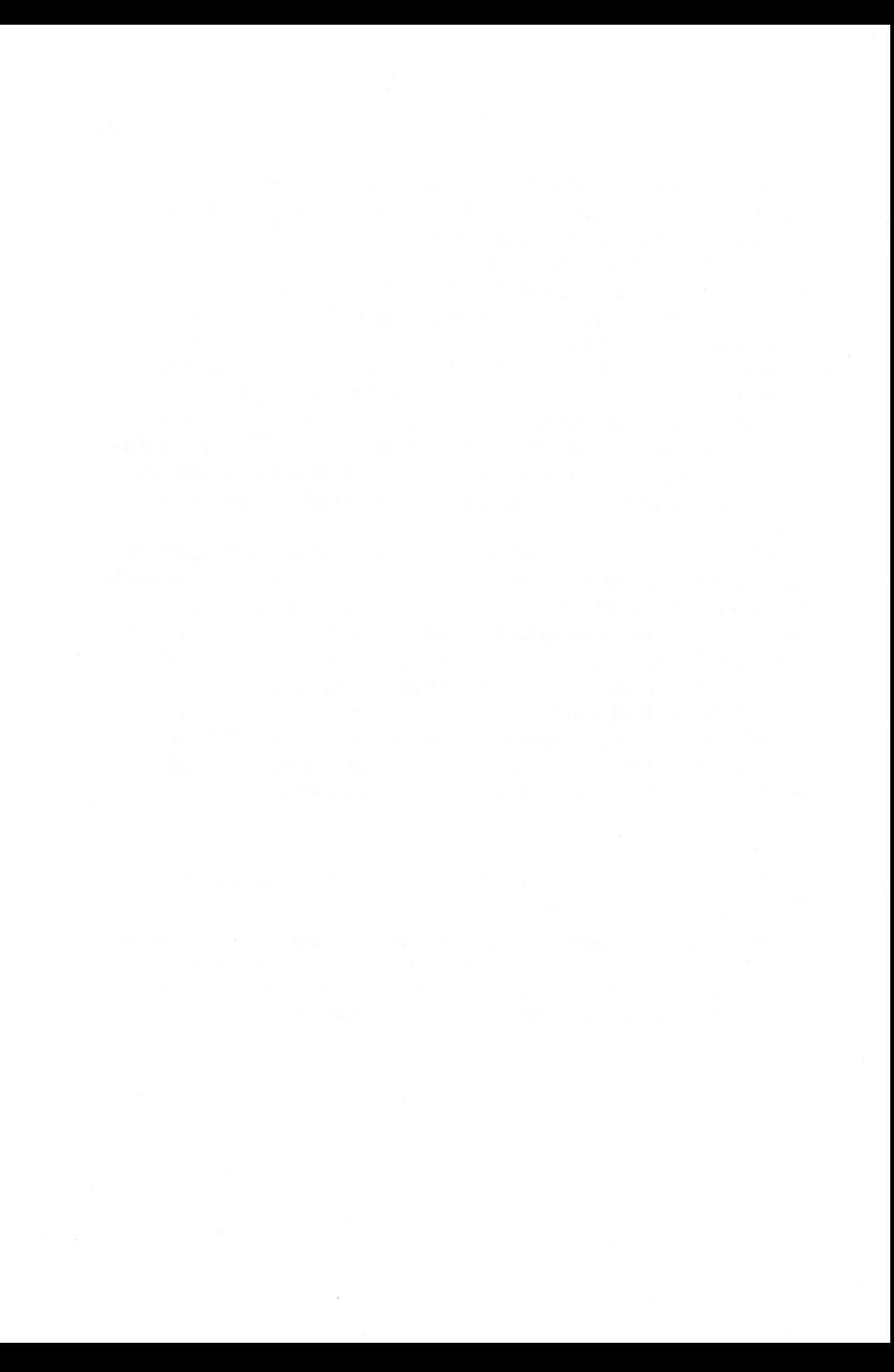

# **16 The Stack**

Instructions to be covered in this chapter include the following:

- JSR Jump to Subroutine. Similar to JMP, but saves a return address on the stack like a GOSUB in BASIC.
- PHA Push accumulator onto the stack; puts the current value in the accumulator onto the top of the stack (see Figure 16-1).
- PLA Pull accumulator off the stack. Takes one byte off the top of the stack and stores it in the accumulator (see Figure 16-2).

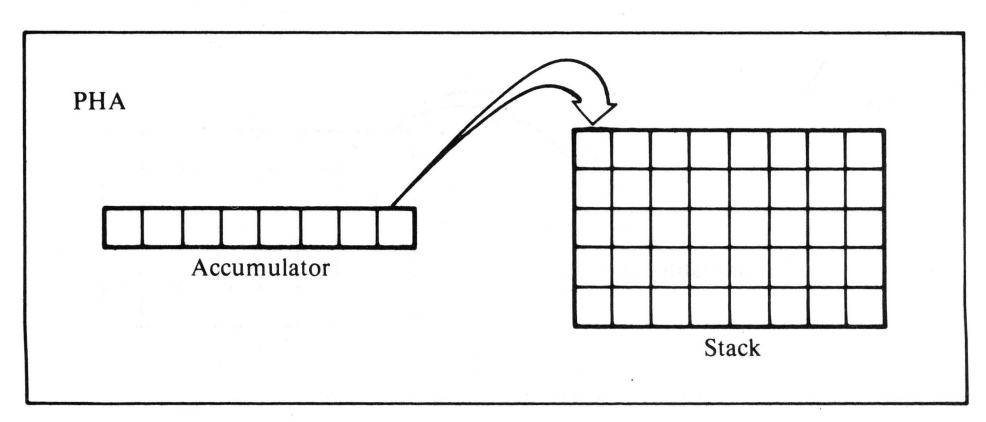

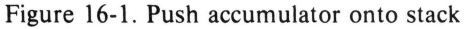

## **106** ASSEMBLY LANGUAGE PROGRAMMING FOR THE APPLE II

• RTS – Return from subroutine. Pulls a two-byte address off the stack, and resumes program execution at that address.

The only two places where the 6502 can keep a value are in one of its internal registers or in memory. One area of memory, Page 0, is special because instructions accessing it take up less space and operate faster. Indirect instructions also use ZERO PAGE addresses for their pointers.

Another special area in the 6502's memory is Page 1, which goes from \$100 to \$1FF. This area is called the "stack." The 6502 instruction set has a number of instructions that use the stack.

### **ORDER OF THE STACK**

The stack (sometimes called a "push-down stack" or "last-in, first-out storage") behaves very much like the apparatus used to store and serve plates in a restaurant. Each time a plate is placed on top, the stack sinks down. When you pull the top plate off the stack, the rest pop up, making the new top plate flush with the top of the apparatus. Only one plate can be pushed onto this stack at a time and only one plate can be removed from the stack at a time. The only access to this stack is from the top. A plate can never be pulled out of the middle or from the bottom. For this reason, the last plate put on the stack is always the first to be pulled off.

The 6502 stack behaves just like the restaurant plate stack, but is a stack of bytes, rather than a stack of plates. Up to 256 bytes may be stored on the 6502 stack.

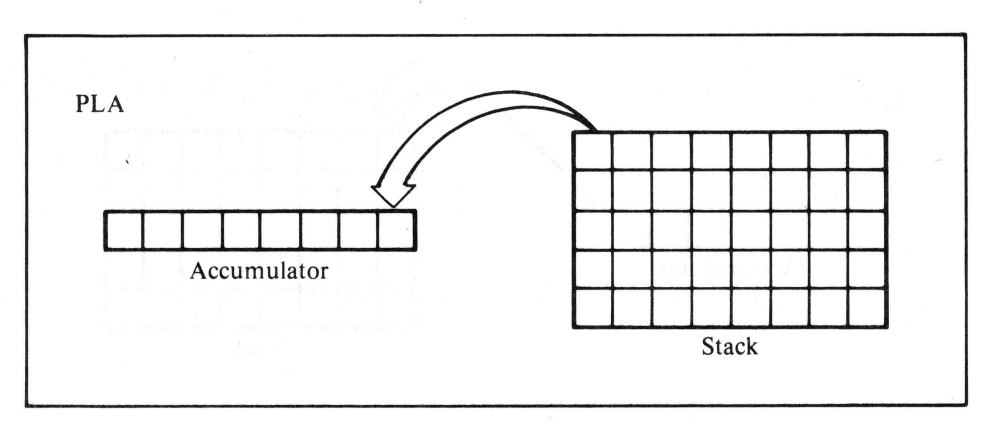

Figure 16-2. Pull accumulator off stack

## **PHA AND PLA**

Two instructions in the 6502 instruction set allow you to push the value in the accumulator onto the stack (PHA) or to pull off the value on the top of the stack (PLA), and then store it in the accumulator. Since they don't affect any addressed memory locations, their addressing mode is IMPLIED. Therefore, they don't require an operand.

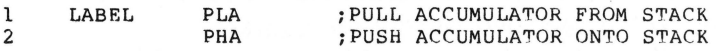

These two instructions are suited for temporary storage. To save the value currently in the accumulator, use a temporary memory location as in the following:

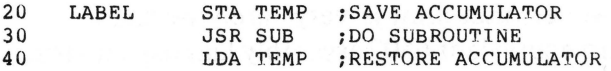

If the value in the accumulator were saved in a ZERO PAGE location, the entire temporary store-load operation would take four bytes of code. If you were to use the stack for temporary storage, it would only take two bytes of code and would execute faster.

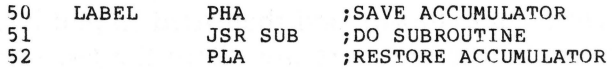

Temporary saves on the stack have the added advantage of not taking up a lot of valuable ZERO PAGE space. This becomes important when saving more than one byte.

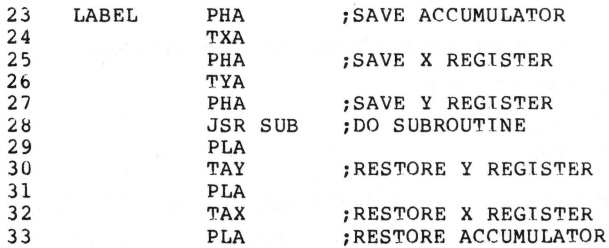

When storing more than one value on the stack, remember the stack is a last-in, first-out device. Therefore, pull off values in the opposite order from which they were pushed on.

## **JSR AND RTS**

The stack is also used by the JSR and RTS instructions. As mentioned earlier, they behave much like their BASIC equivalents, GOSUB and RETURN.

First consider what happens when a JSR instruction is executed. The RETURN address (the address of the next instruction following the JSR in memory) is pushed onto the stack, one byte at a time. Then the 6502 performs a jump to the specified subroutine address.

At the end of the subroutine, the 6502 finds an RTS instruction. When this RTS is executed, two bytes are pulled off the stack, which the 6502 assumes are the current return address for the subroutine. It does a jump to that address, and program execution resumes there. This means that, just as in BASIC, a limited number of subroutines may be nested. In practice, however, that limit is very rarely reached.

By the way, there is no equivalent 6502 assembly language instruction to the BASIC POP instruction. But it can be emulated with two PLA instructions, thus effectively removing the last return address from the stack. Then, the next time an RTS instruction is executed, the previously nested return address will be used.

When using the stack for temporary storage, be careful not to confuse return addresses with data. This could happen if you attempted to push a value on the stack for temporary storage, and then tried to pull it off after entering a subroutine, but before its return. Since the last thing that went on the stack was the return address, you would be attempting to pull the wrong thing. For example:

l  $\mathcal{L}$ LABEL PHA JSR SUB

At this point, the top of the stack would look like the following:

RETURN ADDRESS (HIGH-ORDER BYTE) RETURN ADDRESS (LOW-ORDER BYTE) DATA FROM ACCUMULATOR

Attempting to pull the accumulator off the stack now would yield one of the return address bytes instead, since that's what's on the top of the stack. To keep things straight, just remember to both push and pull the same number of bytes within any one subroutine. Also keep in mind that both the JSR and the R TS instructions use the stack and will affect its contents.

**NOTE:** Because of the way the 6502 performs a return, the actual value of the return address pushed onto the stack by a JSR instruction is the address of the instruction following the JSR instruction, minus 1.

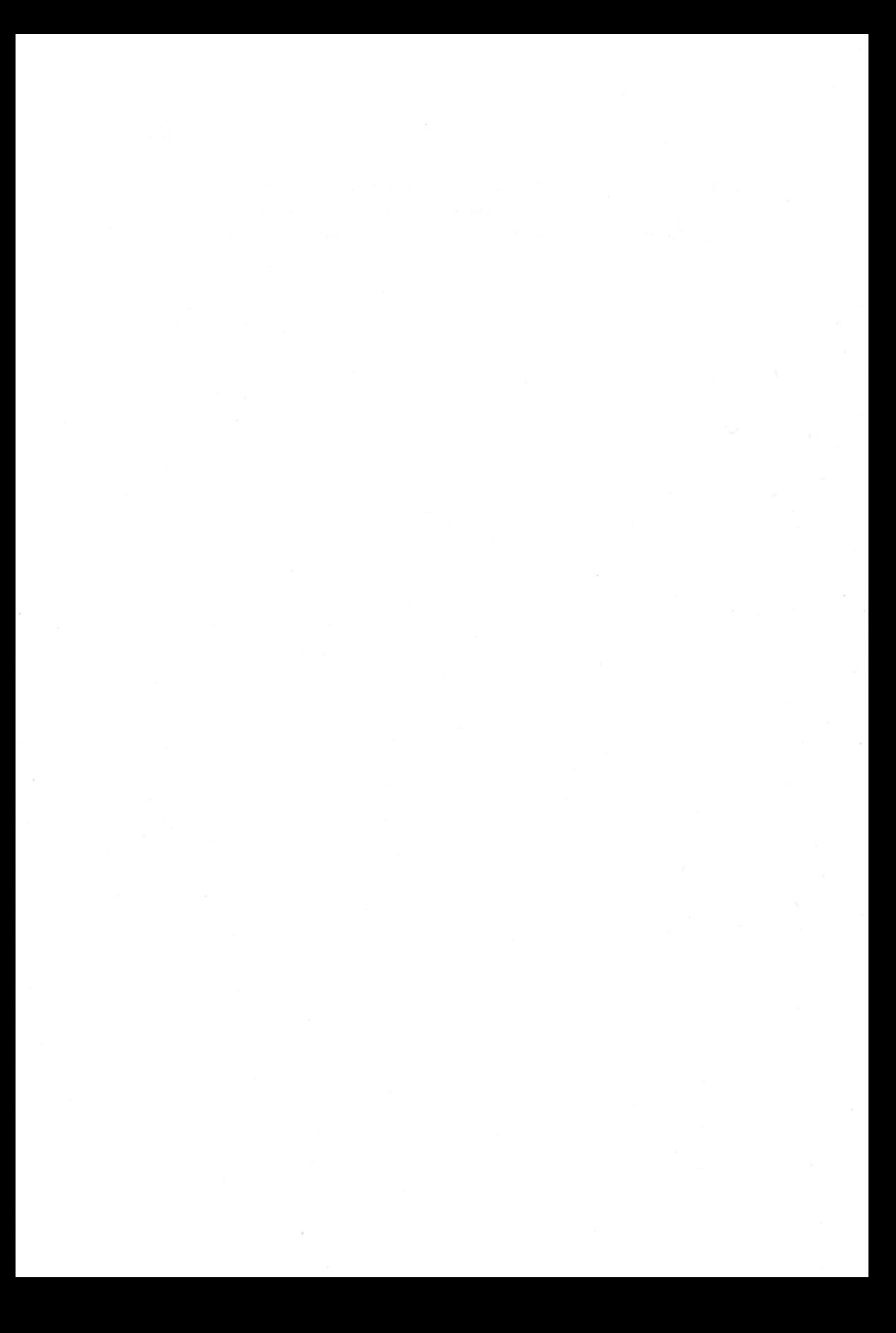

# **A Instructions Not Covered In this Book**

A few 6502 instructions were not described in detail in this book and don't belong to any family of instructions. Because of the construction of the Apple II, including hardware, firmware, and available peripherals, certain instructions are rarely used. These instructions will be briefly discussed in this appendix.

 $\cdot$  BIT  $-$  Test bits in memory. The BIT instruction behaves exactly like the AND instruction, except that result of the logical AND is not stored in the accumulator. As previously discussed, the AND instruction performs a logical AND on each bit of the value in the accumulator with each bit of the value in a specified memory location. The resulting value is stored in the accumulator. The BIT instruction does all of this, too, only the result is not stored in the accumulator or anywhere else.

Whenever any logical or arithmetic operation occurs in the 6502, various flags are set or cleared, depending on the value of the result of the operation. These flags may be tested and subsequent operations performed, depending on their states. The Minus, Overflow, and Zero flags are all affected by this instruction.

 $\cdot$  BVS  $-$  Branch on overflow set. When this branch instruction is encountered, a branch to the specified location will occur if the Overflow flag is set. Otherwise, execution will continue with the next instruction. The Overflow flag is the sixth bit (second MSB) of the status register. All logical and arithmetic instructions affect the Overflow flag. If the result of any logical or arithmetic operation has a 1 in the sixth bit, the Overflow flag will

## 112 ASSEMBLY LANGUAGE PROGRAMMING FOR THE APPLE II

be set by the operation. Conversely, if the result has a 0 in the sixth bit, the Overflow flag will be cleared.

- $\cdot$  BVC  $-$  Branch on Overflow flag cleared. This is the complement instruction to BYS. When a BVC is encountered, if the Overflow flag is cleared, a branch will occur to the specified location. If it is set, program execution will continue with the next instruction.
- $\cdot$  CLD Clear decimal mode. Sets up the 6502 to do normal binary arithmetic. The 6502 is capable of performing arithmetic operations on two types of values: binary bytes and bytes of BCD (binary-coded decimal) digits. The Apple II never uses the BCD mode. All of its math is done in binary. However, if the 6502 were to be used in processes requiring large amounts of decimal (fixed-point) processing, the decimal mode might be selected. In this mode, all bytes are considered to be two BCD digits, each with an arithmetic range of  $0$  to  $9$ . Thus, in the decimal mode, a single byte may represent any arithmetic value in the range 0 to 99. Once again, this mode is not used in any of the Apple II's internal software or firmware.
- $CLI Clear$  interrupt disable flag. Allows the 6502 to accept hardware interrupts. The 6502 chip has a pin on it that an external device requiring immediate attention can pull down. This is the IRQ (interrupt request) pin. There are times, however, when a running program may want to ignore (disable) interrupts for a while. This usually occurs in sections of code where time is critical. In these cases, interrupts may be disabled using the SEI instruction (see below). When interrupts are to be allowed again, the CLI instruction is issued and interrupt processing is performed normally.

The Apple II system does not use interrupts for any of its own applications. However, peripheral cards which plug into the Apple may generate interrupts. For this reason, Apple DOS disables interrupts whenever a disk operation is to occur (disk operations are time-critical), and reenables them when the disk operation is over.

- $\cdot$  CLV Clear Overflow flag. Sets the value of the Overflow flag (the sixth bit of the status register) to 0.
- $JMP$  (indirect)  $-$  Jump to new location. Continues program execution at the address specified by the value contained in the operand address and the next one in memory. This instruction allows a program to dynamically alter the target address of a jump instruction. Addressing is similar to indirect addressing used in other instructions. For example

LOA #00 STA PTR LOA #01 STA PTR+l JMP (PTR)

When executed, this code would effect a jump to location \$100.

 $\cdot$  PHP  $-$  Push processor status on stack. Pushes the values of the status register, which contains all of the flags, onto the stack. Sometimes it is convenient to save the current status so that it can be used later. This occurs frequently when a series of logical or arithmetic operations occurs, and a conditional branch will occur as a result of the first one. Consider the following code:

 $LDA \neq 0$ 

 $AND \#0$ 

Eventually a branch will be desired as the result of this operation, but more operations are desired first. As the next operation might affect the status flags, the current status can be saved and other operations performed.

PHP ORA THIS EOR THAT

Finally, the original status can be restored with a PLP instruction and a branch performed.

PLP SEO THERE

Processor status is also saved and restored during certain debugging operations and during interrupt processing.

- $\cdot$  PLP  $-$  Pull processor status from the stack. This is the complementary instruction to PHP. Restores processor status register (flags) from the stack.
- $\cdot$  RTI Return from interrupt. As mentioned in the discussion of the CLI instruction, the 6502 may be interrupted by an external hardware device. If an interrupt does occur, program execution is transferred to an interrupt vector (a special place in memory that holds the address of the code to execute on an interrupt). This code, called an "interrupt handler," must end with an RTI instruction. This instruction will restore the original status of the 6502 (before the interrupt) and return control to the program that was interrupted. As mentioned, interrupts are not used by any of the Apple's internal firmware or software.
- $\cdot$  SED Set decimal mode. Initializes the 6502 to perform arithmetic operations on BCD values. See CLD for more information.
- $\cdot$  SEI Set interrupt disable status. Disables the 6502 from being interrupted via the IRQ pin. For more details, see the CLI instruction.
- $\cdot$  TSX  $-$  Transfer the value of the stack pointer to the X register. The 6502 stack is actually a page in memory. It resides at memory locations \$100- \$1FF (Page 1). The stack pointer always specifies or "points out" the byte in Page 1 that is the current "top of stack."

# **B Where to Go from Here**

Since this book is an introduction to assembly language programming for the Apple II, not all aspects of 6502 programming are covered in detail, and some are not covered at all. The following books are written specifically for the 6502.

## **6502 Assembly Language**

Osborne/McGraw-Hill has two books available on 6502 assembly language including *6502 Assembly Language Programming* by Lance Leventhal and *6502 Assembly Language Subroutines* by Leventhal and Winthrop Saville.

### **MOS Techology 6500 Programming Manual**

This book is from the designers of the 6502. It covers the entire 6500 family and contains programming examples. It is available at most computer stores or from Synertek, Rockwell International, or your Apple dealer.

### **MOS Technology 6500 Hardware Manual**

This book is essential for those planning on building hardware. A vailable from the same sources as the programming manual.

#### **6502 Software Gourmet Guide and Cookbook**

This book is not only an excellent guide to the 6502 instruction set, but also contains several useful, well-written programs and subroutines which can be used right away in your own routines. Written by Robert Findley, the book is available from your computer store or from the publisher:

> Scelbi Computer Consulting, Inc. Elmwood, CT 06110

## **THE APPLE**

Several good sources of assembly language programming information are designed especially for the Apple. If you 're serious about Apple programming, join a local Apple user's group. Almost every area of the country has at least one, many of which publish newsletters. Most of these groups also have at least one member who has considerable expertise in assembly language programming. Some groups even have assembly language programming classes.

In addition to joining your local group, consider joining the largest user's group in the world. The Apple Puget Sound Program Library Exchange publishes a "newsletter" that is one of the best magazines on Apple around. To join, contact:

> A.P.P.L.E. 304 Main A venue South Suite 0500 Renton, WA 98055 (206) 271-4514

# **MAGAZINES**

Two magazines are very useful to 6502 programmers.

#### **Nibble**

This is the best source of information on the Apple, because it's written totally for Apple users. This monthly magazine contains a wealth of information by some of the best authors in the business.

Check your computer store or write:

### Nibble Box 325 Lincoln, MA 01773 (617) 259-9710

#### **Micro**

Another good source of Apple information, this magazine is written specifically for the 6502. Remember that many assembly language programs written for the PET, AT ARI, or OSI computers will also work on the Apple.

Check your computer store or write:

Micro Box 6502 Chelmsford, MA 01824 (617) 256-5515

## **PROGRAMMING BOOKS**

Several books can help with assembly language programming for the Apple II, as well as general computer programming.

#### **The Apple II Monitor Peeled**

William Dougherty completely covers all of the routines available in the Apple II monitor ROM. As the exercises in this book show, the Apple II monitor contains many powerful routines.

Available from the author:

William E. Dougherty 14349 San Jose St. Los Angeles, CA 91345

#### **The Wozpak II**

Although publication delays made this book somewhat dated, many of the "hidden" features of the original Apple II (Integer BASIC, nonautostart ROM) are covered in detail here. This book was written by Steve Wozniak and is available from:

A.P.P.L.E. 304 Main A venue. S. Suite #300 Renton, WA 98055 (206) 271-4514

#### **Beneath Apple DOS**

This book discusses Apple DOS, including how to access it from your assembly language programs. A very thorough treatment of the subject, the book was written by Don Worth and Pieter Lechner of Quality Software. Write to:

> Quality Software 6660 Reseda Blvd. Reseda, CA 91335 (213) 344-6599

#### **The Art of Computer Programming, Volume 1 : Fundamental Algorithms**

This is the first book in a series written by Donald Knuth. Available from computer stores, college book stores, or the publisher:

> Addison-Wesley South Street Reading, MA 01867 (617) 944-3700

#### **Software Tools**

This book contains a number of universally useful algorithms. Another classic that no serious programmer should be without, this book was written by Brian W. Kernighan and P. J. Plauger: Available from most computer literature sources or from the publisher:

> Addison-Wesley South Street Reading, MA 01867 (617) 944-3700

# **c Some Apple II Assemblers**

At least six assemblers are commonly available for the Apple II, including the following.

# **LISA ASSEMBLER**

This assembler is both easy to use and powerful. It contains an extensive set of assembler directives and operates swiftly. The text insertion mode takes a little getting used to, but is convenient once mastered. This is the only assembler that uses an integrated text editor, allowing it to scan lines as they are input and print appropriate syntax error messages. For this reason, it is highly recommended for beginners. It is available from

> On-Line Systems 36575 Mudge Ranch Road Coarsegold, CA 93614 (209) 683-6858

# S-C **ASSEMBLER**

Of all assemblers available for the Apple II, the S-C assembler behaves the most like BASIC/DOS, allowing more time to be spent learning assembly language programming, instead of how to use the assembler. Therefore, it is highly recommended for beginners. It contains a good set of assembler directives and has the ability to assemble object code directly to disk (a useful feature for long programs). The documentation, which is in two parts, is good. Order from

> S-C Software Box 280300 Dallas, TX 75228 (214) 324-2050

# **TLA ("The Last Assembler")**

This assembler, which comes with the Apple II Language System, is one of the most powerful assemblers available for the Apple II. It uses the excellent Pascal text editor. It also supports both macro and conditional  $assembly - two key features for advanced assembly language program$ ming. Unfortunately, it is only usable from within the language system. This means it cannot be used to write code for BASIC programs. It contains excellent documentation.

The TLA assembler is part of the Apple II Language System .which is available from your computer store.

## **APPLE 6502 ASSEMBLER/EDITOR**

Part of the Applesoft Tool Kit, this assembler is a disk of utilities put out by Apple. The assembler features a reasonable (but not extensive) set of assembler directives, and can generate relocatable code (a most powerful feature). The Applesoft Tool Kit with Apple 6502 Assembler/ Editor is available from your computer store.

# **D LISA, Applesoft Tool Kit, And S-C Assembler Directives**

In the later chapters of this book, all program listings are given in the format of the LISA assembler only. To help those using the S-C assembler or Applesoft Tool Kit, the following assembler directive comparison chart has been compiled.

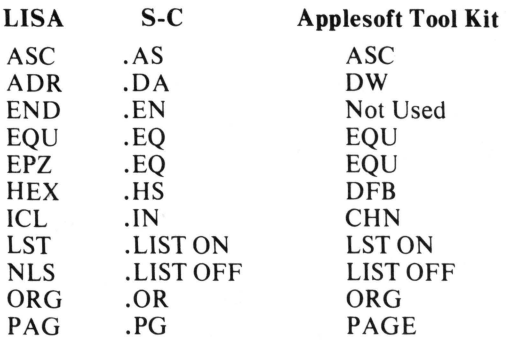

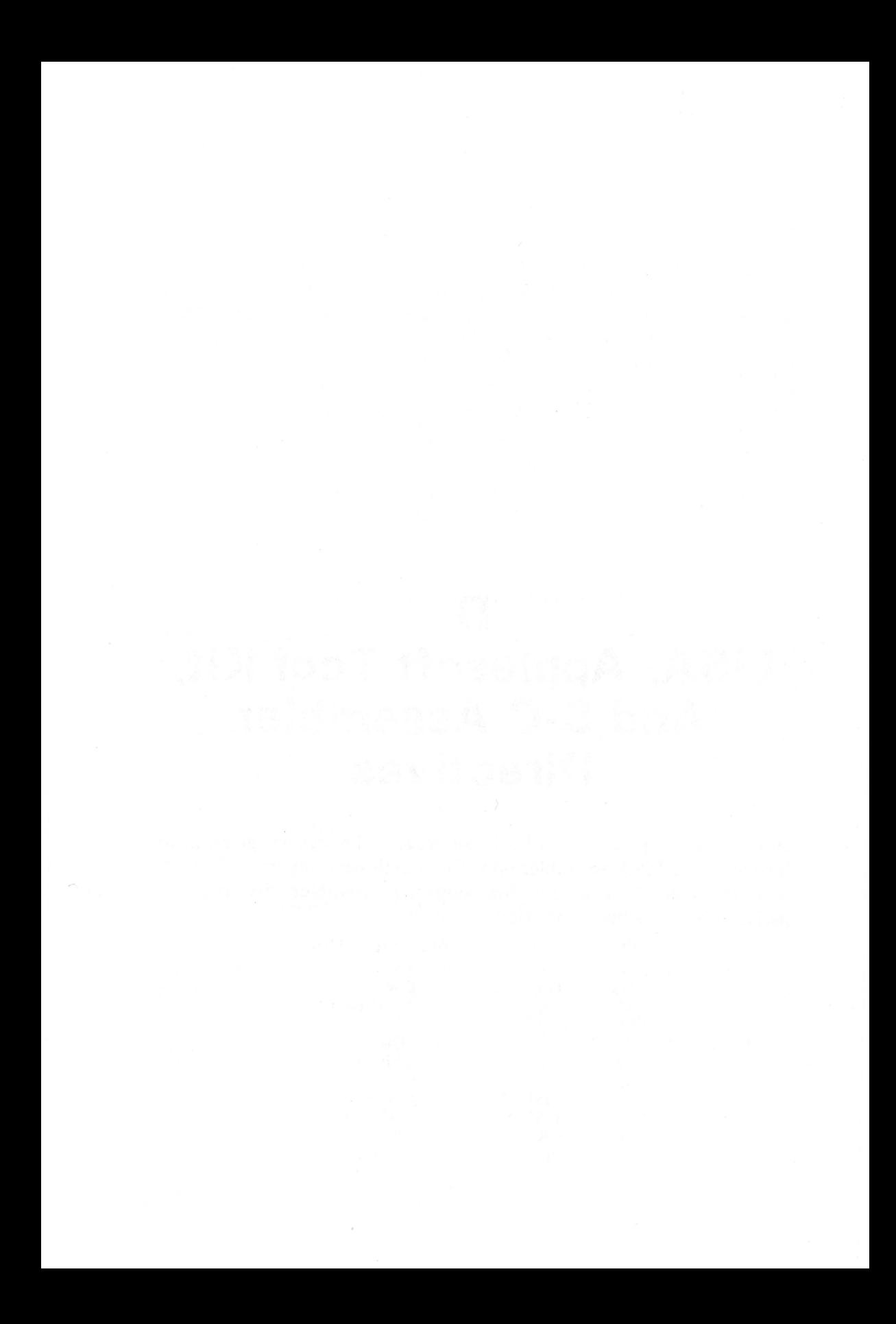

# **E**  Interfacing with the **Monitor, DOS, And Applesoft BASIC**

Good programming techniques dictate using available routines whenever possible. Fortunately, the Apple II has several useful routines built into it. The monitor ROM is full of usable subroutines, and DOS performs several useful functions. Applesoft contains many powerful routines.

# **THE MONITOR**

The Apple II monitor ROM has many useful subroutines available. There are routines to input material, routines for LORES graphics, and routines to move and verify blocks of memory, beep the speaker, set up a delay, handle interrupts, and much more. Some of these routines are listed and described in the new Apple II reference manual.

Using monitor subroutines from assembly language programs is usually easy. To set up the routine, place the appropriate values in certain memory locations and registers, then use a JSR instruction to jump to the routine's entry point.

For example, there's a subroutine located at \$F800 named "PLOT." It will plot one LORES "box" at the specified horizontal and vertical coordinates. To use it, first set the accumulator to the line desired (0 to 23), and the Y register to the column desired (0 to 39). Then, a JSR

### **124** ASSEMBLY LANGUAGE PROGRAMMING FOR THE APPLE II

to PLOT will plot the point. For setting up other routines, see the references cited in Appendix B.

#### **DOS**

To access DOS from assembly language routines, some documentation on how DOS works is needed. Some information appears in the Apple DOS reference manual and other references described in Appendix B.

### **BASIC**

Applesoft BASIC contains many powerful routines that can be called from assembly language programs. Of particular interest are the highresolution graphics routines. A good article that explains their locations is "Applesoft II Firmware Card Hi-Res Routines," by Steve Alex, in the October 1979 issue of *Call A.P.P.L.E.* 

Other types of routines available are floating point math and text interpretation routines. These are both reasonably complex topics and probably should not be attempted by beginners. However, an excellent article documenting most of Applesoft's internals is "Applesoft Internal Entry Points," by John Crossley, in the March/ April 1980 issue of the *Apple Orchard.* 

Of course, most BASIC/ Assembly interfacing will be done the other way around (that is, calling assembly language routines from BASIC). The calling aspect is relatively straightforward; it is the passing of values that causes the trouble. An article on this topic is "Passing Values in Applesoft BASIC," by R. M. Mottola, in *Nibble,* Volume 1 No. 5.

The value of these books and magazines is obvious. They cover many of the topics you 'II want to know about as you become more proficient in assembly language programming.

**F** 

# **Summary of 6502 Instruction Set**

Included in this appendix is a tabular representation of the 6502 instruction set. The following abbreviations are used for status headings:

- S Sign or Negative status<br>V Overflow status
- V Overflow status<br>B Break status
- Break status
- D Decimal Mode status<br>I Interrunt Disable statu
- Interrupt Disable status
- Z Zero status
- C Carry status

## The following symbols are used throughout the status column:

(blank)

- Operation does not affect status
- x Operation affects status
- $\theta$ Operation clears status
- 1 Operation sets status
- 6 Operation reflects bit 6 of memory location

#### **126** ASSEMBLY LANGUAGE PROGRAMMING FOR THE APPLE II

- 7 Operation reflects bit 7 of memory location
- addr Eight bits of absolute or base address
- $[addr + 1, addr]$ The address constructed from the contents of memory locations addr and  $addr + 1$ . This address is used in post-indexed indirect adddressing.
	- addrl6 Sixteen bits of absolute or base address
		- data Eight bits of immediate data
		- disp An 8-bit, signed address displacement
		- label 16-bit absolute address, destination of Jump or Jump-to-Subroutine
	- PC(HI) The high-order eight bits of the Program Counter
	- PC(LO) The low-order eight bits of the Program Counter
		- pp The second byte of a two- or three-byte instruction object code
		- qq The third byte of a three-byte object code
		- $\Box$ Contents of the memory location designated inside the brackets. For example, [FFFE] represents the contents of memory location  $\text{FFFE}_{16}$ ; [addr16+X] represents the contents of the location adddressed by adding the contents of register X to addrl6; [SP] represents the value at the top of the Stack (contents of the memory location addressed by the Stack Pointer).
		- $[[]]$ Indirect addressing: the contents of the memory byte addressed by the contents of the memory location designated within the inner brackets. For example,  $[[addr + X]]$ represents the contents of a memory location addressed via pre-indexed indirect addressing.
			- +  $Addition$  - either unsigned binary addition or BCD addition, depending on the condition of the Decimal Mode status.
			- Binary or BCD subtraction, performed by adding the two's complement of the subtrahend to the minuend.
			- The one's complement of the quality denoted beneath the bar; for example,  $\overline{A}$  represents the complement of the contents of the accumulator;  $\overline{C}$  represents the complement of the value of the Carry status.
			- /\ Logical AND
			- V Logical OR
			- $\div$  Logical Exclusive-OR
			- Data is transferred in the direction of the arrow.

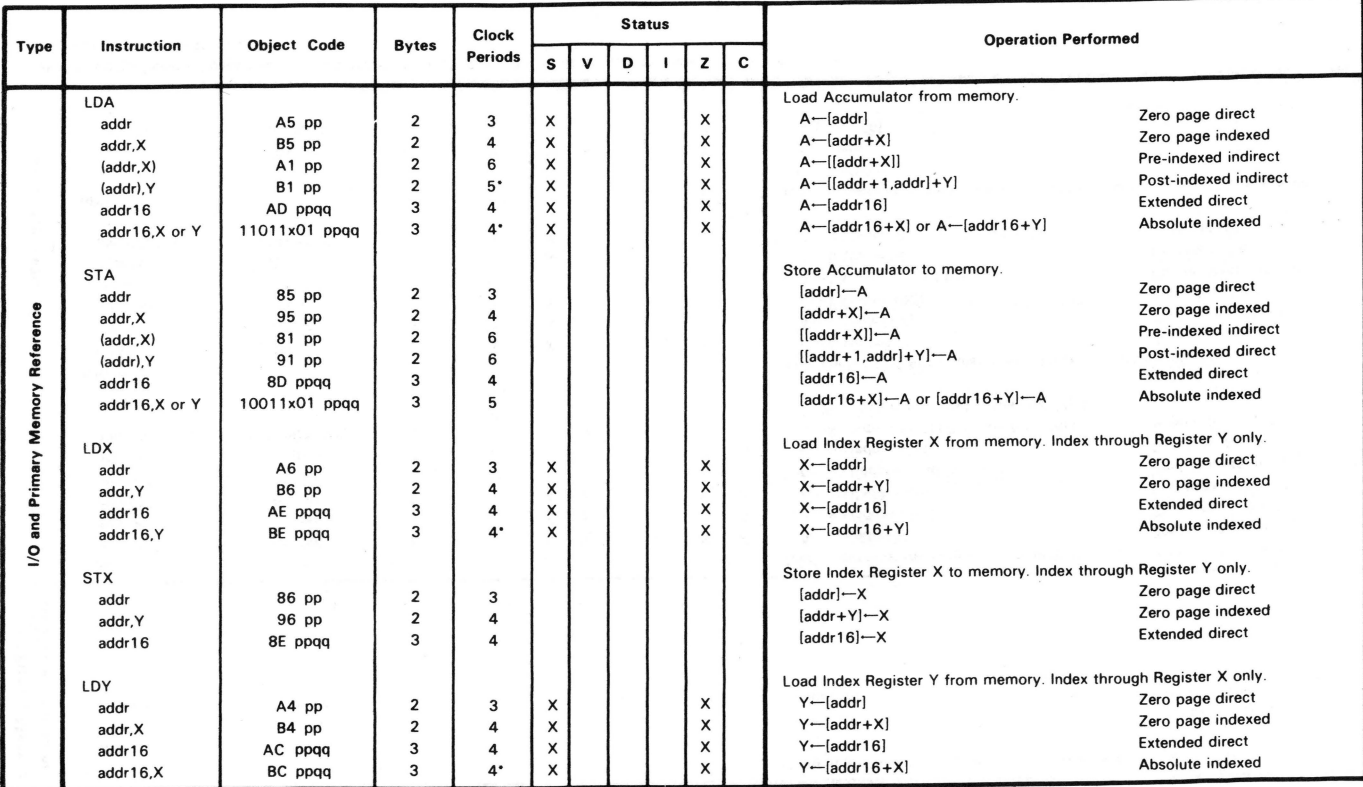

#### Table F-1 . Summary of the 6502 Instruction Set

• **Add one clock period if page boundary is crossed. In the object code. " x" designates the Index register: x = 0 for Register Y. x = 1 for Register X.** 

.....

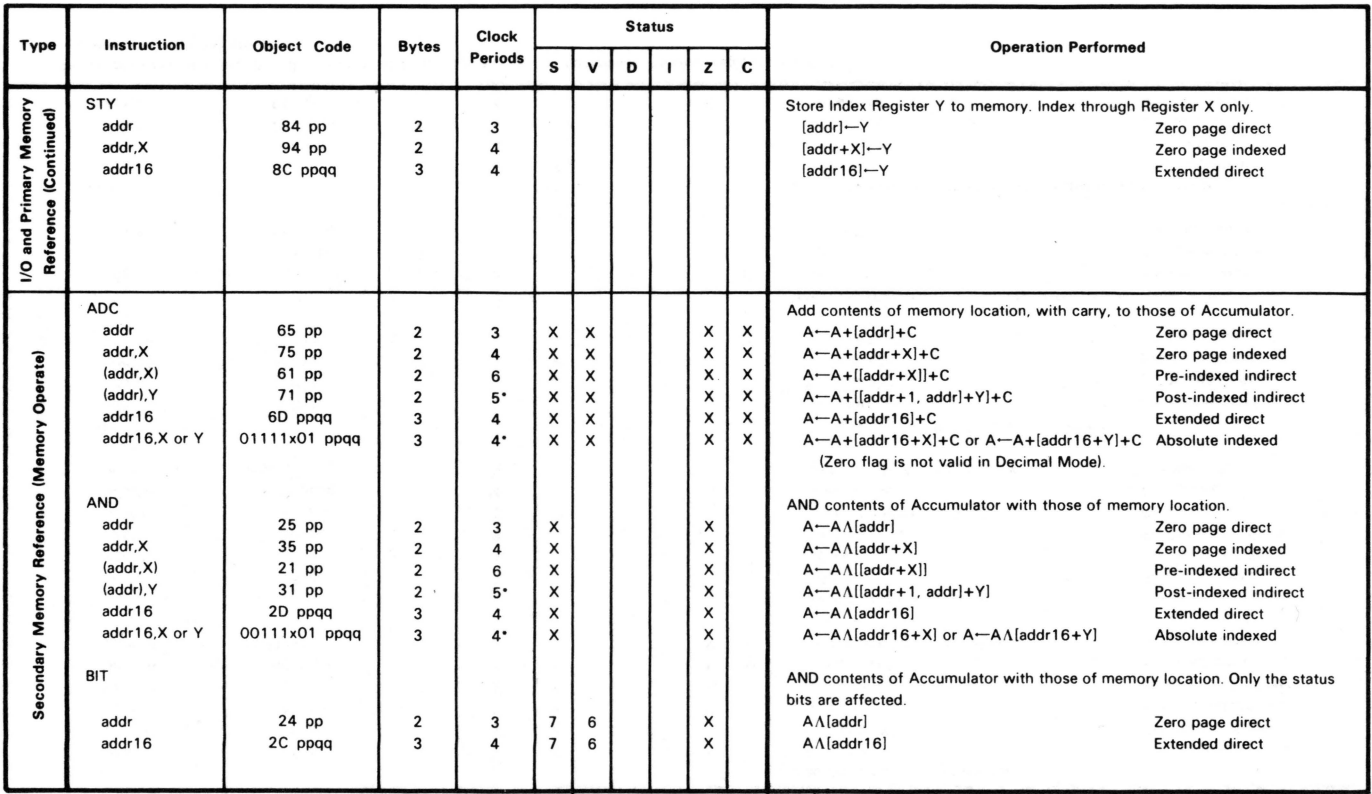

**·Add one clock period if page boundary is crossed. In the object code. " x" designates the Index register: x = 0 for Register Y. x = 1 for Register X.** 

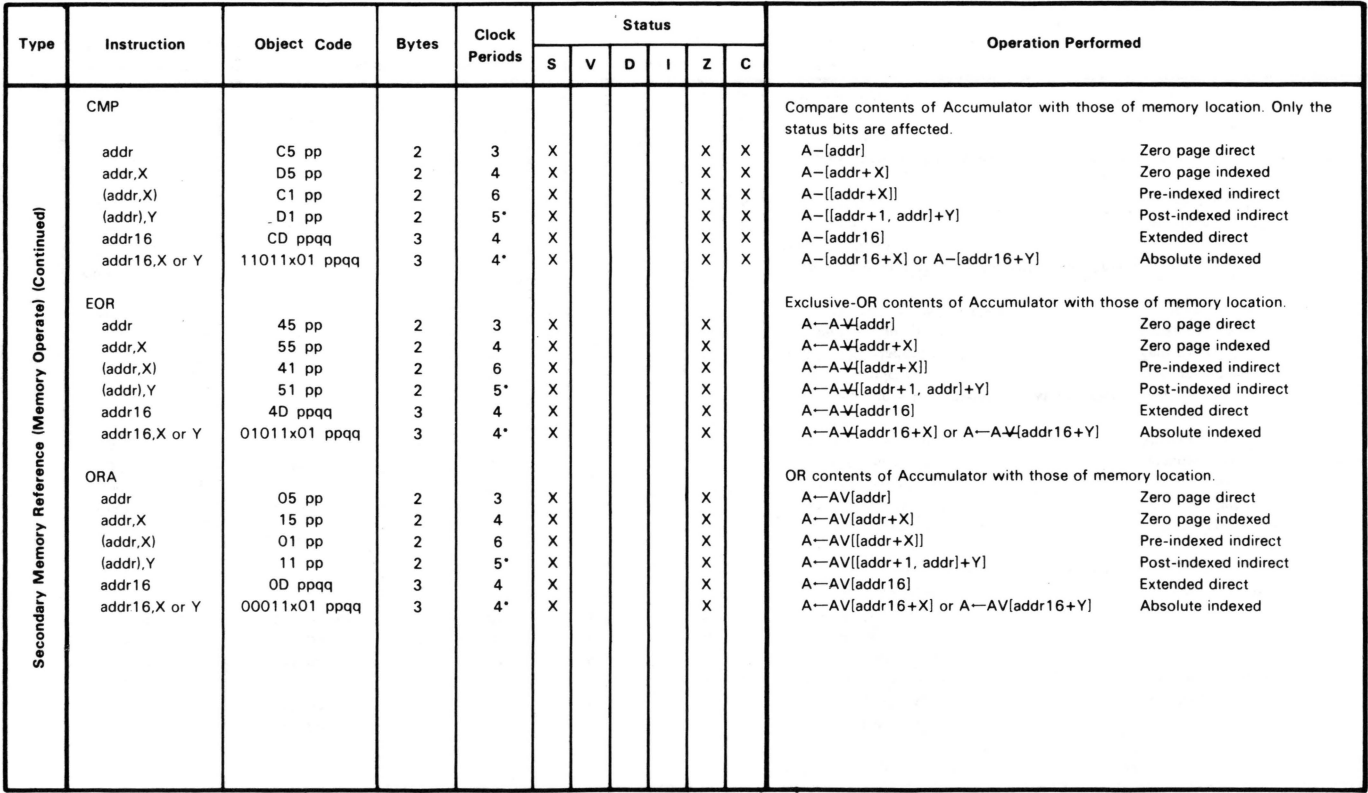

• **Add one clock period if page boundary is crossed. In the object code. "x" designates the Index register: x = 0 for** 

**Register Y, x = 1 for Register X.** 

APPENDIX F SOLINUARY OF 0502 INSTRUCTION SET ....& **N co** 

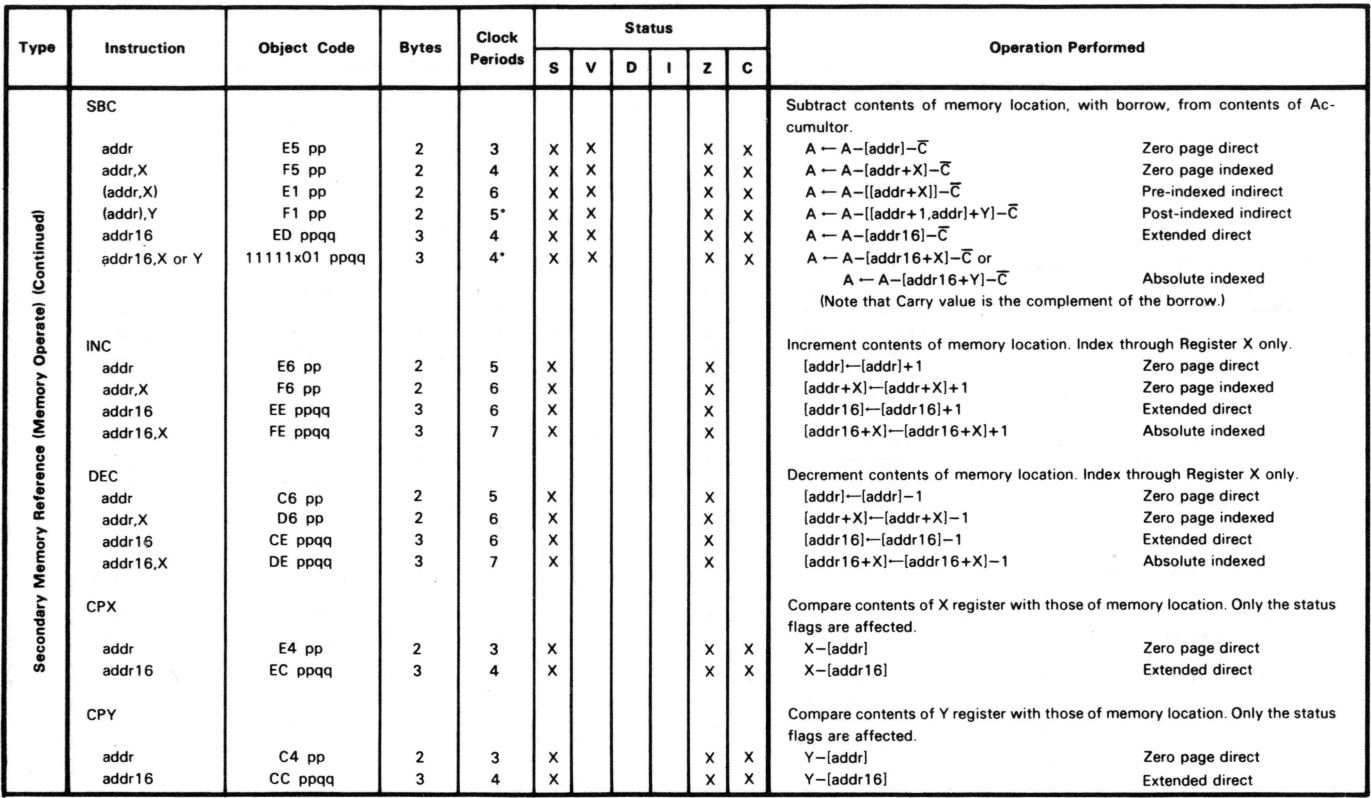

• **Add one clock period if page boundary is crossed. In the object code, "x" designates the Index register: x = 0 for** 

**Register Y, x = 1 for Register X.** 

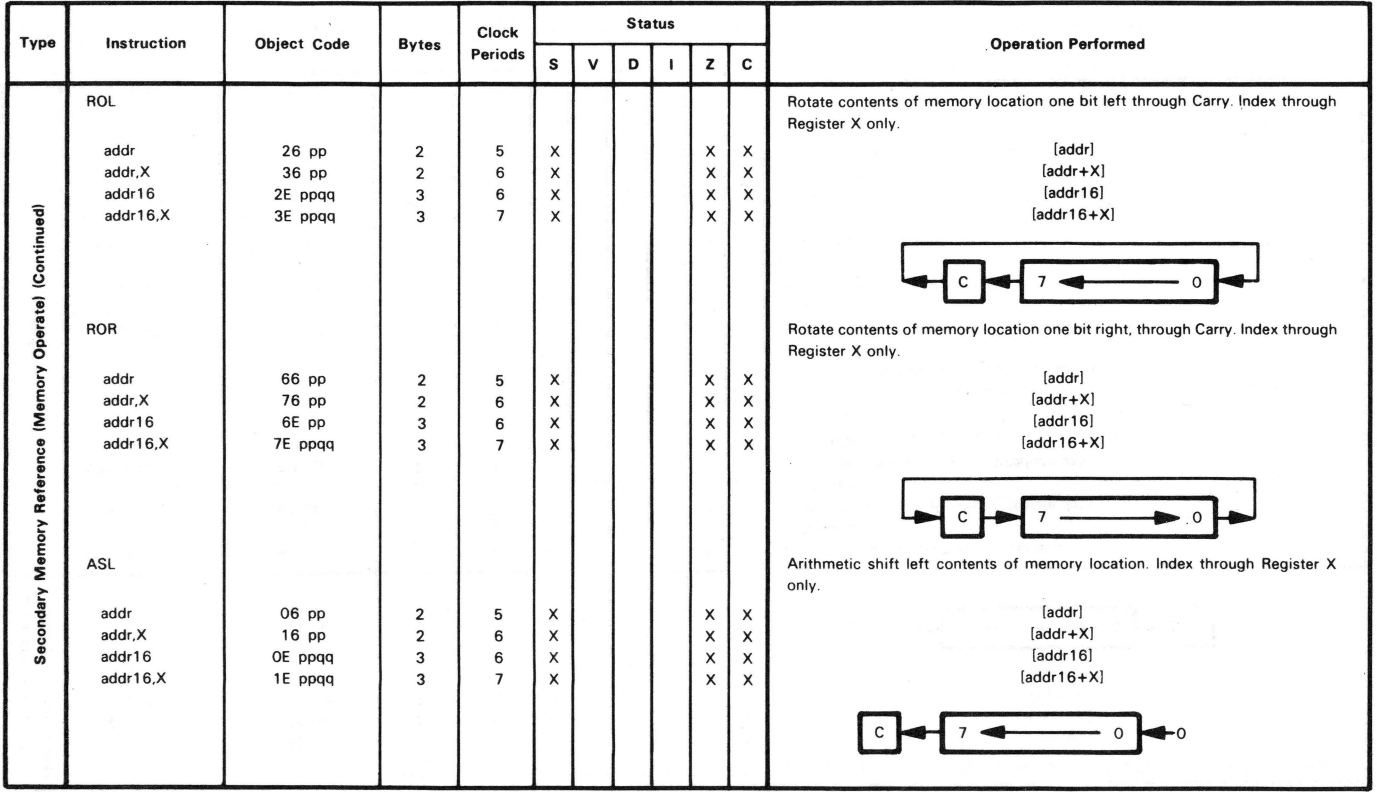

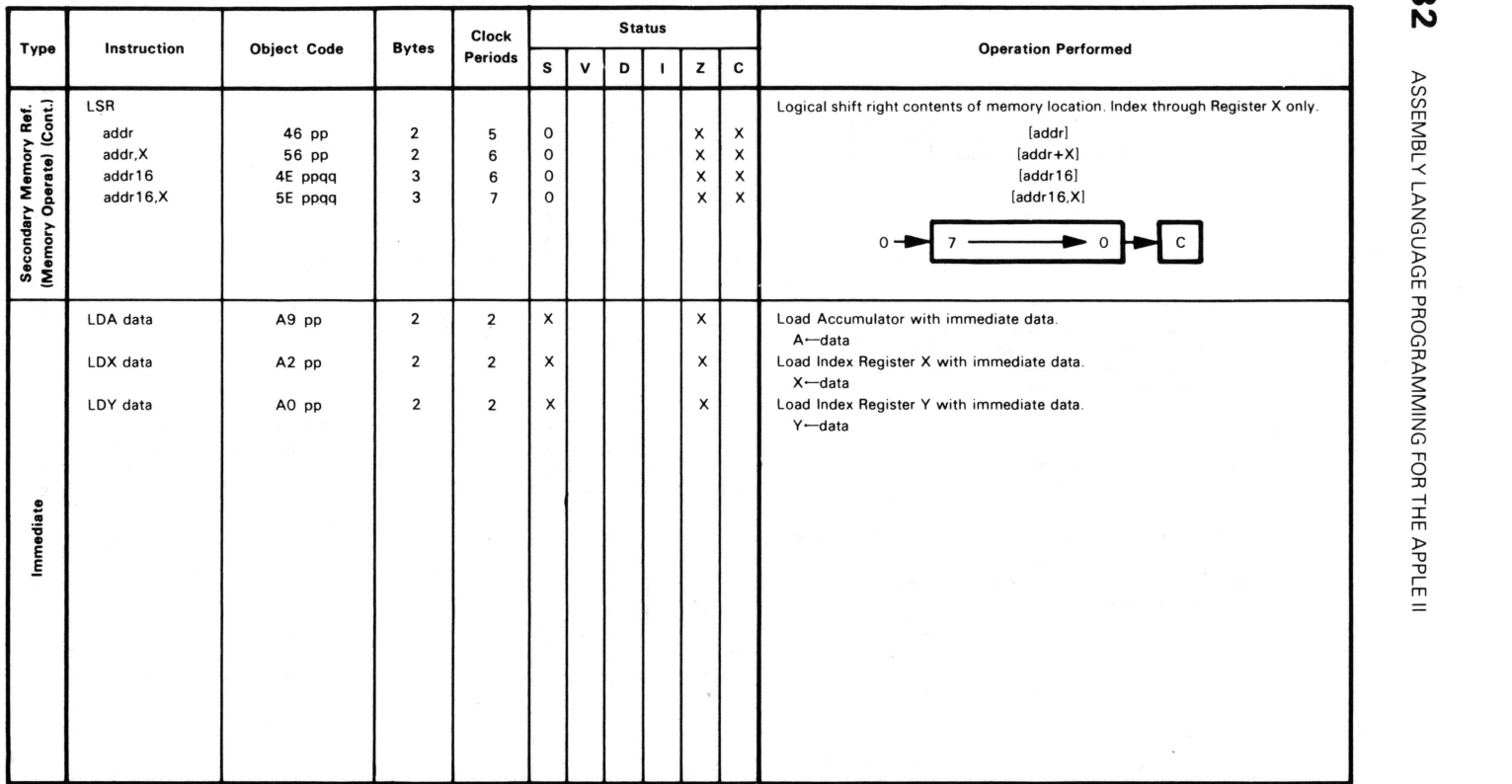

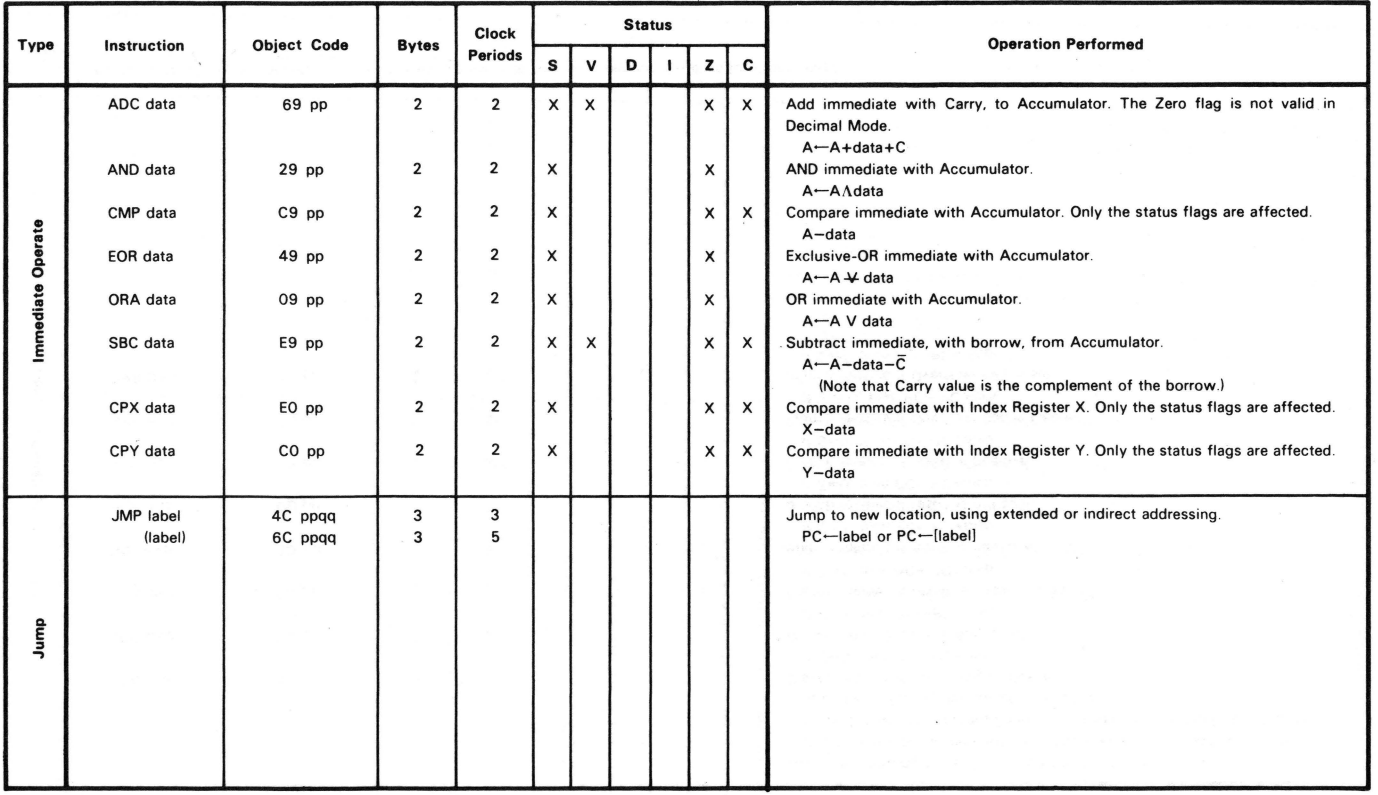

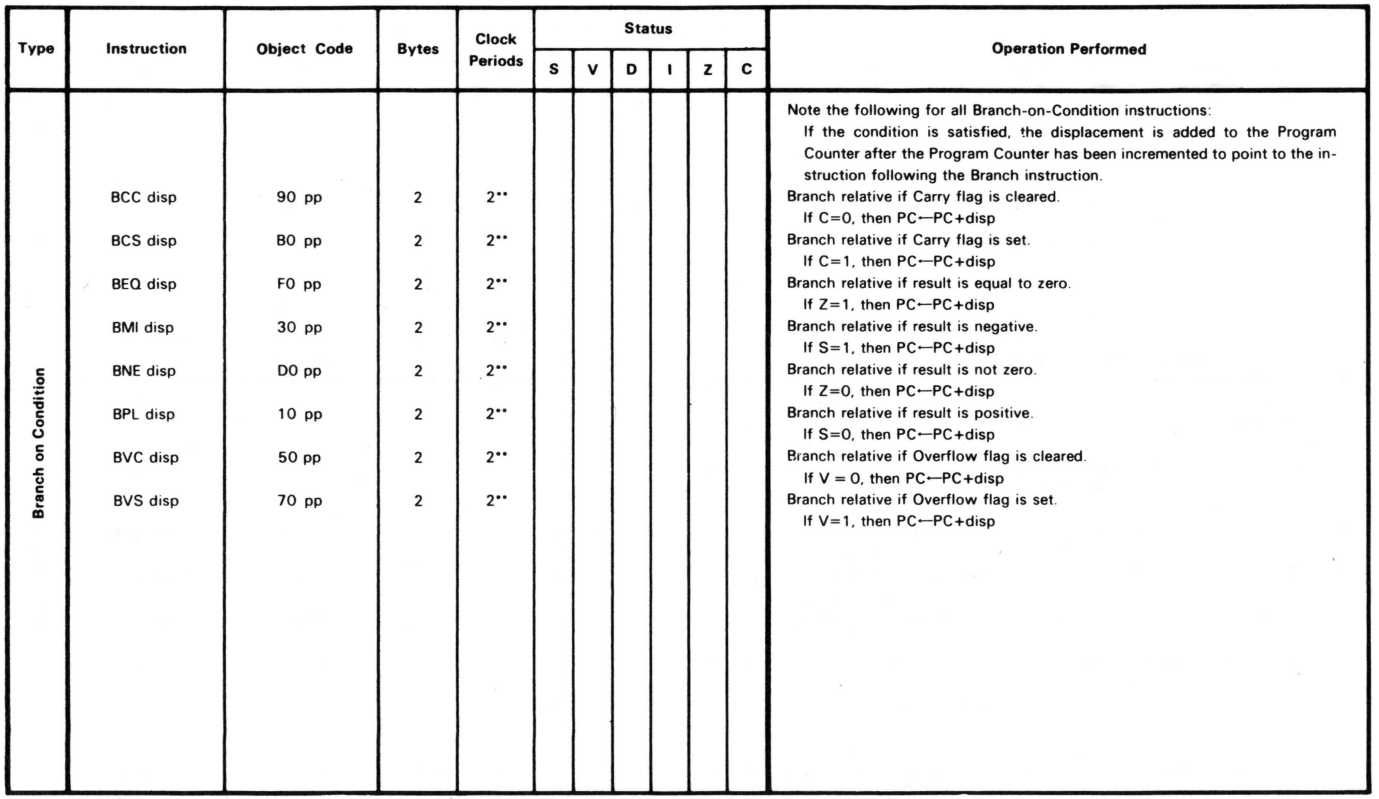

••Add one clock period if branch occurs to location in same page; add two clock periods if branch to another page

occurs.

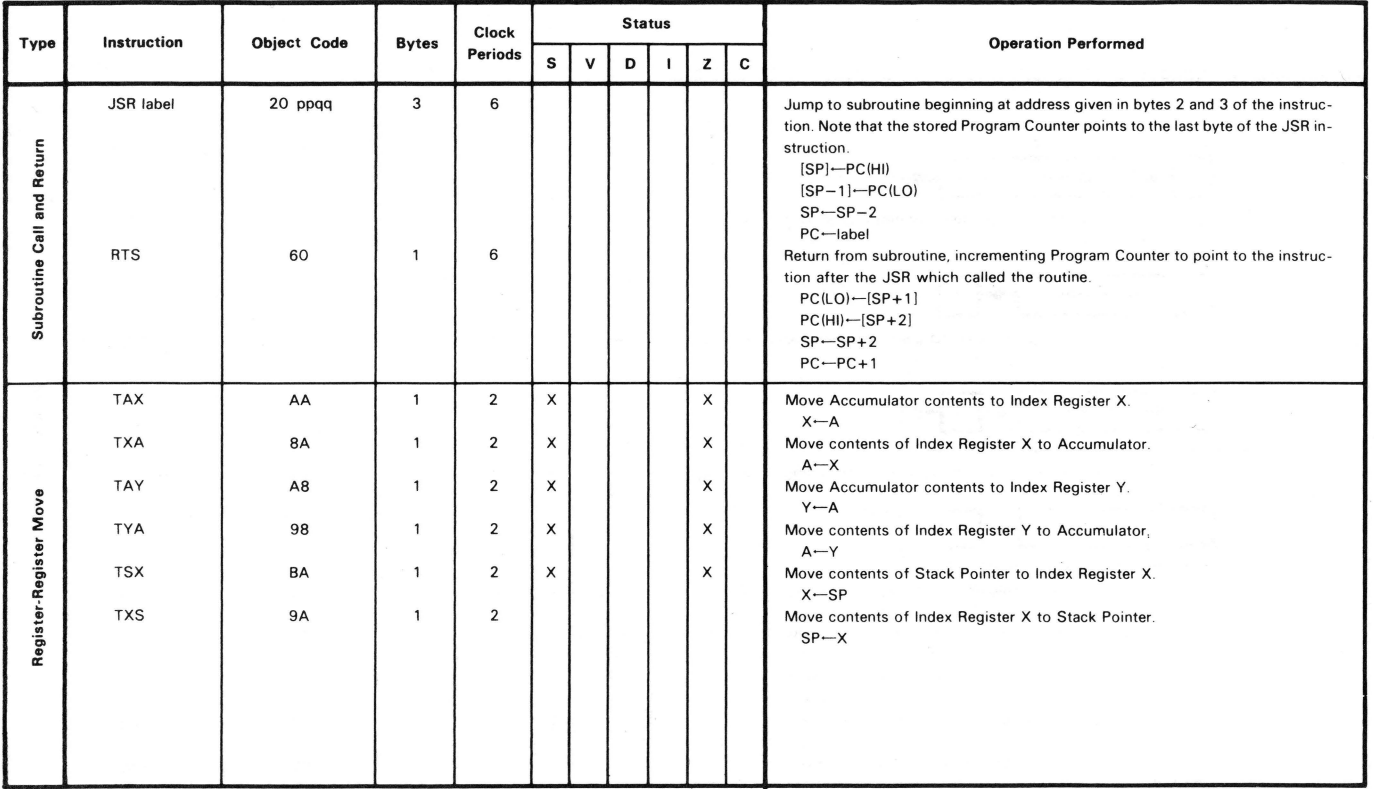
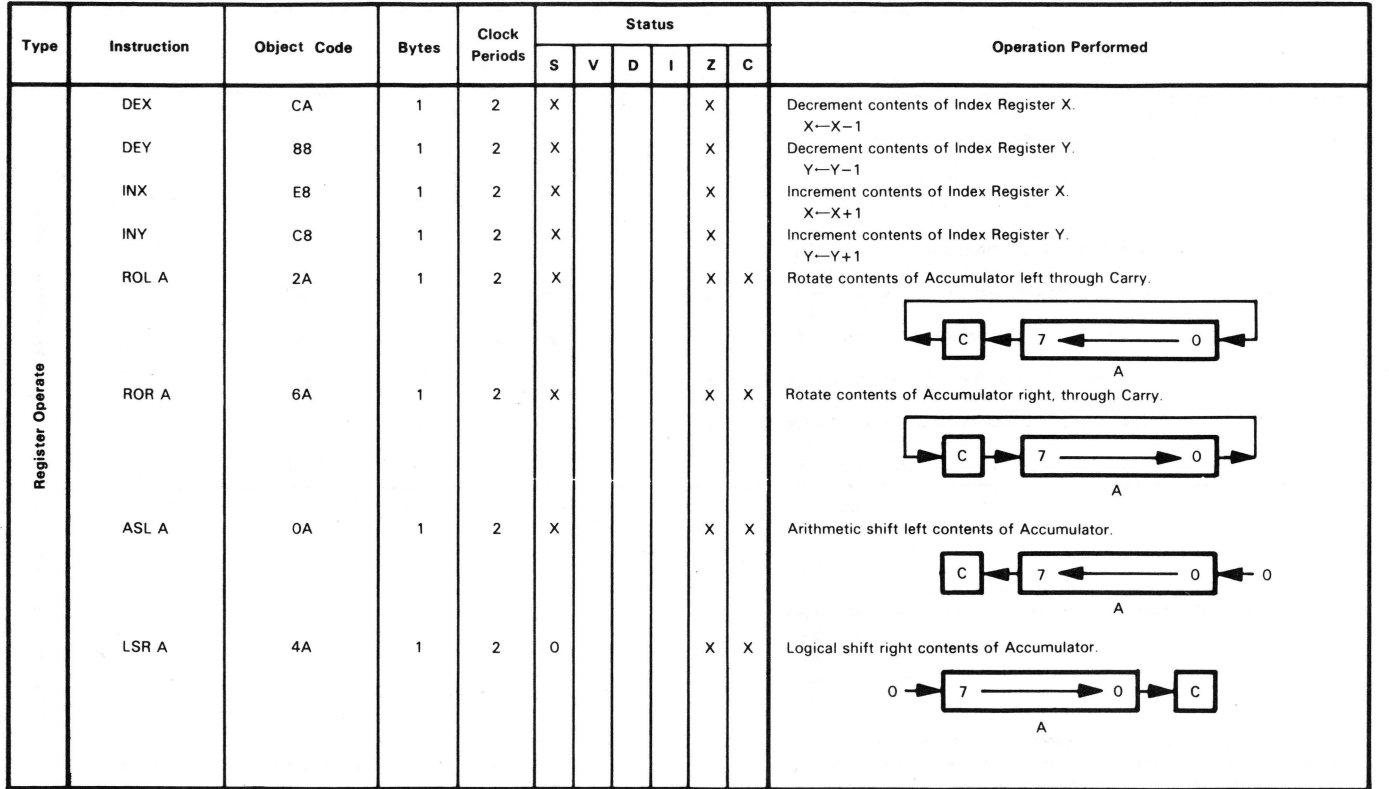

 $\bar{\mathbf{x}}$ 

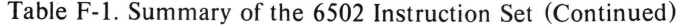

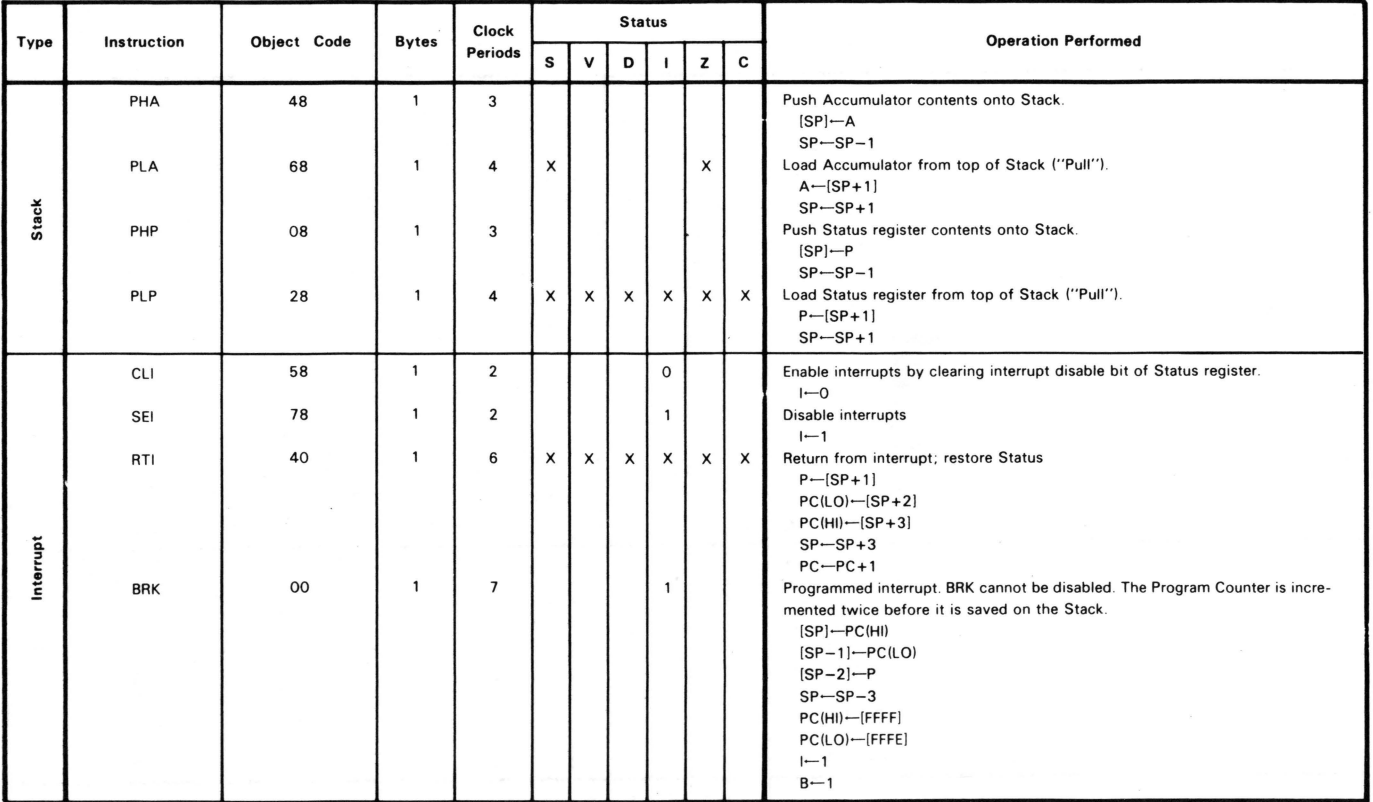

## Table F-l. Summary of the 6502 Instruction Set (Continued)

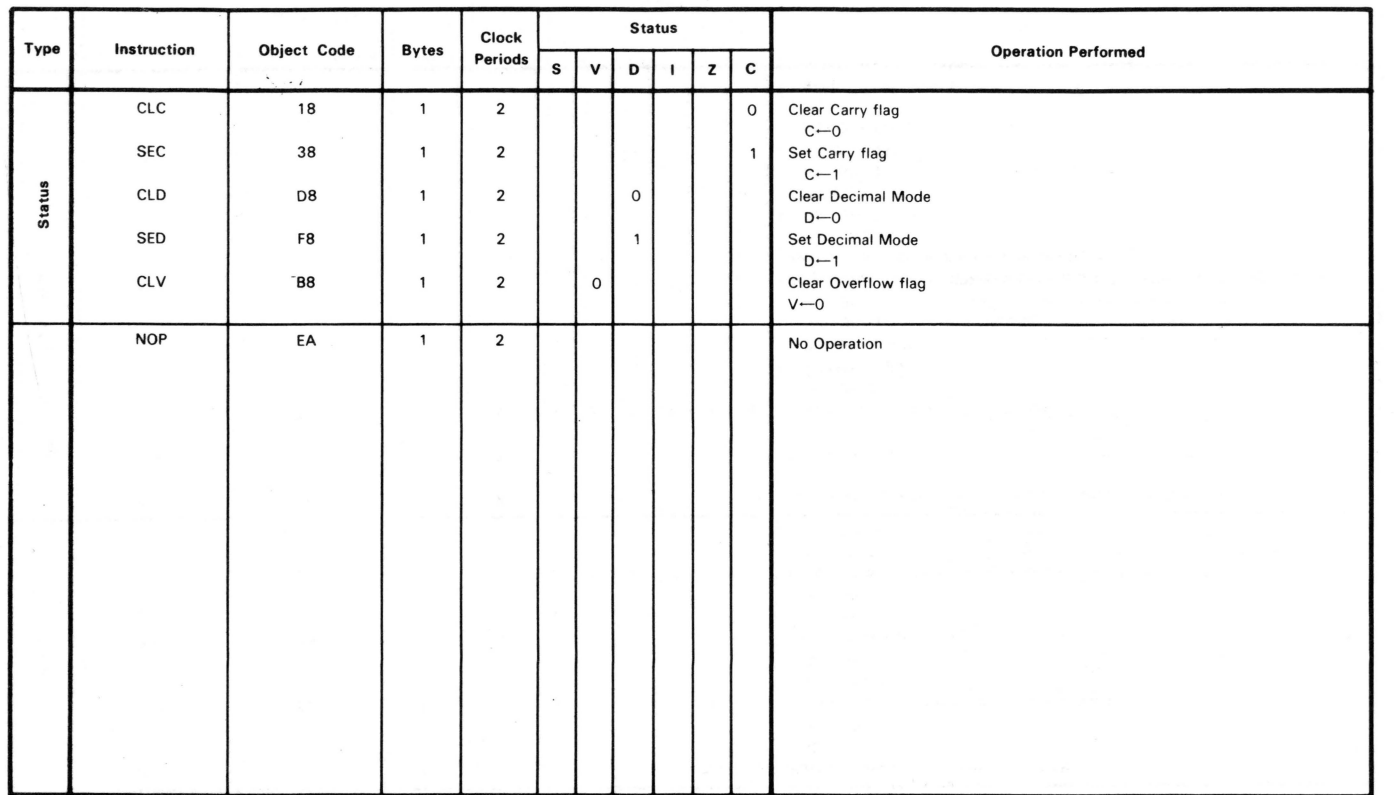

Table F-1. Summary of the 6502 Instruction Set (Continued)

## **Index**

#### A

ABSOLUTE addressing mode,  $60-63$ Accumulator, 36, 37-40, 44 as arithmetic register of 6502, 49 move operations for, 40 outputting contents of in hex,  $40-41$ storage of values in, 40 use for arithmetic and logical functions, 48 use of in INDEXED addressing mode,  $80 - 81$ ADC, 59 ABSOLUTE addressing mode, 60 function of, 45, 48 Addition binary, 51 decimal, 50 two's complement,  $54-55$ Address field, 20 AND and the accumulator,  $95 - 96$ function of, 93 ANDgate function as logic gate,  $95-96$ Apple sources of information on programming of, 116 Apple 6502 assembler/editor, 120 Apple II assemblers available for,  $119-120$ firmware bug in, 103 Apple II monitor ROM routines of,  $123 - 124$ 

Applesoft internal routine OUTDO, 83 treatment of positive and negative integers, 91 *Applesoft BASIC Programming Reference Manual, ix*  A register. *S ee* Accumulator ASC-ASCII string function of, 79 ASCII string data, 81 ASL function of, 93 Assembler definition of, l description of, 18 error messages of, 19 function of, 1 use of in storing object code, 31 Assembler directives as mnemonics, 31 Assembler directive comparison chart, 121 Assembly process of, 18 Assembly language compared to BASIC,  $10, 17 - 18$ debugging in, compared to BASIC, 101 ease of learning, VIII mnemonics in, 9 source code lines, 8 Assembly language code fields,  $8 - 10$ tools for writing, 7 writing of,  $7-10$ 

## **140** ASSEMBLY LANGUAGE PROGRAMMING FOR THE APPLE II

Assembly language code fields comment, 10 label,  $8-9$ line number, 8 mnemonic, 9 operand,  $9-10$ Assembly language data statements compared to BASIC DATA statement, 81 Assembly language program illustration of, 19 Assembly language programming books on,  $117 - 118$ Assembly listing assembler directives in, 81 printing of, 28 6502 instructions in, 81

## B

**BASIC** assembly language, similarities and differences between, 10,  $17 - 18$ routines of, 124 **BCC** function of,  $65 - 66$ **BCS** function of,  $65 - 66$ **BEQ** function of,  $65-67$ , 71 **BIT** discussion of, 111 BM! function of, 91 BNE function of,  $65-66$ , 71 BPL function of, 91 Branch instructions use in performing loops, 67 use of relative addressing in, 70 Branching assembly language compared to BASIC, 66 out of range error in, 70-71 BRK and BASIC STOP command,  $102-103$ elimination of, 103 function of, 101 use of in assembling long programs, 103 **BVS** discussion of,  $111 - 112$ BVT discussion of, 112

## c

Carry flag,  $49, 51 - 57, 72$ purpose in 6502, 51, 67 in shift operations, 98

CLC function of, 45, 47 and IMPLIED addressing mode, 59 CLD discussion of, 112 Clear definition of, 50 CL! discussion of, 112 **CLV** discussion of, 112 CMP function of, 65, 79 Code ease of entering and editing in assemblers, 11 entering and editing in assemblers,  $11-15$ testing of, 33 Comment lines insertion of blank, 27 Comment producing a whole line of, 26 Compare instructions function of,  $72 - 73$ Computer programming primary law of, VIII Conditional branch instruction,  $66-67$ Conditional branches instruction op-code, 70 CPX function of, 65, 79 **CPY** function of, 65

## D

DEC, 59 function of,  $45 - 46$ Decimal values converting to hexadecimal, 4 DEX function of, 45, 47 DEY function of, 45, 47 and IMPLIED addressing mode, 59 DOS information on workups of, 124

## E

. Entry points, 88 EOR and the accumulator,  $96-97$ function of, 93 logical operation of,  $96 - 97$ EPZ use of, 25 **EOU** use of, 25, 31 use of to generate symbol table, 30 EQUATE as assembler directive, 31 use of, 30

## F

Fields space between, 26 Flag as part of microprocessor, 49 break, 49 command, 49 decimal, 49 Interrupt Disable, 49 overflow, 49 sign, 49 Zero, 49

### G

Graphics clearing of,  $75 - 77$ 

#### H

Hex dump field, 20 Hexadecimal numbers explanation of,  $2-5$ Hexadecimal system compared with decimal system,  $3 - 5$ counting in, 3 Hexadecimal values converting to decimal, 4 use of digits and letters in,  $3-5$ 

## ı

IMMEDIATE addressing mode,  $60 - 62$ IMPLIED addressing mode,  $59-60$ INC, 59 function of,  $45-46$ INDEXED addressing mode and ABSOLUTE mode,  $80-81$ use of accumulator in,  $80 - 81$ limitation of, 83 use in run-time specification of values, 80 use in sequential retrieval of date,  $80 - 81$ INDEXED INDIRECT addressing mode,  $88 - 89$ compared to INDIRECT INDEXED addressing mode,  $88 - 89$ INDIRECT INDEXED addressing mode ,  $83 - 89$ compared to BASIC's HGR, 85-87 use in indexing anywhere in memory,  $84-85$ INX function of,  $45 - 46$ and IMPLIED addressing mode, 59 !NY function of,  $45 - 46$ 

## J

JMP discussion of, 112 function of,  $65-66$ , 71 JSR, 70 effect on contents of stack, 108 compared to BASIC's GOSUB, 108 function of, 105

## L

Label,  $8-9$ functions of, 9 Label format advantages over BASIC program, 24 Labeling use in subroutines, 69 Labels Assembly language compared to BASIC,  $24 - 25$ for constantly used addresses, 24 use of,  $23 - 28$ use of existing, 25 LOA, 59 and ABSOLUTE addressing mode, 60 function of, 37, 40 LDX, 59 function of, 37 LOY, 59 function of, 37 Line number, 8 as aid to editing, 8 LISA compared to BASIC,  $11-15$  $LISA$  assembler,  $11-15$ ,  $119$ LISA COMMAND mode  $ASM$ ,  $12-13$ ASM, description of, 13 commands of,  $12-15$ CTRL-D, 12-13, 15, 19 CTRL-D, description of, 13  $CTRL-E$ ,  $12-15$ CTRL-E, description of, 13  $DELETE$ ,  $12-13$ DELETE, description of, 13 INSERT,  $12-15$ INSERT, description of, 12  $LIST, 12, 14-15$ LIST, description of, 12 NEW, 13, 15 NEW, description of, 13  $SAVE$ ,  $12-13$ SAVE, description of, 13 LISA text editor features of,  $13-14$ functions of,  $13 - 14$ Load,  $37-43$ moving material to implement,  $40-42$ 

## **142** ASSEMBLY LANGUAGE PROGRAMMING FOR THE APPLE II

Logic gate definition of, 95 Logical instructions applications for, 100 Logical operations and bytes, 93, 95 use of, 93 Looping assembly language compared to BASIC, 66 LORES graphics screen, 75 LSR function of, 93

#### M

Machine code location of, 30 Machine code field, 20 Math double precision,  $52-53$ precision, in assembly language programming, 52 single byte, 52 single-precision,  $52-53$ two byte, 52 Mnemonic as part of 6502 assembly language, 9 Mnemonics, viii definition of, l

#### N

Negative flag operation of,  $91-92$ and Zero flag, 92 NOP function of, 101

### $\Omega$

Object code description of, 18 read and executed by 6502, 30 saving of,  $20 - 21$ , 32 testing of, 21 Object file, 18 Offset, 70 Operand,  $9-10$ OR and the accumulator, 96 as logic function, 96 ORA function of, 93 ORIGIN use of,  $31 - 33$ p

PHA function of, 105 suited for temporary storage, 107 PHP discussion of, 113

PLA function of, 105 suited for temporary storage,  $107-108$ PLP discussion of, 113 Printer how to turn on and off, 28 Program finding length of, 20 Program counter field, 20 in sample assembly listing, 30 Pseudo-op EQUATE as, 31 Pseudo-ops, viii

## R

Registers concept of,  $35-6$ description of, 36 in 6502, 36 use of in memory-to-memory move operations, 36 Relative addressing definition of, 70 ROL function of, 93 ROR . function of, 93 Rotate operations,  $97 - 100$ and Accumulator mode, 98 and addressing modes,  $98-99$ RT! discussion of, 113 **RTS** effect on contents of stack, 108 compared to BASIC's RETURN, 108 function of, 106 and IMPLIED addressing mode,  $59-60$ 

## s

SBC, 59 function of, 45, 48 S-C assembler, 120 SEC function of, 45, 47 SED discussion of, 113 SEI discussion of, 113 SET definition of, 50 Shift operations,  $97 - 100$ and the accumulator mode, 98 and addressing modes,  $98 - 99$ 6502 books on programming of,  $115 - 116$ data registers in, 36 flags in, 49

INDEX **143** 

6502 (continued) magazines for programmers of, 116 and memory, 106 and negative members, 92 6502 assembly language, IX, I 6502 instruction set addressing modes,  $59-64$ arithmetic operations,  $45 - 57$ branching,  $65 - 77$ looping,  $65 - 77$ debugging,  $101-103$ equivalent values,  $91-92$ INDEXED addressing, 79-89 loading,  $37-44$ logic functions, 93 - 100 Negative flag,  $91-92$ the stack,  $105-109$ storing,  $37-44$ transfers,  $37-44$ 6502 instruction set (tables),  $125-137$ 6502 machine language code, ix, l Source code description of, 18 Source code lines fields of, 8, 20 Source file, 18 how to save, 27 Source program assembly of,  $18-21$ reloading, 19 STA, 59 function of, 37 Stack access to, 106 advantage of temporary saves on, 107 definition of, 106 as last-in, first-out device, 107 Starting address finding, 20 Store,  $37 - 43$ moving material to implement,  $40-42$ STX, 59 function of, 37 STY, 59 and ABSOLUTE addressing mode, 60 function of, 37

Subroutine labeling of, 69 Subtraction example of double-precision,  $56 - 57$ example of single-precision,  $55-56$ using  $6502, 54 - 57$ Symbol table, 20 Symbol tables, viii

## T

TAX function of, 37 TAY function of, 37 TI Programmer use of, 7 where to buy, 7 TLA assembler, 120 Transfer,  $37-43$ moving material to implement,  $40-42$ TSK discussion of,  $113 - 114$ TXA function of, 37 and IMPLIED addressing mode, 59 TYA function of, 37

## x

 $X$  register, 36, 37 - 39, 43 - 44, 83 as index register, 49 in INDEXED addressing mode,  $79-81$ 

#### y

Y register,  $36$ ,  $37-39$ ,  $43-44$ ,  $84$ as index register, 49 in INDEXED addressing mode, 79

## z

Zero flag function of, 67, 72 ZERO PAGE addressing mode,  $61-64$ reservations on use of, 64 memory locations, 84, 87

## **Other OSBORNE/McGraw-Hill Publications**

An Introduction to Microcomputers: Volume  $0 -$  The Beginner's Book An Introduction to Microcomputers: Volume  $1 -$  Basic Concepts, 2nd Edition An Introduction to Microcomputers: Volume  $3 -$  Some Real Support Devices Osborne 4 & 8-Bit Microprocessor Handbook Osborne 16-Bit Microprocessor Handbook 8089 1/0 Processor Handbook CRT Controller Handbook 68000 Microprocessor Handbook 8080A/8085 Assembly Language Programming 6800 Assembly Language Programming Z80 Assembly Language Programming 6502 Assembly Language Programming Z8000 Assembly Language Programming 6809 Assembly Language Programming Running Wild - The Next Industrial Revolution The 8086 Book PET<sup>™</sup> and the IEEE 488 Bus (GPIB) PET™/CBM™ Personal Computer Guide, 2nd Edition **PET<sup>™</sup> Fun and Games** Business System Buyer's Guide Osborne CP/M® User Guide Apple II® User's Guide Microprocessors for Measurement and Control Some Common BASIC Programs Some Common BASIC Programs  $-$  PET<sup>TM</sup>/CBM<sup>TM</sup> Edition Some Common BASIC Programs - Atari<sup>®</sup> Edition Some Common BASIC Programs  $-$  TRS-80<sup>TM</sup> Level II Edition Some Common BASIC Programs  $-$  Apple II<sup>®</sup> Edition Practical BASIC Programs Practical BASIC Programs  $-$  TRS-80<sup>TM</sup> Level II Edition Practical BASIC Programs  $-$  Apple II<sup>®</sup> Edition Payroll with Cost Accounting Accounts Payable and Accounts Receivable General Ledger CBASIC™ User Guide Science & Engineering Programs  $-$  Apple II<sup>®</sup> Edition Interfacing to S-100/IEEE 696 Microcomputer A User Guide to the UNIX<sup>TM</sup> System Wordstar™ Made Easy 6502 Assembly Language Subroutine Discover FORTH

# **ASSEMBLY LANGUAGE PROGRAMMING FOR THE APPLE® II BY ROBERT MOTTOLA**

Use your Apple II computer to its fullest capacity with more detailed control.

**Run programs hundreds of times** faster and use less memory space than with programs written in BASIC. **Become a more qualified** programmer with a fuller

understanding of the Apple II. This comprehensive, easy-tounderstand introduction to assembly language programming guides you through søme useful assembly language subroutines providing equivalent examples in BASIC whenever possible. Also included are appendices on Apple assemblers and assembler directives, plus a list of assembly language reference manuals for further study.

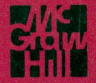

**JISBN-0-931988-51-9**